МИНИСТЕРСТВО ОБРАЗОВАНИЯ РЕСПУБЛИКИ БЕЛАРУСЬ Минский государственный лингвистический университет

# **О. А. Соловьёва**

# **ЦИФРОВЫЕ ТЕХНОЛОГИИ ЯЗЫКОВОГО ОБРАЗОВАНИЯ**

*Рекомендовано учебно-методическим объединением в сфере высшего образования Республики Беларусь по лингвистическому образованию в качестве учебного пособия для специальностей 6-05-0113-08 «Лингвистическое образование (с указанием языка)», 1-02 03 08 «Иностранный язык (с указанием языка)»*

> **Минск МГЛУ 2024**

Рецензенты: доктор филологических наук, профессор *А. А. Баркович* (МГЛУ); кандидат филологических наук, доцент *Н. А. Куркович* (БГУ)

#### **Соловьёва, О. А.**

Цифровые технологии языкового образования : учеб. пособие для специальностей 6-05-0113-08 «Лингвистическое образование (с указанием языка)», 1-02 03 08 «Иностранный язык (с указанием языка)» / О. А. Соловьёва. – Минск : МГЛУ, 2024. – 88 с. С60

#### ISBN 978-985-28-0247-5

Учебное пособие «Цифровые технологии языкового образования» предназначено для формирования у студентов системного представления о цифровых технологиях современного языкового образования и особенностях конструирования цифровых дидактических материалов. Содержит теоретическую часть, примеры реализации методических решений в цифровом виде и учебно-методические задания для самостоятельной работы.

Адресуется студентам заочной и очной форм получения высшего образования по специальностям «Лингвистическое образование (с указанием языка)», «Иностранный язык (с указанием языка)».

> **УДК 378.147:811 ББК 81.2923.1**

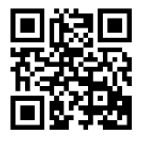

Электронная версия учебного издания доступна в электронной библиотеке МГЛУ по ссылке **e-lib.mslu.by** или по QR-коду

**ISBN 978-985-28-0247-5** © Соловьёва О. А., 2024

© УО «Минский государственный лингвистический университет», 2024

# ОГЛАВЛЕНИЕ

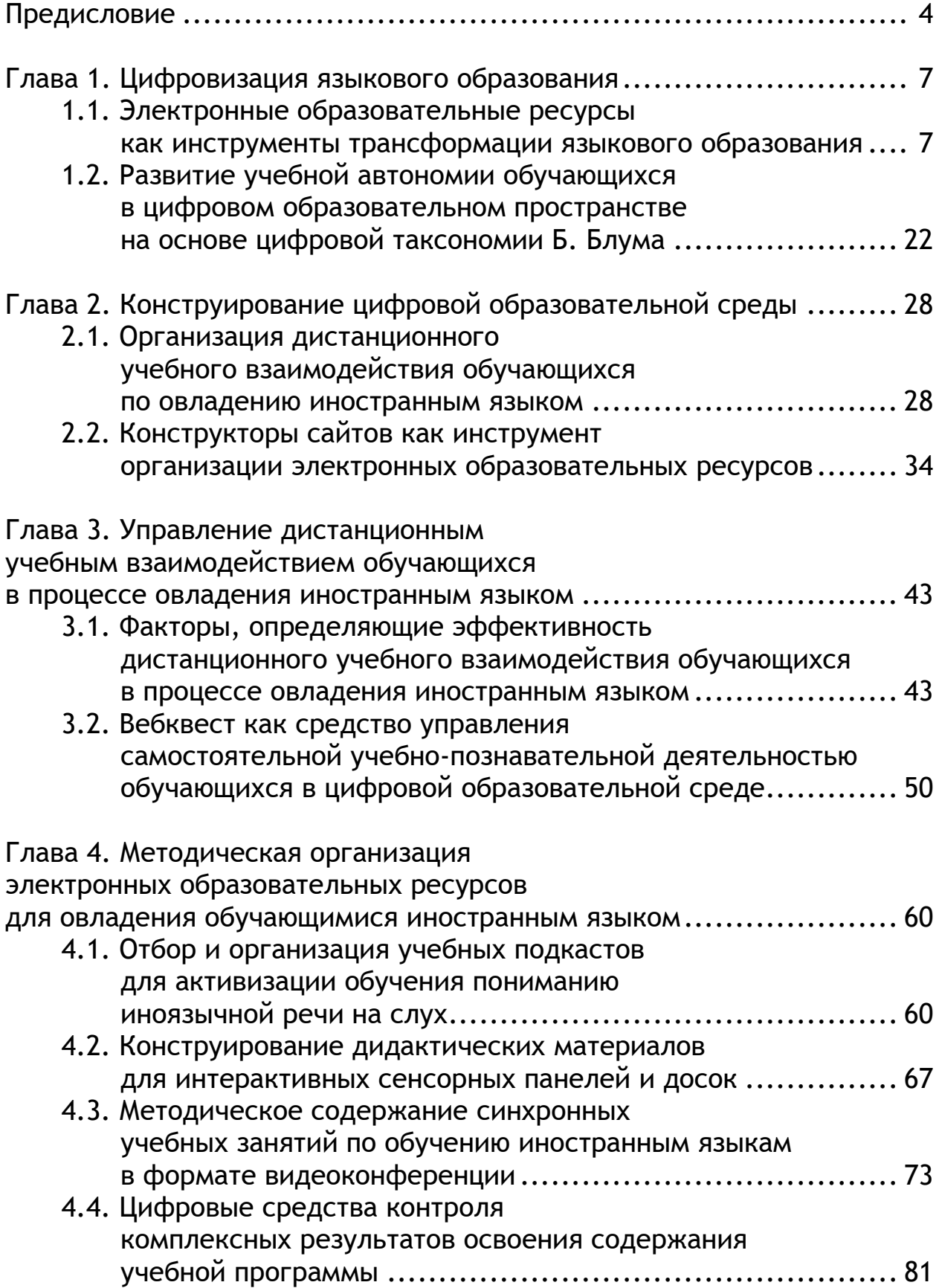

# **ПРЕДИСЛОВИЕ**

Цифровизация языкового образования требует развития у субъектов образовательного процесса особых умений и навыков, позволяющих им взаимодействовать в цифровой образовательной среде: исследовательских навыков, умений анализировать извлекаемую информацию, планировать и организовывать совместную деятельность, управлять индивидуальным учением и созданием индивидуального, чаще всего цифрового, образовательного продукта, адаптироваться к изменяющимся условиям виртуальной реальности и решать разноплановые проблемные задачи средствами иностранного языка. Будущие преподаватели иностранного языка могут овладевать данными навыками и умениями в учреждениях высшего образования во время практических и семинарских занятий по методике преподавания, в процессе курсов по выбору и спецкурсов.

Учебное пособие предназначено для студентов, обучающихся по специальностям «Лингвистическое образование (с указанием языка)», «Иностранный язык (с указанием языка)». Содержание настоящего пособия соотносится с учебными программами курсов по выбору студентов «Информационные технологии обучения» и «Цифровые технологии языкового образования, спецкурса «Информационно-коммуникационные и социальные технологии в обучении иностранным языкам в учреждениях общего среднего образования».

Цель предлагаемого учебного пособия состоит в том, чтобы усовершенствовать профессионально-методическую подготовку студентов: сформировать у них системное представление о цифровых технологиях современного языкового образования и особенностях конструирования цифровых дидактических материалов, ознакомить с приемами реализации основных положений методики преподавания иностранных языков в цифровой образовательной среде, научить адаптировать и модифицировать цифровые образовательные продукты с учетом конкретных условий обучения, обеспечить возможность совершенствования навыков применения цифровых технологий для эффективного решения учебно-познавательных, развивающих и воспитательных задач.

Учебное пособие включает следующие структурные компоненты.

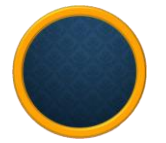

Четыре главы, в каждой из которых излагаются актуальные проблемы, касающиеся использования цифровых технологий в обучении иностранным языкам.

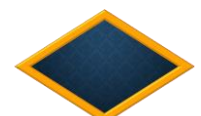

**Учебно-методические задания**, выполнение которых позволяет студентам критически переосмыслить функциональные возможности цифровых инструментов и найти цифровые решения для обозначенных методических проблем.

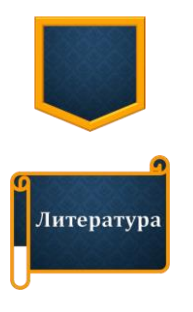

Примеры реализации методических решений в цифровом виде, которые представлены в **методическом портфолио**.

Список **литературы** для дальнейшего самостоятельного изучения студентами теоретических положений цифровой лингводидактики и примеров их цифровой реализации в конкретных условиях обучения иностранным языкам.

Пособие составлено на основе авторских публикаций в различных научных изданиях. Примеры цифровых дидактических материалов, приведенные в тексте или в методическом портфолио, взяты из разработок самого автора или дипломных работ/магистерских исследований, выполненных под руководством О. А. Соловьёвой.

В **главе 1** сквозь призму методики обучения иностранным языкам рассматриваются основные характеристики электронных образовательных ресурсов, их виды и функции, возможности использования в различных моделях обучения иностранным языкам и в развитии у обучающихся (студентов учреждений высшего образования или учащихся учреждений общего среднего образования) учебной автономии в цифровом образовательном пространстве.

**Глава 2** посвящена вопросам организации дистанционного учебного взаимодействия обучающихся по овладению иностранным языком, особенностей конструирования цифровой образовательной среды с целью организации дистанционного взаимодействия обучающихся друг с другом и с цифровыми дидактическими материалами, реализации на учебных сайтах и вики-сервисах медийных параметров учебного контента и различных видов интерактивности.

В **главе 3** анализируются факторы, определяющие эффективность дистанционного учебного взаимодействия обучающихся по овладению иностранным языком, особенности управления самостоятельной учебно-познавательной деятельностью в цифровой образовательной среде и цифровые инструменты, позволяющие оптимизировать управление самостоятельной работой.

В **главе 4** раскрываются особенности методической организации синхронных учебных занятий по обучению иностранным языкам, рассматриваются проблемы конструирования учебных подкастов и цифровых дидактических материалов, цифровых средств контроля личностных, метапредметных и предметных результатов освоения обучающимися содержания учебной программы по дисциплине «Иностранный язык».

Работа студентов вышеназванных специальностей с электронным вариантом учебного пособия оптимизирует их взаимодействие с цифровыми инструментами, рассматриваемыми в четырех главах, и позволит реализовать творческий потенциал в процессе выполнения учебно-методических заданий.

# Глава 1. ЦИФРОВИЗАЦИЯ ЯЗЫКОВОГО ОБРАЗОВАНИЯ

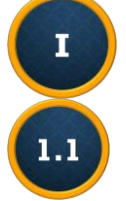

# Электронные образовательные ресурсы как инструменты трансформации языкового образования

Высокий уровень информатизации учреждений образования и появление так называемого цифрового поколения обучающихся (которое рассматривает виртуальную реальность как средство учебно-познавательной деятельности, общения и даже личностного развития) диктуют необходимость внедрения инновационных технологий в языковое образование. Одной из таких инноваций являются информационнокоммуникационные технологии (или ИКТ), которые представляют собой совокупность закономерностей, способов и средств обработки, хранения, распространения и использования информации с помощью компьютера.

#### Модели обучения с использованием ИКТ

ИКТ реализуются в языковом образовании в контексте четырех основных моделей обучения, каждая из которых имеет свою специфику: интегрированного, комбинированного, дистанционного и электронного.

Интегрированное обучение предполагает использование ИКТ на том или ином этапе учебного занятия по иностранному языку для достижения конкретных методических целей и задач: введения в коммуникативную ситуацию иноязычного общения, семантизации или активизации языкового материала, демонстрации речевых образцов, предъявления аудиовизуального материала и другой наглядности, развития речевых умений; управления устным или письменным иноязычным взаимодействием обучающихся; для организации контроля, взаимоконтроля или самоконтроля усвоения материала и т. д. Если в аудитории реализуется коммуникативный подход к обучению иностранным языкам, то использование обучающимися ИКТ органично интегрируются в те этапы социальных технологий, которые предусматривают активное взаимодействие с цифровыми дидактическими материалами в виде гипертекстов, интерактивных видеоподкастов и т. д. (см. подробнее 4 главу данного пособия).

Модели комбинированного обучения предусматривают различные варианты сочетания внеаудиторной работы обучающихся с использованием цифровых инструментов и аудиторной работы, как правило, без использования компьютеров ([2; 15] и др.). В учреждениях высшего образования достаточно широкое распространение получили модели индивидуального смешанного и расширенного виртуального обучения [15], которые позволяют организовать управляе-

мую самостоятельную работу студентов в рамках выбранных ими дисциплин (в первой модели) или отдельных компонентов содержания учебных дисциплин (во второй модели). В комбинированном обучении важную роль играет проектирование индивидуального образовательного маршрута как «определенной последовательности освоения компонентов содержания образования, выбранной для конкретного обучающегося» [7, л. 93]. Проектирование индивидуального образовательного маршрута необходимо и в организации так называемого гибкого обучения или Flex blended learning [15], где освоение содержания учебной дисциплины осуществляется индивидуально путем компьютерно-опосредованного взаимодействия с преподавателем, сопровождается офлайн-взаимодействием обучающихся в малых группах и подкрепляется индивидуальными консультациями с преподавателем. В инверсированной модели комбинированного обучения или "Flipped classroom" обучающиеся самостоятельно анализируют и оценивают базовые научно-теоретические данные по изучаемой теме, которые представлены в виде коротких видеолекций, аудиоподкастов, тематических сайтов, затем обсуждают в онлайн-чатах их содержание и выполняют контрольные блиц-тесты, записывают видеоответы на проблемные вопросы, создают индивидуальные цифровые образовательные продукты, а затем в аудитории решают компетентностно ориентированные задания [10; 11]. Инверсированная модель довольно успешно внедряется и в языковом образовании: обучающиеся взаимодействуют индивидуально с гипертекстами или интерактивными видеоподкастами, отвечая на встроенные вопросы; активизируют языковой и речевой материал, выполняя задания в лингвотренажерах; асинхронно или синхронно обсуждают содержание прочитанного/увиденного/услышанного на специализированных платформах, например Hypothes или NowComment; выполняют блиц-тесты, направленные на контроль понимания обсуждаемой проблемы; создают цифровой образовательный продукт в паре или мини-группе; а затем в аудитории вступают в устное общение на иностранном языке, не прибегая к ИКТ (см. Методический портфолио  $(M\Pi) 1.1$ ).

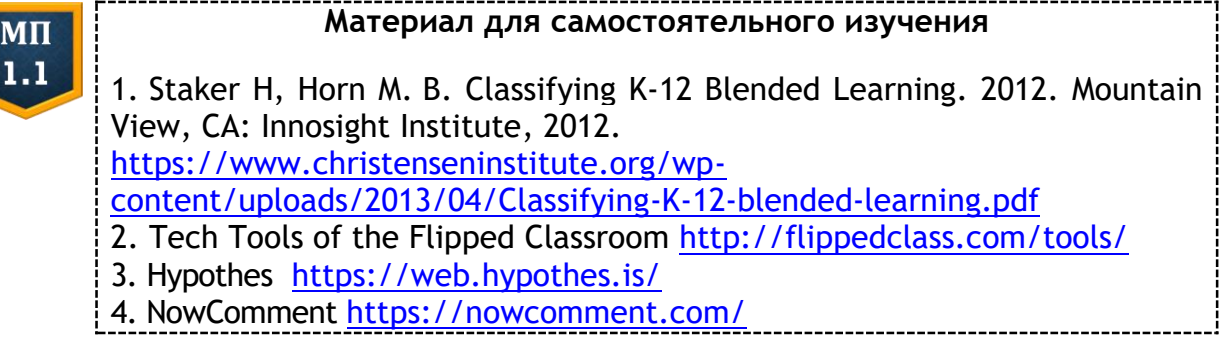

Д и с танционное обучение иностранным языкам осуществляется с помощью ИКТ и предполагает асинхронное и/или синхронное компьютерно-опосредованное взаимодействие преподавателя и обучающихся, а также обучающихся друг с другом (см. подробнее главы 2 и 3 данного пособия и МП 1.1).

## **Материал для самостоятельного изучения**

1. «Организация дистанционного обучения языковому материалу» (публикация К. Д. Плашковой) [http://tellandtefl.blogspot.com/2018/11/blog-post\\_12.html](http://tellandtefl.blogspot.com/2018/11/blog-post_12.html) 2. «Дидактический потенциал интернет-платформы Edmodo для организации самостоятельной учебно-познавательной деятельности учащихся колледжа» (публикация К. Д. Плашковой) <http://tellandtefl.blogspot.com/2021/03/edmodo.html> 3. «Создание электронного учебного пособия по английскому языку в оболочке программы SunRav Book Editor» (публикация А. В. Масловской) [http://tellandtefl.blogspot.com/2018/11/blog-post\\_27.html](http://tellandtefl.blogspot.com/2018/11/blog-post_27.html)

Электронное обучение иностранным языкам представляет собой особую форму дистанционного обучения, которая позволяет организовать взаимодействие обучающихся с цифровыми дидактическими материалами в автономных модулях учебного курса без участия преподавателя. Модули могут конструироваться и размещаться на специализированных платформах или в чат-ботах (см. МП 1.1).

#### **Создание онлайн-курсов на платформах**

1. СourseLab Online <https://www.courselab.ru/>

2. iSpring<https://www.ispring.ru/ispring-learn>

3. Articulate Storyline<https://articulate.com/360/storyline>

#### **Создание онлайн-курсов в чат-ботах**

1. Lesson Delivery https://t.me/LessonDeliveryBot

2. Telegram / Facebook / ВКонтакте

l

 $M\Pi$  $1.1$ 

 $M\Pi$  $1.1$ 

<https://sendpulse.by/knowledge-base/chatbot>

# **Характеристики электронных образовательных ресурсов<sup>1</sup>**

Потребность в обеспечении гибкости языкового образования, повышении его качества можно реализовать за счет разработки и методически выверенного использования электронных образовательных ресурсов.

<sup>&</sup>lt;sup>1</sup> Впервые опубликовано в виде статьи: Соловьёва, О. А. Разработка и внедрение электронных образовательных ресурсов в целях обучения иностранным языкам / О. А. Соловьёва // Замежныя мовы.  $-$  2019.  $-$  No 1.  $-$  C. 10-15.

Под электронными образовательными ресурсами (ЭОР) мы понимаем дидактические материалы и средства обучения, представленные в цифровой форме, размещенные на компьютерных носителях и/или в сети Интернет и предназначенные для воспроизведения в учебных целях на полнофункциональных компьютерах, мобильных устройствах, интерактивных досках, мультибордах и т. д. В отличие от традиционных дидактических материалов ЭОР обладают **DЯДОМ** характеристик, которые обусловлены функциональными свойствами компьютерных программ и приложений, использованных для их разработки. К ним относят: полисенсорность, виртуальность, интегративность, многоуровневость, опосредованность, вариативность и инструментальность [4, с. 13].

Полисенсорность ЭОР заключается в синтезе в конструируемых материалах языкового кода и других семиотических систем, благодаря чему общедидактический принцип наглядности трансформируется в принцип гипермедийной наглядности. Тексты на иностранном языке становятся поликодовыми, т.е. помимо слов содержат динамические изображения, аудиозаписи и видеозаписи, доступ к которым может осуществляться по гиперссылкам. В ЭОР презентация, тренировка и применение обучающимися иноязычного материала может осуществляться в сопровождении музыкального или дикторского оформления, анимации, графических вставок, видеозаписей, слайд-шоу, динамических таблиц и т. д. Современные технические возможности позволяют также придать ЭОР виртуальность, т.е. генерировать процессы или явления, которые не могут быть продемонстрированы реально. Следовательно, меняются условия реализации методического принципа ситуативности: коммуникативная ситуация может предъявляться учащимся в динамике, раскрывающей всю систему взаимоотношений субъектов и их возможного поведения в определенном социокультурном контексте.

Следует лишь помнить, что сочетание семиотических систем в ЭОР должно учитывать ограниченные возможности рабочей памяти обучающихся, которая принимает непосредственное участие в восприятии и когнитивной обработке поступающей информации. Согласно когнитивной теории мультимедийного обучения аудиовизуальная и текстовая информация должна быть сжатой (во времени и пространстве), содержать лишь необходимые для понимания изображения, звуки и т. д. [13, л. 85-170], что приведет к улучшению восприятия и снижению когнитивных усилий обучающихся. Кроме того, для фокусировки внимания обучающихся на значимых элементах в поликодовых текстах должны также использоваться различные метаграфематические средства хромографемики (цветового варьирования шрифта и фона страницы); супраграфемики (варьирования типа гарнитур и размера шрифта) и топографемики (варьирования плоскости и пространства текста) [8]. Подобная организация учебного материала позволит облегчить обучающемуся навигацию по ресурсу, сфокусировать внимание на изучаемых языковых явлениях или их элементах, выделить ключевые слова в текстах для чтения, подчеркнуть значимость предлагаемых вербальных опор или фрагментов инструкций к упражнениям. В целом полисенсорность и виртуальность электронных образовательных ресурсов активно влияют на восприятие обучающимися социокультурного контекста общения и коммуникативной ситуации, дают возможность создать эффект присутствия, эмоционального вовлечения в происходящее в виртуальной среде, что стимулирует речевую активность обучающихся [6, с. 165].

**Интегративность** И МНОГОУРОВНЕВОСТЬ ЭОР соотносятся со склонностью представителей «цифрового поколения» к нелинейной обработке информации, рассмотрения изучаемого объекта или явления по частям и в целом, что требует предъявления учебного материала смысловыми блоками и наличия гиперссылок [14, р. 175-180]. Как следствие, во всех современных электронных учебных пособиях предусмотрена модульная организация материала и вариативность способов навигации по ресурсу. Пользователи могут в любой последовательности открывать виртуальные страницы каждого урока или сразу обращаться к навигационным гиперссылкам на отдельные задания и упражнения разного уровня сложности. Используемая изобразительная наглядность также носит гипертекстовый характер: в пособии можно рассмотреть предъявляемый объект или явление в целом, перейти по гиперссылке и изучить детали, прослушать аудиозапись или посмотреть поясняющее видео. Интегративность и многоуровневость ЭОР позволяет преподавателю максимально дифференцировать и индивидуализировать обучение иностранным языкам, а обучающемуся – выбрать собственную траекторию учения [8].

Безусловно, для ЭОР характерна опосредованность управления самостоятельной работой обучающихся и вариативность электронных дидактических материалов, что требует от преподавателя четких формулировок инструкций к предлагаемым виртуальным заданиям и упражнениям, наличия плана предполагаемых учебных действий обучающихся и возможности их адаптации к потребностям конкретного субъекта деятельности. Иными словами, ЭОР позволяют обеспечить максимальную индивидуализацию и дифференциацию процесса учения, так как у обучающихся появляется возможность выбрать: последовательность работы с компонентами ЭОР; уровень сложности и посильности упражнений/заданий; темп выполнения каждого отдельного упражнения/задания; место и время выполнения упражнений/заданий; уровень сложности и объем тестовых заданий;

собственные учебно-познавательные стратегии; речевого партнера, источники информации и виды речевого взаимодействия, которые согласуются с желаниями, интересами, склонностями и способностями обучающихся; аудиальные, визуальные или вербальные средства поддержки изучения иностранного языка и т. д. [6, с. 65]. Все это способствует развитию у обучающихся учебно-познавательных умений, необходимых для самостоятельного овладения иностранным языком, обогащению опыта их использования.

Инструментальность ЭОР, конструируемых для обучения иностранному языку, обеспечивается наличием специальных средств, не требующих от преподавателя навыков программирования, но позволяющих в полной мере реализовать основные принципы коммуникативного подхода: научности, активности, наглядности, прочности усвоения иноязычного материала, доступности и посильности, речевой направленности, индивидуализации и дифференциации, функциональности, учета родного языка, ситуативности и новизны. Инструментальной средой для разработки ЭОР различных видов являются веб 2.0 сервисы и компьютерные программы.

#### Виды электронных образовательных ресурсов, используемых в обучении иностранным языкам

В научной литературе [1; 9] выделяют следующие виды электронных образовательных ресурсов, которые могут быть сконструированы и использованы в обучении иностранным языкам: базовые, замещающие, конструктивные, коммуникативные и инновационные.

К базовым относятся преимущественно текстографические ЭОР, которые аналогичны средствам обучения на бумажной основе, но могут быть созданы преподавателем в оболочке специализированных приложений. Они лишены полисенсорности, виртуальности, интегративности и вариативности, что негативно сказывается на деятельностном характере обучения иностранным языкам.

# $M\Pi$  $1.1$

#### 

Рабочие листы с языковыми/условно-речевыми упражнениями или тестовыми заданиями и учебные пособия на электронном носителе, которые разработаны в оболочке MS Office (Word, Excel), iWork, Apache OpenOffice, Adobe Acrobat DC и т. д.

Замещающие ЭОР создаются на основе гипертекста, содержат большое количество аудиовизуальных материалов и/или обеспечивают обратную связь преподавателя и обучающегося. К ним относятся, прежде всего, онлайн-энциклопедии, словари, корпуса текстов и методические порталы, которые позволяют формировать и развивать

учебно-познавательные умения обучающихся использовать реферативные и справочные материалы на иностранном языке, находить информацию в различных иноязычных источниках, структурировать и систематизировать ее, решать коммуникативные или учебные задачи. Их дополняют программные средства-тренажеры, которые позволяют обеспечить формирование и совершенствование фонетических, орфографических, лексико-грамматических навыков и умений речевой деятельности (говорения, понимания речи на слух, чтения и письменной речи). А мультимедийные обучающие курсы и мультимедийные учебники призваны обеспечить необходимый уровень усвоения учащимися учебного материала с целью формирования межкультурной компетенции.

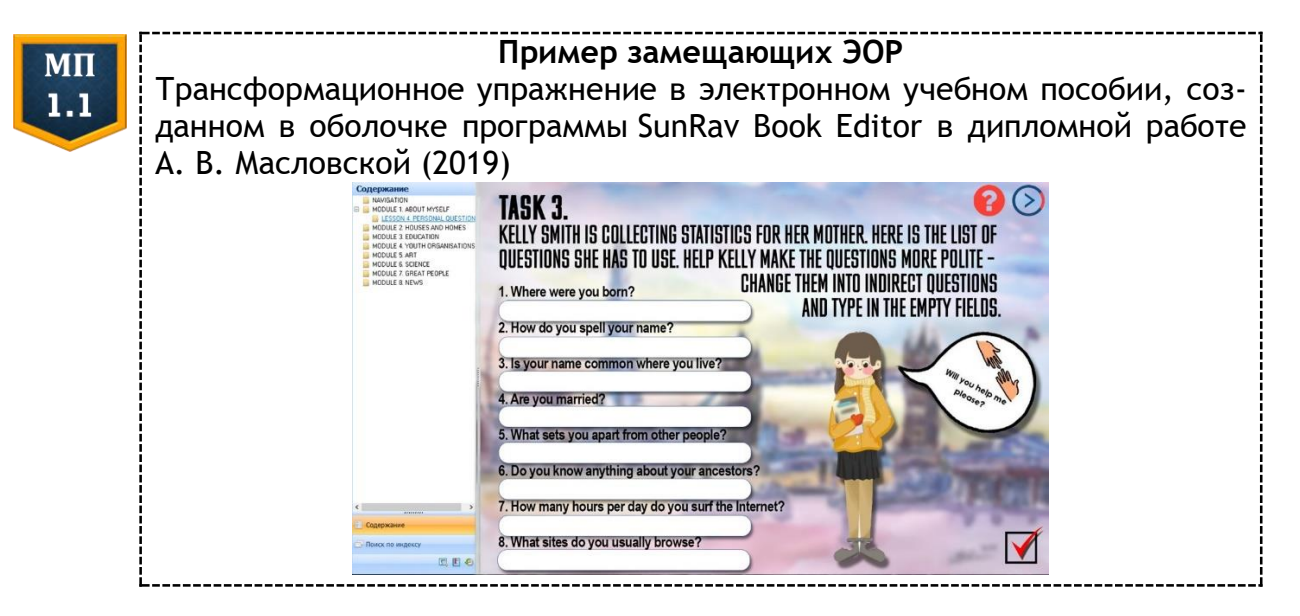

К о н с т р у к т и в н ы е ЭОР разрабатываются самим преподавателем на основе предлагаемых шаблонов и инструментов создания аудиовизуального контента. Прежде всего, к ним относятся демонстрационные программные средства, например, компьютерные приложения Power Point, Prezi, пакет CorelDraw. Они позволяют преподавателям и самим обучающимся создавать на основе шаблонов наглядное представление учебного иноязычного материала в мультимедийной форме, визуализировать изучаемые явления (языковые, страноведческие, культурологические), управлять учебно-познавательной деятельностью обучающихся на уроке иностранного языка, осуществлять контроль учебных достижений с помощью интерактивных игр (например, Jeopardy). На специализированных интернет-площадках (Tools For Educators, TEFL Net, Lanternfish ESL, ESL Galaxy, Wheel Decide, Fodey и т. д.) предлагаются шаблоны для создания конструктивных ЭОР в виде кроссвордов, домино-карточек, настольных игр, лексических игр, головоломок и т. д., которые затем могут предъявляться обучающимся на экране интерактивной доски. К конструктивным ЭОР относятся созданные

по шаблону цифровые истории и комиксы (Storyboardthat, Pocket Passport, Make Beliefs Comix и т. д.), которые могут также предъявляться обучающимся на экране интерактивной доски или мультиборда и служить смысловой опорой для монологических или диалогических высказываний.

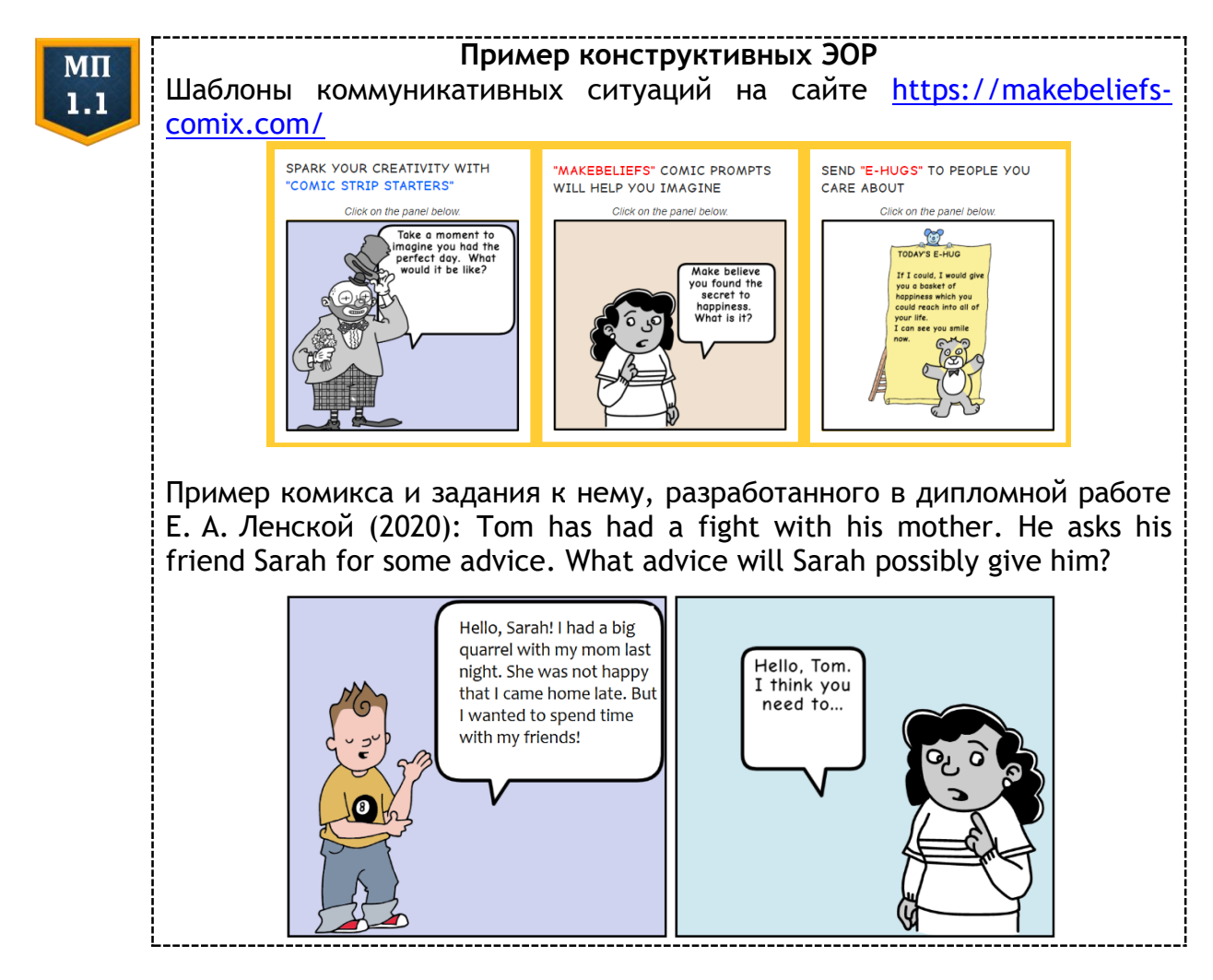

Современные технологии позволяют преподавателю разрабатывать конструктивные ЭОР для развития умений восприятия и понимания иноязычной речи на слух. На подкаст-площадках iSLCollective, Play Posit и TimeLinely преподаватель может по шаблону создать видеоподкасты, в которые интегрированы вопросы на понимание содержания услышанного, культурологические комментарии в виде текста с картинкой, включена изобразительная или вербальная наглядность для семантизации незнакомых лексических единиц и т. д., что позволяет индивидуализировать и дифференцировать самостоятельную работу учащихся с подкастами. В шаблонах специализированных платформ Mindmeister, Mindomo, Freemind, Cmap или Mindmapper преподаватель или сами обучающиеся могут сконструировать виртуальные графические организаторы, позволяющие самостоятельно извлечь и структурировать необходимую информацию из

текстов, аудиозаписей или видеофрагментов, осуществить индивидуальную или групповую смысловую обработку прочитанного или услышанного. Кроме того, к конструктивным ЭОР относятся и онлайнтесты, созданные в оболочке тестовых платформ (Kahoot, Quillions, Plickers, Socrative и др.) и позволяющие разрабатывать современные контрольно-измерительные материалы для определения уровня сформированности иноязычной коммуникативной компетенции.

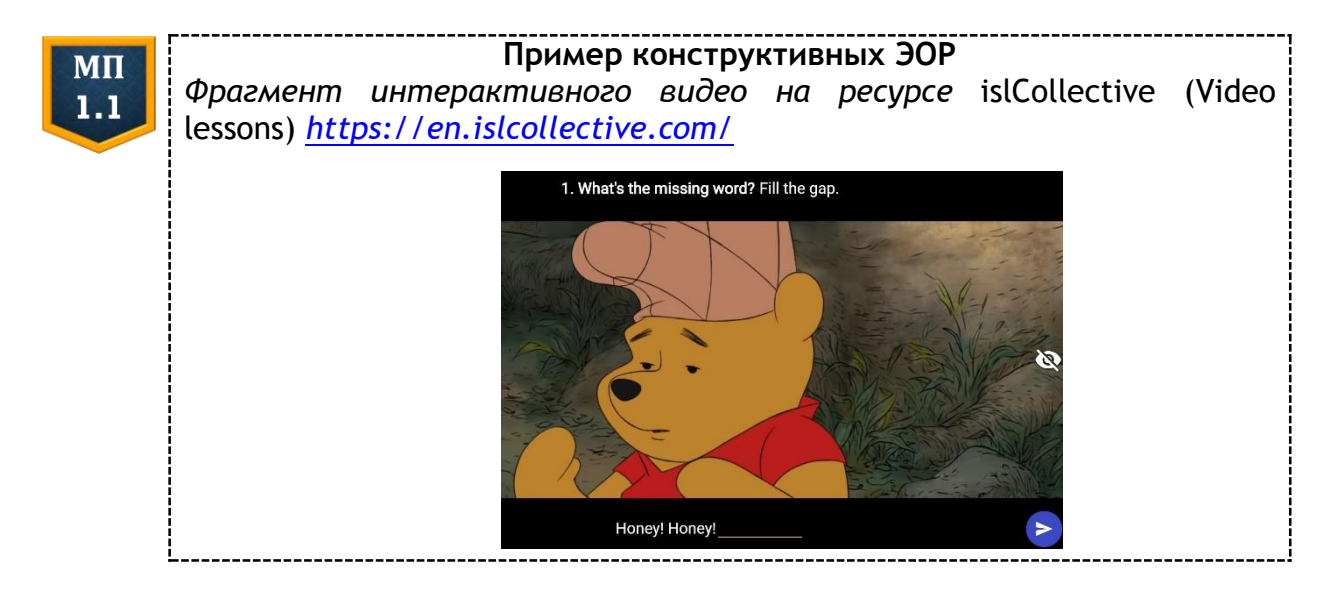

Появление конструктивных ЭОР с интегрированным искусствен-**H**bIM **ИНТ**ЕЛЛЕКТОМ позволило автоматизировать проектирование шаблонных интерактивных упражнений, презентаций и планов уроков, генерирование изобразительной наглядности, дидактического раздаточного материала, вопросов к текстам по чтению и видеоподкастам И Т. Д.

#### Примеры конструктивных ЭОР  $M<sub>II</sub>$ с интегрированным искусственным интеллектом  $1.1$ 1. Twee https://twee.com/ 2. Quiz Wizard https://www.getquizwizard.com/en/ 3. Education Copilot https://educationcopilot.com/ 4. Curipod https://curipod.com/ai 5. Magic School https://www.magicschool.ai/

Коммуникативные ЭОР отличаются от конструктивных тем, что они предназначены для управления устным и письменным взаимодействием обучающихся на иностранном языке между собой или с представителями иных культур. Парное и/или групповое взаимодействие обучающихся организовано преподавателем на различных сервисах веб 2.0: в электронных онлайн-документах GoogleDocs или виртуальных платформах Linoit, Buzzword; Ha Padlet, Scrumblr, Stormboard и Spaaze или подкаст-площадках Voicethread, Voki, Vocaroo и Chirbit; в блогах, видеоблогах или социальных сетях и т. д. Главным достоинством сервисов веб 2.0 является то, что с их помощью обучающийся может: наблюдать за коммуникативным поведением представителей своей культуры и страны изучаемого языка в виртуальной по форме, но реальной по сути социокультурной среде; проводить анкетирование, опрос или интервью представителей своего и иного культурного сообщества; выполнять различные культуроведчески ориентированные проблемные задания; сопоставлять проявления культурного наследия в речевом и неречевом поведении представителей разных народов; осознать себя представителем родной культуры и т. д. Иными словами, с помощью веб 2.0 ресурсов можно создать необходимые методические условия для формирования межкультурной компетенции в неразрывной связи с компонентами иноязычной коммуникативной компетенции.

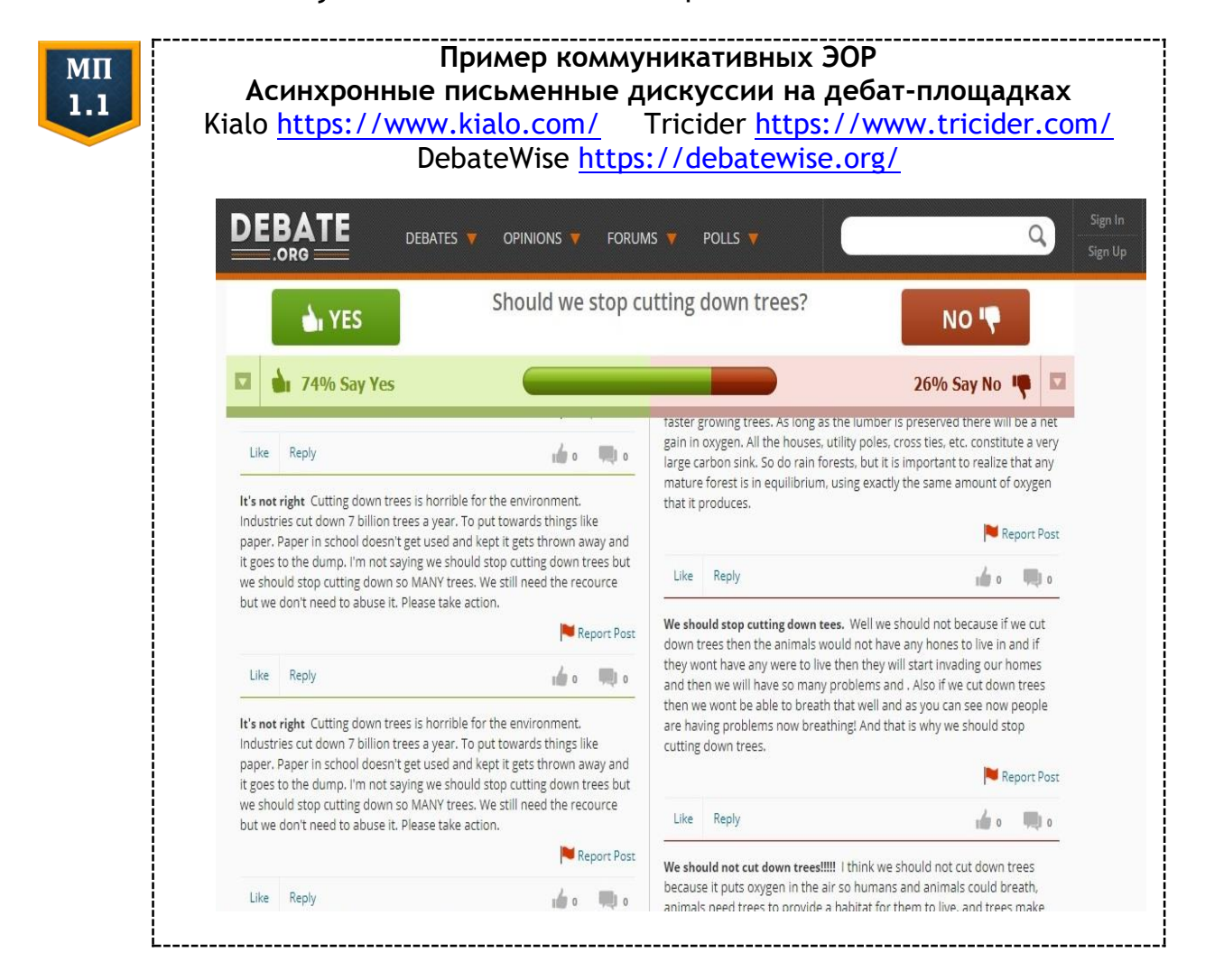

В процессе создания инновационных ЭОР также необходимо учесть существующую потребность в цифровых учебно-методических материалах, направленных на формирование у обучающихся межкультурной компетенции. К инновационным ЭОР относятся гипермедийные курсы, которые создаются преподавателем в оболочке специальных программ (например, AutoRun Pro Enterprise, Axure RP или AXMA Story Maker) или платформ (например, Moodle или Blackboard), а также учебные видеоролики или интерактивные задания для обучающихся, которые преподаватель создает самостоятельно на онлайн-ресурсах (например, Animoto, Jumpcut, Eyespot, Pinnacle, Cuts, Dvolver) и т. д.

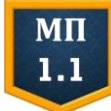

#### 

Фрагмент цифровой истории "Hachiko: The True Story of a Loval Dog" (by Pamela S. Turner), сконструированной в оболочке Toontastic (https://toontastic.withgoogle.com/) с целью развития умений монологической речи у учащихся VII классов в рамках дипломной работы Д. В. Боболя  $(2022)$ 

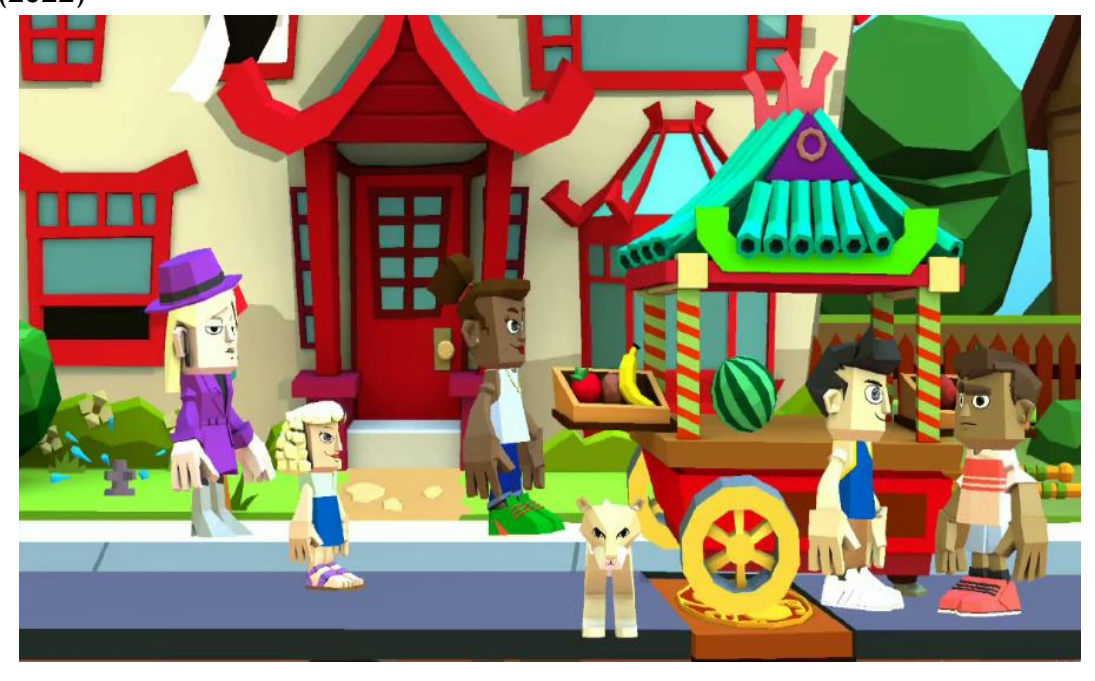

# Дидактические функции ЭОР

Разработанные преподавателем иностранного языка электронные образовательные ресурсы выполняют следующие дидактические функции: мотивационную, развивающую, организационную, познавательную, коммуникативную и контролирующую. Мотивафункция ЭОР реализуется в силу инновационной ционная формы предъявления материала, которая соотносится с привычными способами взаимодействия представителей «цифрового поколения» с объектами виртуальной реальности; их склонностью к многозадачному мышлению, творчеству и самовыражению, удовлетворению личных потребностей, снижению социальных и межкультурных барьеров в общении на родном и иностранном языках. Одновременно реализуется и развивающая функция, так как конструирование ЭОР осуществляется на антропоцентрической, а не технократической основе. Прежде всего, учитываются: особенности протекания у обучающихся высших психических функций в процессе восприятия и когнитивной обработки электронной наглядности и информации в мультимедийной форме; специфика эмоционально-волевой регуляции учебно-познавательных действий и общения в целом, возрастного развития обучающихся. Кроме того, конструирование ЭОР осуществляется исходя из требований доминирующего методического подхода (коммуникативного, когнитивного, компетентностного, социокультурного) с учетом закономерностей построения процесса овладения обучающимися иностранным языком. Внедрение разработанных подобным образом ЭОР позволяет обеспечить развитие мотивации и когнитивное развитие обучающихся.

Большинство ЭОР являются открытыми образовательными ресурсами, т.е. цифровыми дидактическими материалами, которые находятся в свободном доступе для обучающихся или преподавателей иностранного языка, подлежат возможной адаптации к потребностям и особенностям конкретной образовательной среды, модификации и последующему размещению в блогах учебной группы, на страницах мультимедийных учебников или на интернет-платформах (например, Jimdo, GoogleSites, PBWorks и т. д.). Организационная функция ЭОР заключается в возможности: структурирования учебного материала; организации управления и самоуправления самостоятельной учебно-познавательной деятельностью обучающихся по овладению иностранным языком; саморегуляции данной деятельности и общения на иностранном языке в рамках моделей интегрированного, комбинированного, дистанционного или электронного обучения. Реализация организационной функции ЭОР должна способствовать развитию самообразовательного потенциала обучающихся, овладению когнитивными, метакогнитивными и социальными стратегиями учения.

Иностранный язык служит обучающимся средством познания национально-культурных особенностей иного лингвосоциума и самих себя, своих возможностей и способностей, своей культуры. Познавательная функция ЭОР направлена на удовлетворение познавательных потребностей обучающихся и развитие их ценностных ориентаций. Она реализуется преимущественно за счет использования в обучении иностранным языкам поликодовых текстов и лингвистических, дискурсивных, культурологических, стратегиальных и учебнопрактических подкастов [12, с. 112-113]. В процессе взаимодействия с поликодовыми текстами и подкастами у обучающихся развиваются

умения извлекать необходимую информацию из прочитанного/прослушанного текста, полно и точно либо в целом понимать его содержание, определять временные или причинно-следственные связи, обобщать и структурировать информацию, содержащуюся в рассказе, интервью, объявлении, радиопрограмме, видеофильме или теленовостях.

Полученная информация не просто удовлетворяет познавательные потребности обучающихся, но и служит основой для их последующего устного или письменного общения на иностранном языке друг с другом или с инофонами посредством ЭОР, что позволяет реализовать коммуникативную функцию последних. В процессе учебного компьютерно-опосредованного общения у обучающихся развиваются умения рассуждать о прочитанном или услышанном, обосновывать свою точку зрения, делать выводы и т. д. Кроме того, обучающиеся вовлекаются в несколько видов интерактивности: временную, порядковую, содержательную, творческую и интерактивность обратной связи [13, л. 104-105; 8]. Посредством ЭОР преподаватель осуществляет гибкое управление учебно-познавательной деятельностью обучающихся, благодаря чему они могут сами выбирать время и продолжительность учения (временная интерактивность) и очередность выполнения заданий (порядковая). В конструктивных, коммуникативных и инновационных ЭОР у обучающихся есть также возможность выбирать, изменять, варьировать объем учебной информации (содержательная ИНТЕРАКТИВНОСТЬ), АКТИВНО СОЗДАВАТЬ СВОЙ КОНТЕНТ НА ИНОСТРАННОМ языке в блоге или аудиоподкастах, на виртуальной стене или странице вики-сервиса (творческая интерактивность). Технические характеристики сервисов веб 2.0 позволяют обучающимся активно взаимодействовать друг с другом и получать письменную или устную обратную связь от речевых партнеров и преподавателя (интерактивность обратной связи). Реализация коммуникативной функции ЭОР должна способствовать развитию коммуникативной культуры и социокультурному развитию обучающихся, формированию лингвистического, прагматического и социолингвистического компонентов коммуникативной компетенции, накоплению лингвокультурного опыта [3, с. 6-23].

Разнообразие видов ЭОР позволяет реализовать их контролирующую функцию, которая обеспечивает возможность контроля учебных достижений обучающихся, сформированности всех компонентов коммуникативной компетенции и динамики развития личностных качеств (см. подробнее главу 4 данного пособия).

19

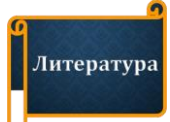

- 1. *Арапова, С. А.* Формирование иноязычной коммуникативной компетенции школьников в мультимедийном образовательном пространстве : дис. ... канд. пед. наук : 13.00.02 / С. А. Арапова. Пермь, 2015. 236 л.
- 2. *Богомолов, А. Н.* Виртуальная среда обучения: к характеристике понятия / А. Н. Богомолов // Вестн. ЦМО МГУ. Филология. Культурология. Педагогика. Методика. – 2013. – № 3. – С. 28–34.
- 3. *Гальскова, Н. Д.* Теория обучения иностранным языкам. Лингводидактика и методика : учеб. пособие для студентов учреждений высшего образования / Н. Д. Гальскова, Н. И. Гез. - 8-е изд., испр. и доп. - М. : Издат. центр Академия, 2015. – 368 с.
- 4. *Герасимова, Е. К.* Методика разработки электронных учебных материалов на основе сервисов веб 2.0 в условиях реализации ФГОС общего среднего образования : автореф. дис. ... канд. пед. наук : 13.00.02 / Е. К. Герасимова; Моск. гор. пед. ун-т.  $-$  М., 2015.  $-$  24 с.
- 5. *Драгунова, А. А.* Формирование иноязычной коммуникативной компетенции у студентов факультета иностранных языков через использование учебных интернет-ресурсов на основе технологий веб 2.0 : автореф. дис. ... канд. пед. наук : 13.00.02 / А. А. Драгунова ; Ярослав. гос. пед. ун-т им. К. Д. Ушинского. - Ярославль, 2014. - 23 с.
- 6. Методика преподавания иностранного языка : учеб. пособие для учителей средних спец. учеб. заведений / Т. П. Леонтьева [и др.] ; под ред. Т. П. Леонтьевой. – Минск : Выш. шк., 2017. – 239 с.
- 7. *Полупан, К. Л.* Концептуальные основы проектирования индивидуального образовательного маршрута студента в цифровой образовательной среде университета : дис. ... д-ра пед. наук : 13.00.01 / К. Л. Полупан. Калининград, 2020. 458 л.
- 8. *Соловьёва, О. А.* Проектирование электронного учебника по иностранным языкам как открытой динамической коммуникационной системы / О. А. Соловьёва // Современное языковое образование в контексте международных интеграционных процессов: состояние и перспективы : материалы Междунар. науч.-практ. конф., Минск, 17-18 декабря 2015 г. : в 2 ч. / Мин. гос. лингвист. ун-т ; ред.: Т. П. Леонтьева (отв. ред.)  $\lceil \mu \text{ ap.} \rceil. - \text{Muhck}$ : МГЛУ, 2017. – Ч. 1. – С. 209–212.
- 9. *Соловьёва, О. А.* Характеристика электронных образовательных ресурсов для обучения иностранным языкам / О. А. Соловьёва // Тенденции развития языкового образования в современном мире - 2017 : материалы Междунар. науч.-практ. конф., Минск, 20-21 дек. 2017 г. / Мин. гос. лингвист. ун-т; редкол.: Т. П. Леонтьева (отв. ред.) [и др.]. – Минск: МГЛУ, 2018. - С. 144-147.
- 10. *Соловьёва, О. А.* Инверсированная модель организации профессионально-методической подготовки учителей иностранного языка / О. А. Соловьёва // Известия ГГУ им. Ф. Скорины, Социально-экономические и общественные науки: Педагогика. Право. Экономика. − 2018. − № 2 (107). − С. 41−45.
- 11. *Соловьёва, О. А.* Организация самостоятельной работы студентов: «flipped classroom» / О. А. Соловьёва // Материалы ежегод. науч. конф. преподавателей и аспирантов ун-та, Минск, 13−14 мая 2014 г. : в 5 ч. / Мин. гос. лингвист. ун-т; отв. ред. Н. П. Баранова. – Минск, 2014. – Ч. 1. –  $C. 223 - 225.$
- 12. *Соловьёва, О. А.* Использование вики-сервисов в организации управляемой самостоятельной работы студентов по овладению иностранным языком / О. А. Соловьёва // Вестн. Мин. гос. лингвист. ун-та. Сер. 2, Педагогика. Психология. Методика преподавания иностранных языков.  $2016. - N<sub>2</sub>$  (30). – C. 107–115.
- 13. *Титова, С. А.* Теоретические основы компьютерно-информационной модели обучения иностранным языкам : дис. … д-ра пед. наук : 13.00.02 / С. А. Титова. − М., 2004. 594 л.
- 14. Mayer, R. E. Multimedia Learning / R. E. Mayer. 2nd edition. N. Y. : CUP, 2009. − 304 p.
- 15. *Staker, H.* Classifying K-12 Blended Learning [Electronic resource] / H. Staker, M. B. Horn. - Mode of access: https://www.christenseninstitute.org/wp-content/uploads/2013/04/Classifying-K-12-blended-learning.pdf. Date of access : 08.01.2023.

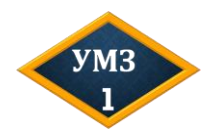

Изучите лингвотренажер по английскому языку, предназначенный для формирования у учащихся VI классов грамматических навыков употребления Present Perfect и разработанный в дипломной работе Т. А. Салейчук (2022). Перейдите по ссылке [https://coreapp.ai/ap](https://coreapp.ai/ap-p/player/lesson/60771ab1d2c8faf2a6509545)[p/player/lesson/60771ab1d2c8faf2a6509545](https://coreapp.ai/ap-p/player/lesson/60771ab1d2c8faf2a6509545) или [http://tellandtefl.](http://tellandtefl.-blogspot.com/2021/05/coreapp.html) [blogspot.com/2021/05/coreapp.html](http://tellandtefl.-blogspot.com/2021/05/coreapp.html)

Поясните, какие характеристики ЭОР (полисенсорность, виртуальность, интегративность, многоуровневость, опосредованность, вариативность и инструментальность) реализованы в данном лингвотренажере?

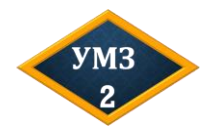

Обоснуйте, какой вид ЭОР и почему вы используете для разработки онлайн-версии данного задания? Сконструируйте интерактивное задание на выбранном ресурсе.

**Task: Let's discuss what traits of character people should possess to perform their duties at work successfully. Use model 1.**

**MODEL 1**

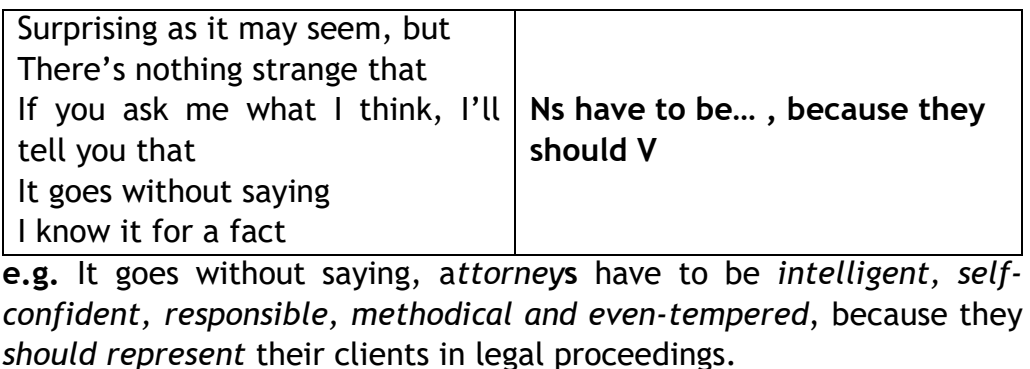

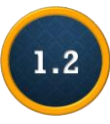

## Развитие учебной автономии обучающихся в цифровом образовательном пространстве на основе цифровой таксономии Б. Блума<sup>2</sup>

Владение веб 2.0 технологиями становится неотъемлемой составляющей академической и профессиональной компетенций будущих учителей иностранного языка и основой их автономии. Учебная автономия студентов учреждений высшего образования проявляется в их способности и готовности: ставить цели в овладении универсальными, профессиональными и специальными компетенциями; определять содержание и последовательность своей самостоятельной учебно-познавательной деятельности; планировать способы ее реализации; самостоятельно выбирать стратегии достижения целей; осуществлять рефлексию, самоконтроль и самооценку. Первым шагом к развитию автономии становится принятие обучающимися ответственности на себя, что ведет к системному подходу к учению, к размышлению над способами, помогающими им добиться высоких образовательных показателей. Рост внутренней мотивации к учению и умений рефлексии увеличивают эффективность самоорганизации и самоуправления учебной деятельностью, что, в свою очередь, повышает уровень учебных достижений и укрепляет внутреннюю мотивацию, способствует дальнейшему развитию автономии обучающегося.

В индустриальном обществе большое значение имело запоминание и понимание студентами фактологического материала, его применение и анализ, что соответствует первым четырем уровням таксономии. В современном информационном обществе огромный поток информации и ее хранение в цифровом виде сместили акценты на формирование навыков извлечения информации из имеющихся - преимущественно цифровых - источников, ее когнитивной и цифровой обработки, создания нового материала в результате совместного онлайн-обсуждения и/или творчества. Соответственно была предложена так называемая цифровая таксономия Б. Блума, в которой принимаются во внимание особенности управления информацией в эру цифровых технологий и современные способы решения стоящих перед студентами задач (см. МП 1.2).

<sup>&</sup>lt;sup>2</sup> Впервые опубликовано в виде материалов конференции: Соловьёва, О. А. Развитие автономии будущих учителей на основе использования веб 2.0 технологий / О. А. Соловьёва // Материалы ежегод. науч. конф. преподавателей и аспирантов ун-та, Минск, 5-6 мая 2017 г. : в 4 ч. / Мин. гос. лингвист. ун-т; отв. ред. Н. П. Баранова. – Минск, 2017. – Ч. 1. – С. 106–109.

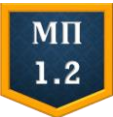

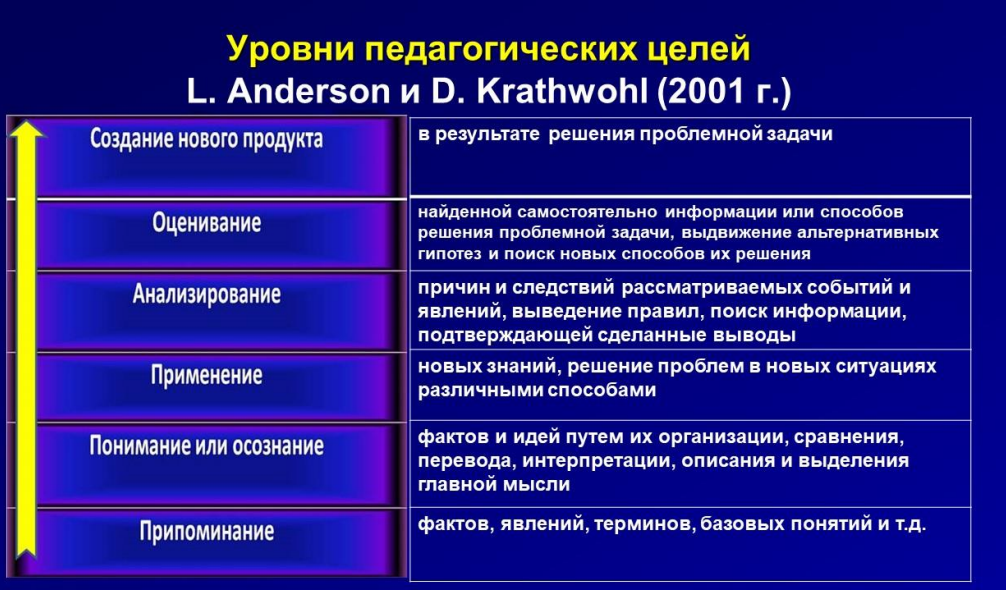

#### «Цифровая таксономия Б. Блума» (по терминологии A. Churches, 2008 г.) Создание нового продукта создание собственного цифрового **InscoratorLHOFO ROODWATS**

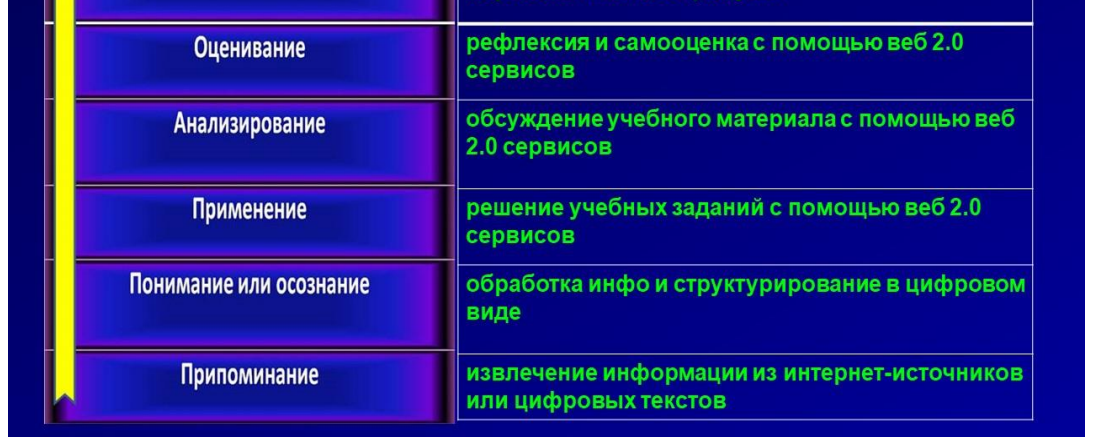

Уровни «цифровой таксономии Б. Блума» отражают продвижение обучающихся к учебной автономии в процессе самостоятельной учебно-познавательной деятельности по овладению иностранным языком. Рассмотрим более подробно организацию самостоятельной работы обучающихся на каждом уровне.

На уровне извлечения информации из интернет-источников студенты должны овладеть навыками простого поиска в Интернете или цифровом документе необходимых учебных материалов на иностранном языке, создания виртуальных закладок, фиксирования найденной информации в электронном виде. С этой целью студентам предлагается выделить в документе формата .pdf наиболее важные термины по изучаемой теме и добавить их дефиницию, осуществить дополнительный поиск в сети Интернет, используя ключевые слова, составить список релевантных сайтов, подготовить глоссарий в формате Word или Excell, сделать закладки в браузере своего компьютера (например, в Google Chrome или Mozilla Firefox) с целью последующего обращения к найденной информации. Студенты могут сделать также простые виртуальные закладки на специальных веб 2.0 сервисах, например, Digg, Reddit, Diigo, Blinklist, Connotea, открыть доступ к ним другим пользователям своей учебной группы и преподавателю, что позволит им самим определить содержание дальнейшего общения на иностранном языке.

понимания студентам предоставляется воз-На уровне можность провести первичную когнитивную обработку найденной информации и представить результаты осмысления фактов и событий в цифровом виде. На данном уровне осуществляется более сложный поиск информации, который демонстрирует, насколько студент понимает суть обсуждаемой темы. Прежде всего студенты используют логические операторы (and, or, not), соединяя ключевые термины в процессе поиска релевантной информации (так называемый Boolean search). Кроме того, они обращаются не к общепринятым поисковым системам Yandex или Bing, а к специализированным сайтам, включая те, которые используют инструменты, основанные на искусственном интеллекте и нейросетях.

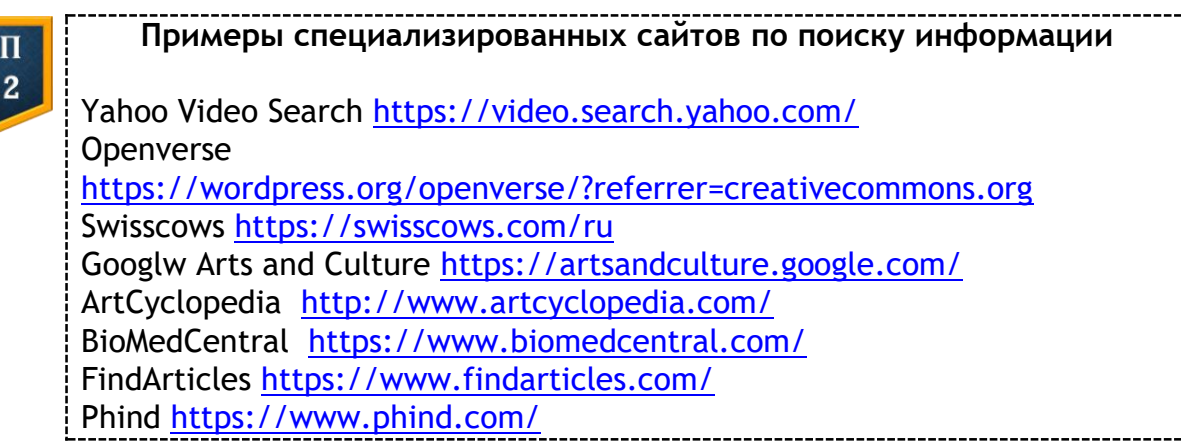

На уровне понимания в цифровой таксономии студенты не просто делают закладки в своем браузере или на веб 2.0 сервисе, а самостоятельно систематизируют найденные материалы и организуют папки закладок, подписываются на RSS-рассылку по определенной теме. Работая с электронным документом, студенты не ограничиваются выделением, а оставляют комментарии, демонстрирующие степень понимания изучаемого материала. На данном уровне преподаватель может организовать первичное обсуждение проблемы в твиттере, блоге, закрытой группе в мессенджере, на странице учебной группы в социальной сети или на специализированном сайте (например, DebateWise или Tricider). Более того, студентам можно предложить структурировать

информацию с помощью графических организаторов и поделиться индивидуальными или групповыми виртуальными концептуальными картами с учебной группой, используя ресурсы Mindmeister, Mindomo или Freemind.

Проверив первичное понимание студентами изучаемой темы, преподаватель может перевести их на уровень самостоятельного применения полученных знаний. С этой целью обучающимся предлагается выполнить ряд учебных заданий с использованием веб 2.0 технологий.

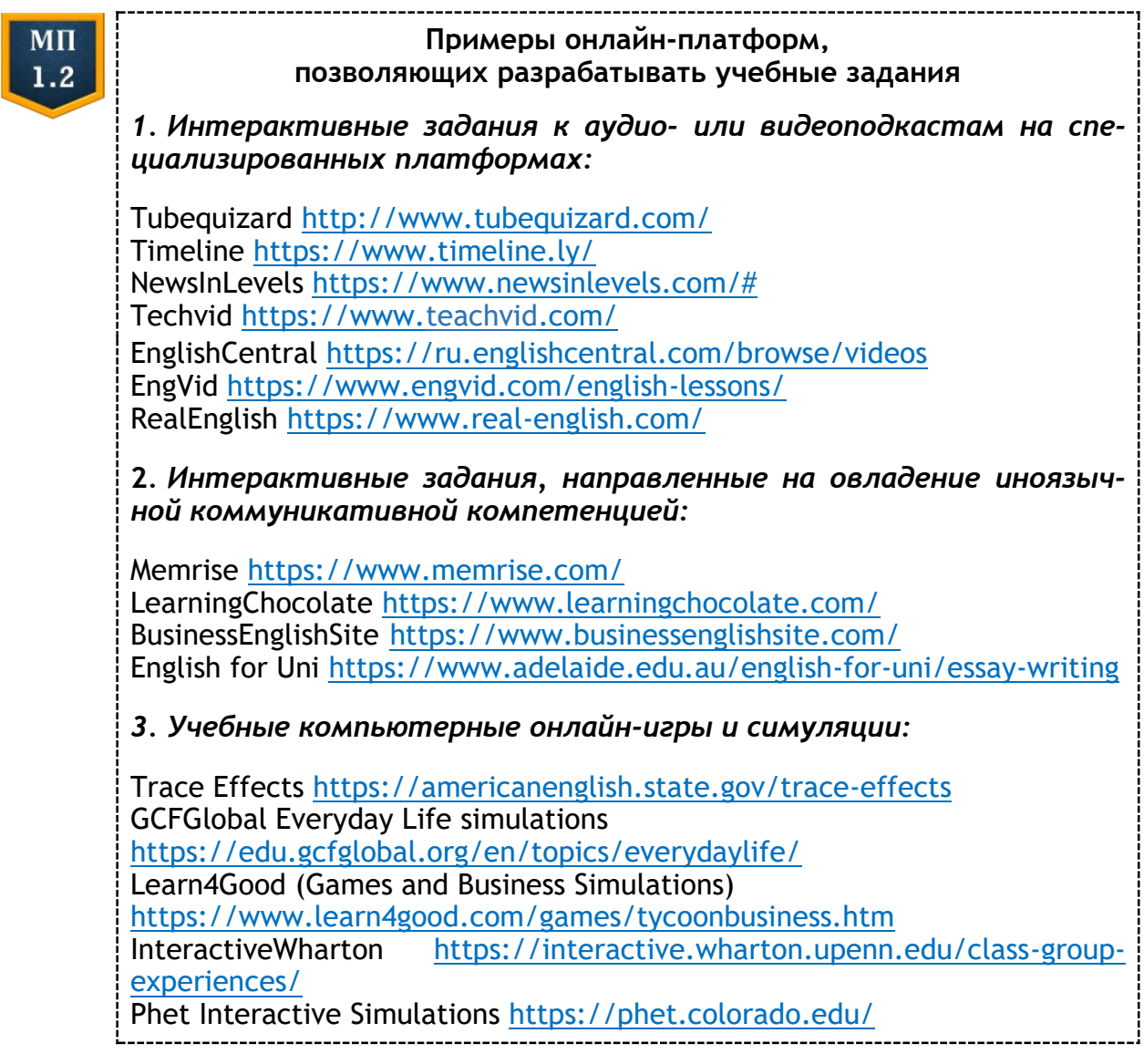

На уровне анализа обучающиеся продолжают взаимодействие с цифровыми учебными материалами и друг с другом, всесторонне анализируя содержание прочитанного или услышанного/увиденного в устной или письменной форме. Студенты могут аннотировать тексты и обсуждать ответы на проблемные вопросы в оболочке специализированных платформ (Hypothesis, Kamiapp), обобщать содерили устных текстов в виде интерактивной ПИСЬМЕННЫХ жание презентации, в которую необходимо включить гиперссылки на слайды

внутри документа или ссылки на внешние документы и ресурсы сети Интернет. Выводы студентов могут быть проиллюстрированы с помощью мультимедийных материалов, взятых в различных базах данных, например корпусах текстов (British National Corpus, Cambridge International Corpus, Corpus Albaruthenicum, Беларускi N-корпус), ресурсах Google Earth или Google Map. Студенты могут создавать в оболочке программ Prezi или Yandex-Презентации совместные презентации с использованием различных мультимедийных материалов и обсуждать их в учебной группе.

Анализ учебных материалов может быть подкреплен данными анкетирования, которое проводятся на интернет-платформах Surveyhero, Polleverywhere, Onlinetestpad или в оболочке Google Forms. Проанализированные результаты могут быть представлены в блоге учебной группы в виде электронных таблиц в оболочке Google Excell или статистических диаграмм Gliffy. Студенты могут также визуализировать различные виды отношений между элементами изучаемых явлений, создав индивидуальные или групповые графические организаторы на платформах Cmap или Mindmapper.

Развитие автономии студентов невозможно без рефлексии и самооценки использованных стратегий учения, которые осуществляются на уровне оценивания в цифровой таксономии. Веб 2.0 технологии создают максимально благоприятные условия для обсуждения результатов совместной работы, размышления над эффективностью выбранных способов решения проблемных задач, поставленных преподавателем или учебной группой. Обучающиеся могут оставлять комментарии либо начинать дискуссию в индивидуальных блогах или блогах учебной группы, на страницах вики-сервисов, в электронных онлайн-документах Google Docs или Buzzword, получать голосовые комментарии от преподавателя с использованием ресурса Kaizena и т. д.

Если преподаватель реализует на учебных занятиях образовательную технологию eduSCRUM, то на ресурсах Headrush или Miro можно организовать самостоятельную работу студентов с постоянной рефлексией и самооценкой выбираемых стратегий учения и способов взаимодействия в группе. Подобные обсуждения используемых стратегий позволяют студентам более осознанно подойти к выбору веб 2.0 технологии, необходимой для решения квазипрофессиональных задач и *создания собственного цифрового образовательного продукта*. На данном уровне обучающиеся должны продемонстрировать совокупность компьютерных навыков, необходимых для создания: видеоблогов; собственных учебных интернет-страниц различных интернет-платформах (например, Padlet, Linoit); учебных видеороликов на ресурсах Animoto, Jumpcut, Eyespot, Pinnacle, Cuts, DFilm; цифровых историй на платформах Voicethread или Storyboardthat; цифровых мини-пособий Mixbook или Calameo и т. д.

Таким образом, организация самостоятельной учебно-познавательной деятельности студентов на основе использования веб 2.0 технологий в соответствии с уровнями «цифровой таксономии Б. Блума» развивать: ПОЗВОЛИТ обучающимся исследовательские навыки: способности к анализу и синтезу; умения планирования и организации совместной деятельности в виртуальной среде, управления проектами и индивидуальным учением; умения устного и письменного общения на иностранном языке; способности адаптироваться к меняющимся условиям виртуальной реальности и решать проблемные задачи профессионального характера.

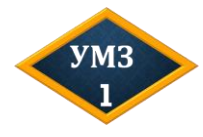

1. Изучите содержание пункта 1.2 и рекомендованные веб 2.0 ресурсы.

2. Перейдите по ссылке ниже на платформу Yumpu, зарегистрируйтесь, выберите план Starter package: https://www.yumpu.com/ru

3. Подготовьте презентацию с кратким изложением содержания раздела (5-6 слайдов), конвертируйте презентацию в формат .pdf и опубликуйте на платформе Yumpu.

# **Глава 2. КОНСТРУИРОВАНИЕ ЦИФРОВОЙ ОБРАЗОВАТЕЛЬНОЙ СРЕДЫ**

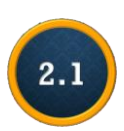

 $\overline{\mathbf{H}}$ 

 $\overline{a}$ 

# **Организация дистанционного учебного взаимодействия обучающихся по овладению иностранным языком**<sup>3</sup>

Учебное взаимодействие представляет собой субъект-субъектные, предметно-направленные, сотруднические отношения обучающихся, обслуживаемые средствами иностранного языка, которые побуждают, активизируют, организуют и координируют совместные действия студентов, необходимые для решения стоящей перед ними учебно-речевой задачи и достижения запланированного результата [4; 5; 8]. Дистанционная форма овладения обучающимися иностранным языком предполагает целенаправленную организацию интерактивного учебного взаимодействия обучающихся, опосредованного информационно-коммуникационными технологиями, в единстве четырех компонентов (см. МП 2.1).

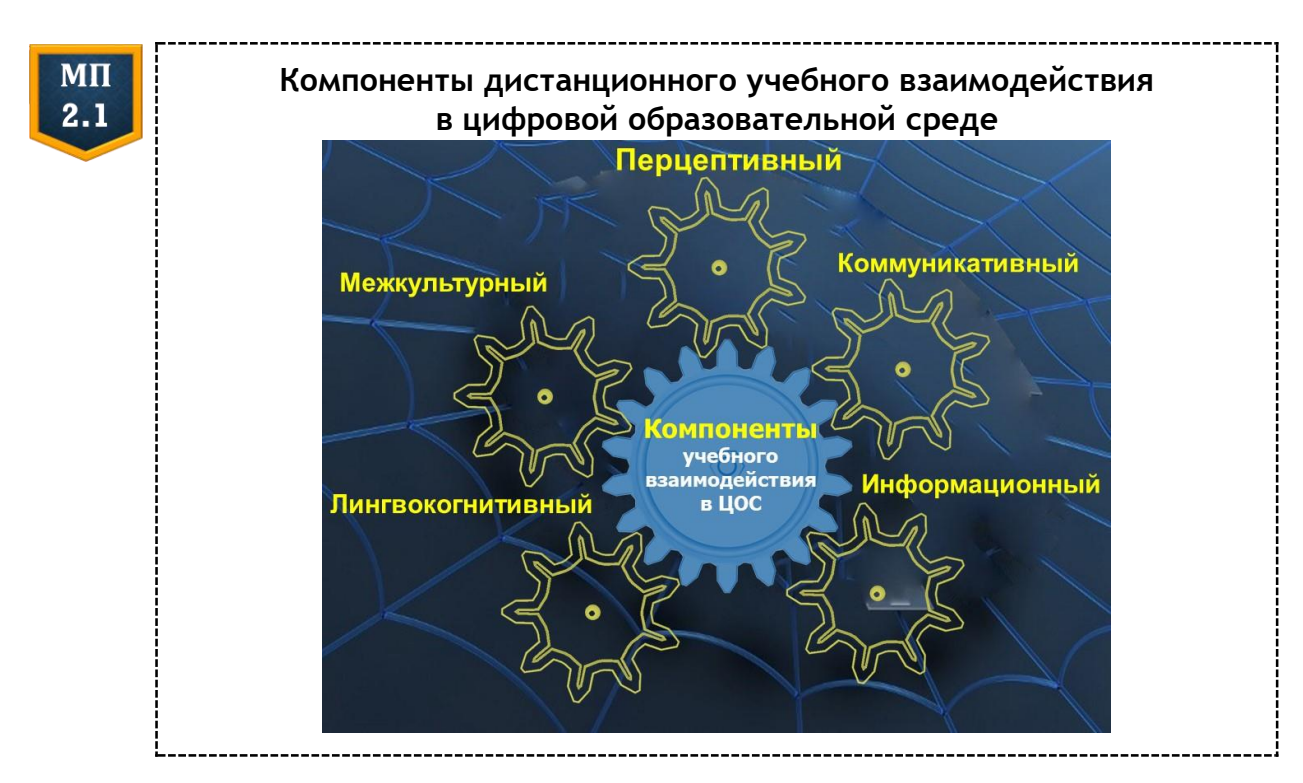

<sup>&</sup>lt;sup>3</sup> Впервые опубликовано в виде статьи: Соловьёва, О.А. Организация учебного взаимодействия обучающихся в процессе овладения иностранным языком в цифровой среде [Электронный ресурс] / О. А. Соловьёва // Теория и практика обучения иностранным языкам: традиции и перспективы развития : материалы VI Междунар. науч.-практ. онлайн-конференция студентов и молодых ученых / редкол.: А. П. Василевич (отв. ред.), Н. В. Акимова, Н. Д. Гальскова и др.. − М. : ИИУ МГОУ, 2021. − С. 7−11.

Лингвокогнитивный компонент дистанционного учебного взаимодействия обучающихся с электронными образовательными ресурсами (ЭОР) предполагает овладение иноязычными фонетическими, графическими, лексическими и грамматическими средствами вербализации мысли. Организация учебного взаимодействия в рамках данного компонента с дидактическими материалами, представленными в цифровой форме, не представляет особых затруднений, поскольку используемые конструктивные ЭОР [7] обеспечивают достаточно эффективную интерактивность обратной связи, а также временную и порядковую интерактивность [7; 9].

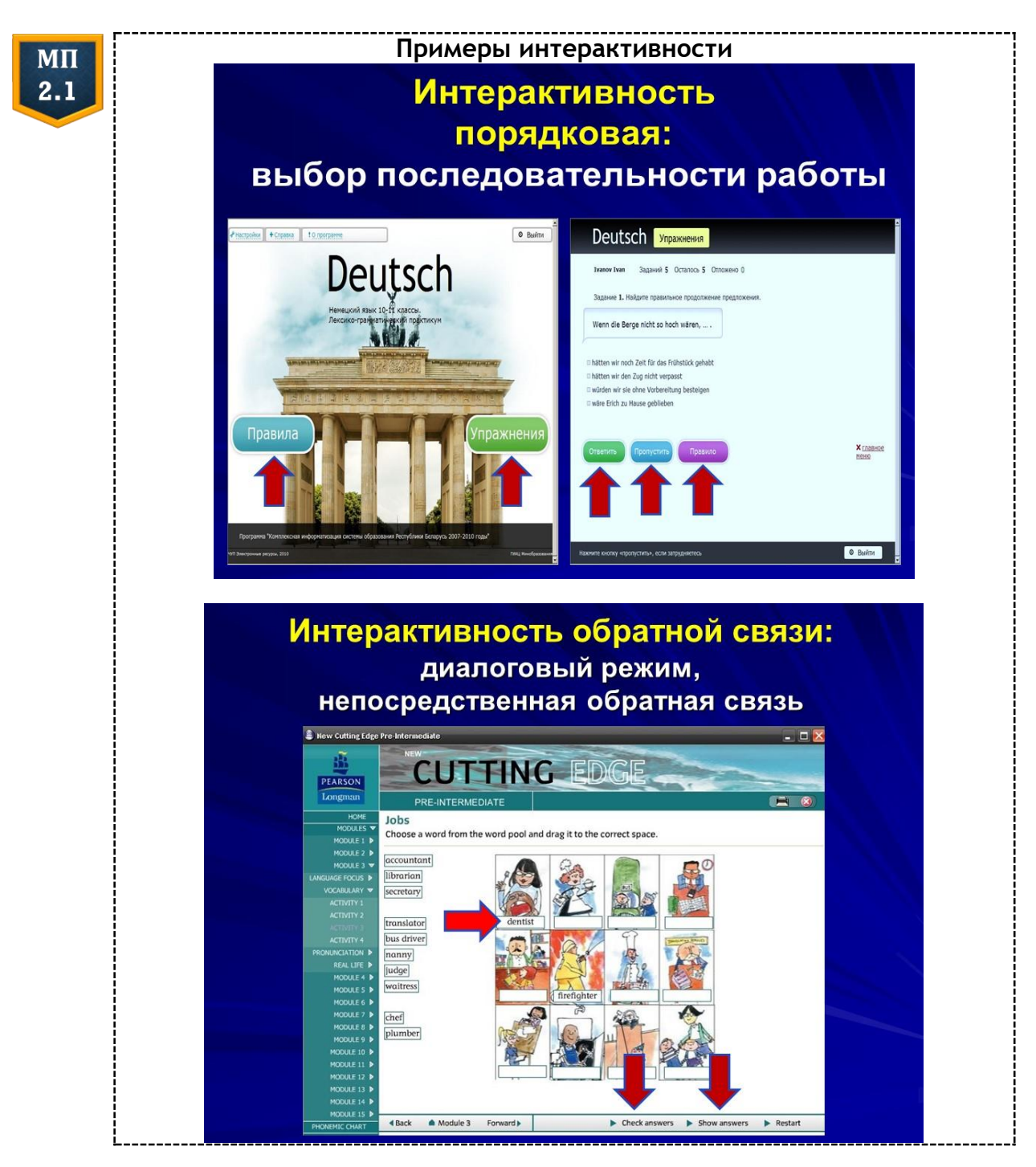

Информационный компонент дистанционного учебного взаимодействия также обеспечивается за счет конструктивных ЭОР в виде поликодовых онлайн-текстов, креолизованных текстов в форме онлайн-комиксов и виртуальных плакатов, интерактивных видеоподкастов с интегрированными вопросами на понимание содержания услышанного, культурологическими комментариями и т. д. [7]. Данный компонент направлен на овладение обучающимися способами когнитивной обработки устной и письменной информации, представленной в цифровой среде в поликодовом виде, и позволяет организовать учебное взаимодействие с ЭОР на уровнях содержательной и творческой интерактивности [9].

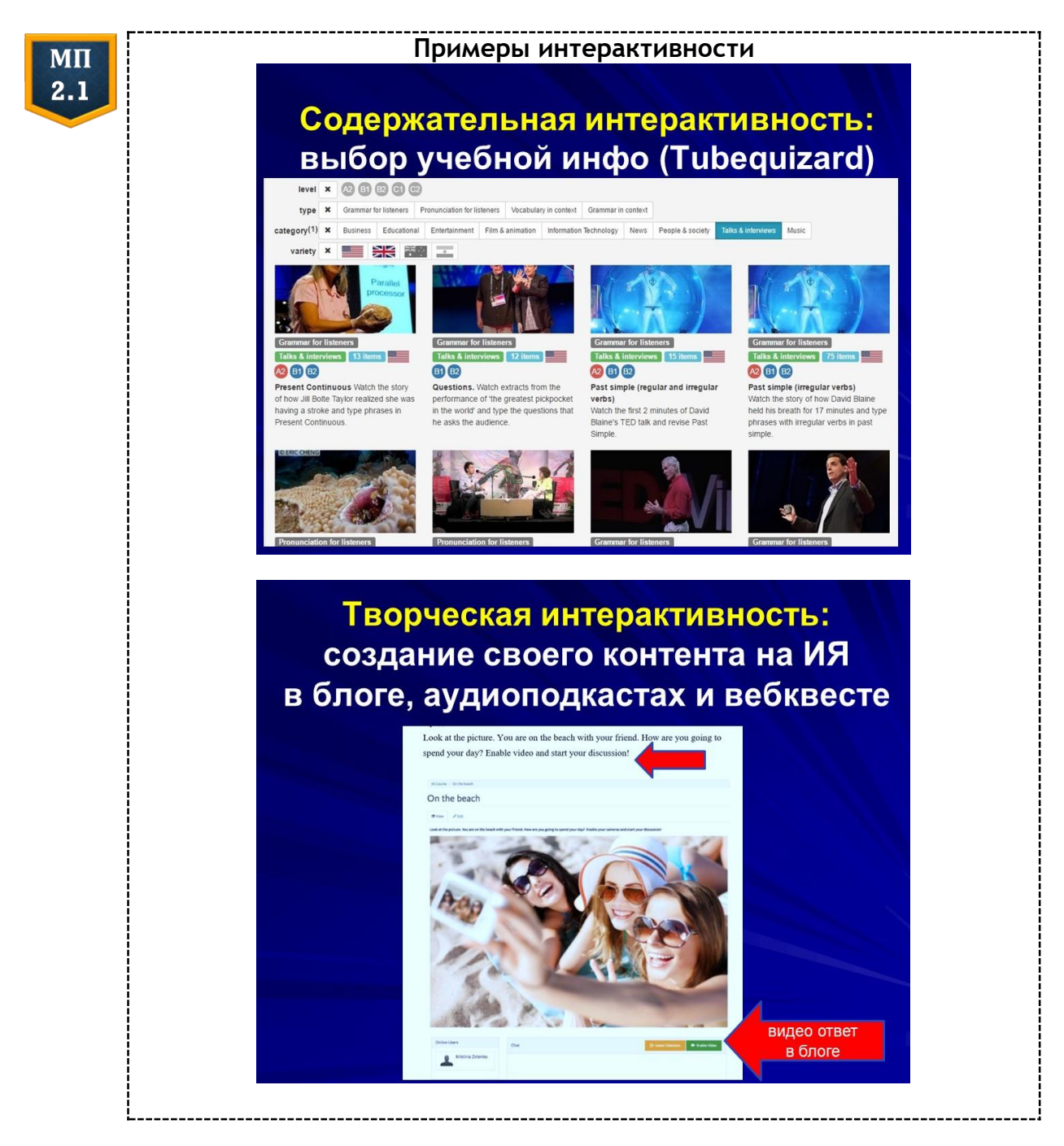

Взаимодействуя, например, с поликодовыми текстами или интерактивными видеоподкастами, обучающиеся осуществляют самостоятельный поиск и отбор необходимой информации, включая лингвистическую; определяют объемы понятий и их парадигматические и синтагматические связи; выполняют операции категоризации и классификации понятий, содержащихся в рассматриваемых текстах; устанавливают межпредметные связи и выводят собственные умозаключения [11, л. 24].

Полисенсорность конструктивных ЭОР дает возможность максимально визуализировать и схематизировать информацию с целью оптимизации ее когнитивной обработки обучающимися. Однако следует помнить, что форма визуализации должна соотноситься с мыслительными операциями и связанными с ними умениями чтения и аудирования [Там же, л. 64-65; 3]. Например, в современных психологических исследованиях отмечается, что для формирования у обучающихся житейских понятий в невербальный компонент поликодового текста предпочтительнее включать схемы, но формировать абстрактные понятия путем сочетания схем и текста; использовать комиксы для более эффективного овладения обучающимися объемом общенаучных и специальных понятий [3, л. 109]. Кроме того, следует помнить о необходимости организации активного интеллектуального и социального взаимодействия обучающихся в процессе когнитивной обработки содержания текстов, аудиоподкастов и видеоподкастов. Речь идет о совместном логическом упорядочивании извлеченной информации, ее компрессии и создании интерактивных графических Ha специализированных онлайн-площадках, организаторов **YTO** позволит организовать дальнейшее устное или письменное онлайнвзаимодействие обучающихся с целью обсуждения содержания прочитанного, увиденного или услышанного и его личностной интерпретации.

Обучающиеся овладевают способами устного или письменного онлайн-взаимодействия друг с другом на иностранном языке в рамках коммуникативного компонента. Их взаимодействие опосредовано коммуникативными или инновационными ЭОР [7], которые позволяют обучающимся вступать в синхронное или асинхронное общение на иностранном языке, участвовать в устном или письменном интернет-полилоге. Функциональные возможности электронных онлайн-документов, подкаст-площадок, виртуальных стен, блогов, видеоблогов, социальных сетей и т.д. дают возможность организовать эффективное учебное взаимодействие обучающихся с сохранением основных характеристик общения: мотивированности, внешней и внутренней активности, целенаправленности и эвристичности (см. МП 2.1).

 $31$ 

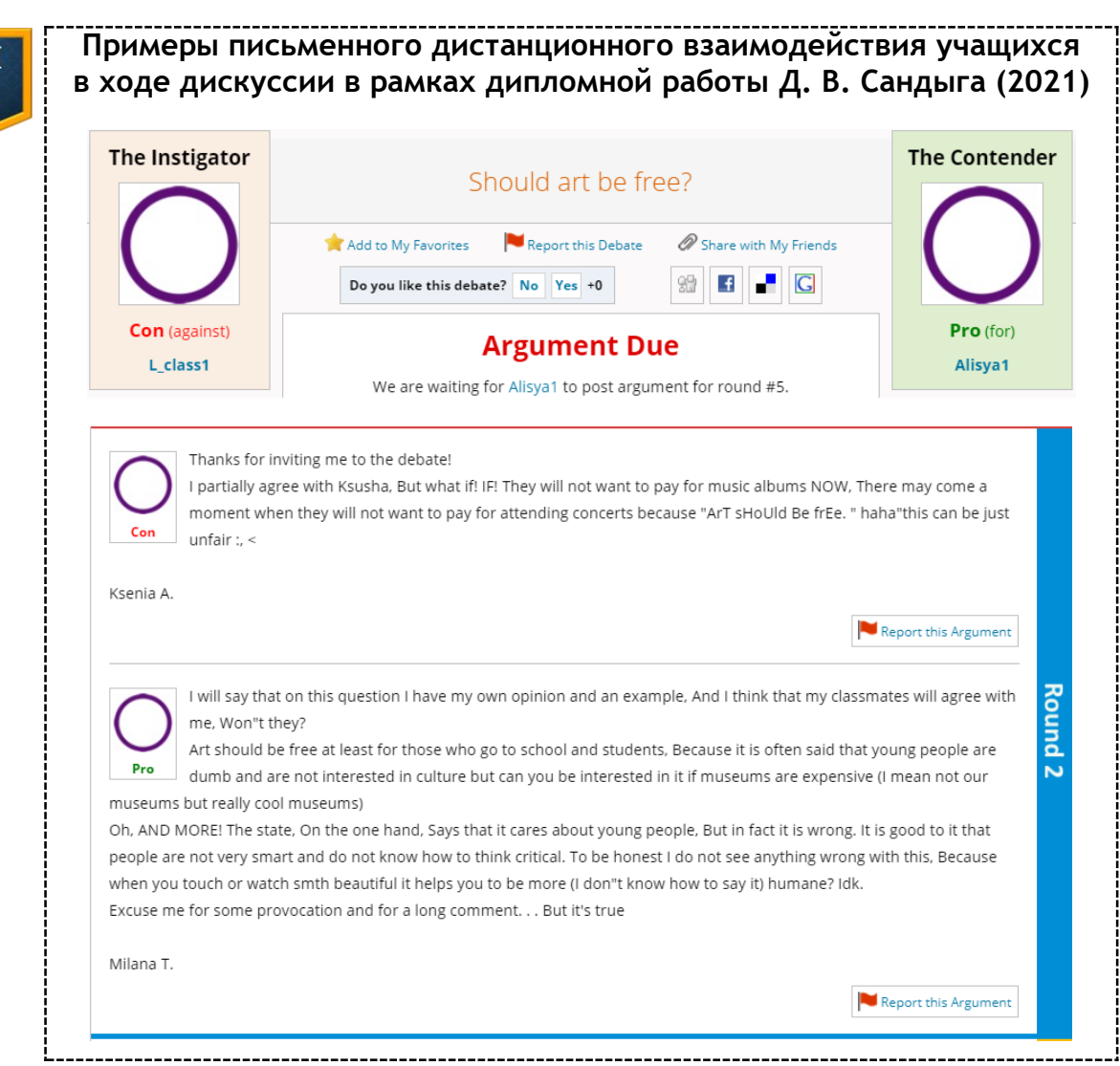

Особое место в рамках коммуникативного компонента занимает дистанционное учебное занятие по иностранному языку в режиме видеоконференции, где меняются формы педагогического общения, способы организации педагогической деятельности и процесса овладения обучающимися иностранным языком [1; 6] (см. подробнее главу 4 данного пособия).

В условиях физического и психологического дистанцирования в цифровой образовательной среде обучающиеся и преподаватель должны овладеть способами интеллектуального и социального взаимодействия, научиться осознавать коммуникативные намерения виртуальных собеседников, распознавать и выражать эмоциональные состояния, осуществлять саморегуляцию, самоорганизацию и контроль индивидуальных и коллективных учебных действий. Это требует включения перцептивного компонента в организацию дистанционного учебного взаимодействия обучающихся. Согласно полученным эмпирическим данным [12; 13], чем больше уровень интеллектуального или социального взаимодействия обучающихся в парах или мини-группах, тем выше чувство принадлежности к виртуальному классу, крепче формирующиеся связи на личностном

уровне и выше целевые предметные результаты. Кроме того, в цифровой образовательной среде возрастает уровень субъективного контроля и саморегуляции, повышается внутренняя мотивация обучающихся [10], что ведет к развитию их учебной автономии.

Ввиду того, что обучающиеся зачастую взаимодействуют в цифровой среде с культурологическими подкастами или аутентичными поликодовыми текстами, а также могут быть вовлечены в устный или письменный интернет-полилог с представителями иных лингвокультурных сообществ, дистанционное учебное взаимодействие должно быть организовано с учетом межкультурного компонента. Данный компонент направлен на овладение обучающимися способами культуросообразного взаимодействия в цифровой образовательной среде и соблюдения норм «сетевого этикета» в интернет-полилоге. Отобранные ЭОР должны демонстрировать не просто культурное многообразие современного мира, но и стратегии и тактики вербального и невербального поведения в ситуациях межкультурного общения.

# Литература

- 1. Технологии электронного обучения иностранным языкам: состояние и перспективы / Д. К. Бартош [и др.]. − М. : МГПУ, 2018. - 262 с.
- 2. *Герасимова, Е. К.* Методика разработки электронных учебных материалов на основе сервисов веб 2.0 в условиях реализации ФГОС общего среднего образования : автореф. дис. ... канд. пед. наук : 13.00.02 / Е. К. Герасимова. − М., 2015. − 24 с.
- 3. *Гнедых, Д. С.* Эффективность усвоения учебной информации студентами в условиях электронного обучения : дис. … канд. психол. наук : 19.00.07 / Д. С. Гнедых. − СПб., 2015. − 237 л.
- 4. *Кудряшова, А. А.* Формирование умений учебно-речевого взаимодействия при обучении устному иноязычному общению младших школьников : автореф. дис. ... канд. пед. наук : 13.00.02 / А. А. Кудряшова. − Н. Новгород, 2016. − 24 с.
- 5. *Куклина, С. С.* Коллективная учебная деятельность по овладению иноязычным общением: модель и ее реализация: базовый курс английского языка : автореф. дис. ... д-ра пед. наук : 13.00.02 / С. С. Куклина. − Ярославль, 2009. − 47 с.
- 6. *Соловьёва, О. А.* Методические рекомендации по проведению урока иностранного языка в формате видеоконференции / О. А. Соловьёва // Замежныя мовы. − 2020. − № 2 (76). − С. 11−20.
- 7. *Соловьёва, О. А.* Разработка и внедрение электронных образовательных ресурсов в целях обучения иностранным языкам / О. А. Соловьёва // Замежныя мовы. − 2019. − № 1. − С. 10−15.
- 8. *Соловьёва, О.А.* Управление самостоятельной работой студентов в условиях асинхронного дистанционного взаимодействия / О. А. Соловьёва // Тенденции развития языкового образования в современном мире − 2021 : сб. ст. по итогам междунар. науч.-практ. конф., Минск, 25−26 нояб. 2021 г. / редкол.: И. Г. Колосовская (отв. ред.) [и др.]. − Минск : МГЛУ, 2022. − С. 210−215.
- 9. *Титова, С. А.* Теоретические основы компьютерно-информационной модели обучения иностранным языкам : дис. … д-ра пед. наук : 13.00.02 / С. А. Титова. − М., 2004. − 594 л.
- 10. *Уддин, М. А.* Сравнительный анализ личностных и мотивационных особенностей студентов очного и дистанционного обучения (на примере студентов-психологов) : дис. … канд. психол. наук : 19.00.07 / М. А. Уддин. − М., 2014. − 233 л.
- 11. *Цупикова, Е. В.* Лингвометодическая система развития речемыслительной деятельности студентов на основе семасиологии : дис. … д-ра пед. наук : 13.00.02 / Е. В. Цупикова. − М., 2017. − 424 л.
- 12. *Akcaoglu, M.* Increasing Social Presence in Online Learning through Small Group Discussions / М. Akcaoglu, E. Lee // The International Review of Research in Open and Distributed Learning. − 2016. − Vol. 17, № 3. − С. 1−17.
- 13. *Madland, C.* Enhancing Student-Student Online Interaction: Exploring the Study Buddy Peer Review Activity 10 / C. Madland, G. Richards // The International Review of Research in Open and Distributed Learning. − 2016.− Vol. 17, № 3. − С. 158−175.

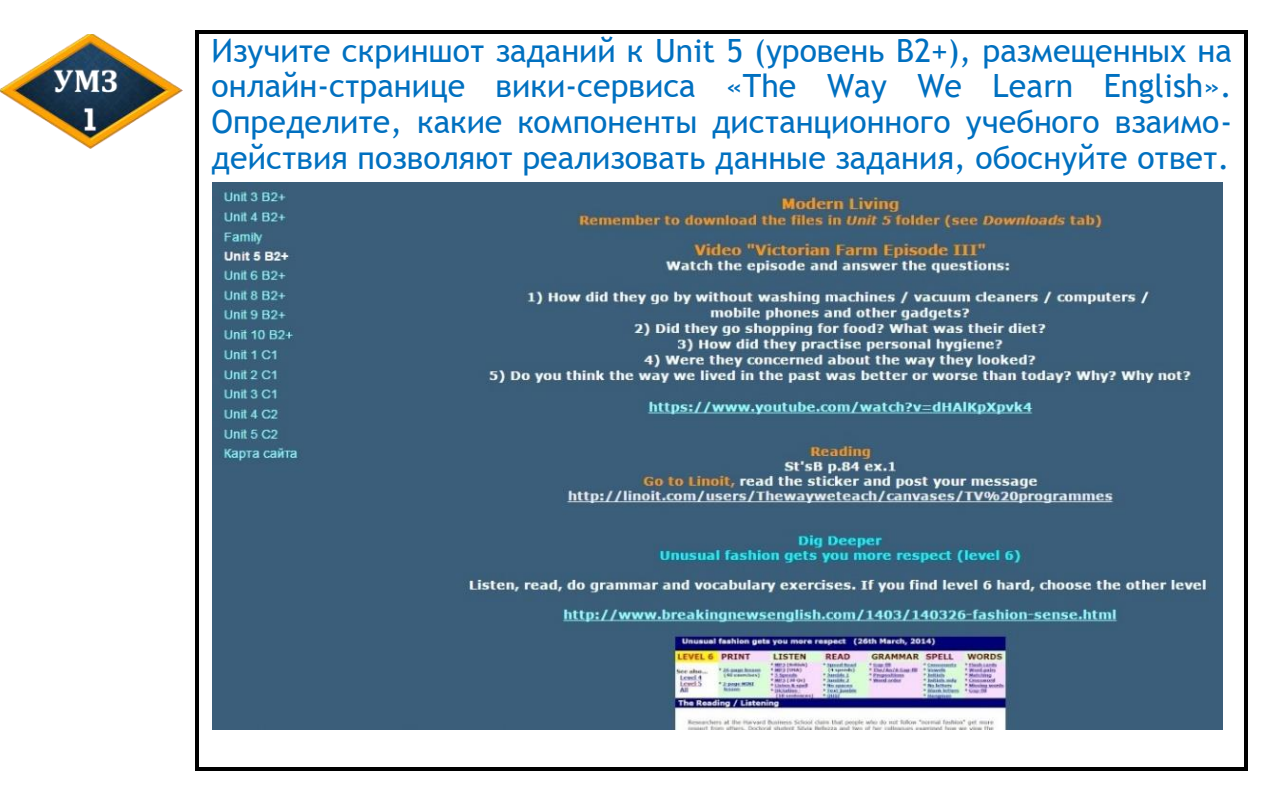

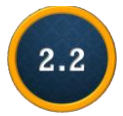

 $\overline{a}$ 

#### **Конструкторы сайтов как инструмент организации электронных образовательных ресурсов**<sup>4</sup>

Организация самостоятельной работы студентов предполагает обеспечение: а) оптимального баланса между аудиторной работой студентов на лекциях, практических и семинарских занятиях и вне-

<sup>&</sup>lt;sup>4</sup> Впервые опубликовано в виде статьи: Соловьёва, О. А. Использование вики-сервисов в организации управляемой самостоятельной работы студентов по овладению иностранным языком / О. А. Соловьёва // Вестн. Мин. гос. лингвист. ун-та. Сер. 2, Педагогика. Психология. Методика преподавания иностранных языков.  $-2016$ .  $\mathbb{N}$  2 (30).  $-$  С. 107-115.

аудиторной самостоятельной работой; б) способов и приемов активизации продуктивной учебно-познавательной деятельности студентов; в) свободного доступа студентов к статическому учебному контенту (в виде учебно-методических материалов на печатной основе или в формате .pdf) и интерактивному учебному контенту (в виде аудио-/ видеоподкастов и скринкастов); г) возможности не только контроля, но и самоконтроля и взаимоконтроля учебных достижений студентов [2]. Решению данных методических задач может способствовать использование современных вики-сервисов, которые представляют собой веб-сайты, состоящие из множества веб-страниц разных форматов, создаваемых и редактируемых любым пользователем при наличии доступа.

Вики-сервисы отличаются высокой функциональностью, поскольку они не требуют от преподавателя владения сложными компьютерными навыками и позволяют: изменять макет сайта, который имеет нелинейную структуру; создавать веб-страницы, связанные между собой контекстными гиперссылками; многократно редактировать содержание страниц; восстанавливать предыдущие версии веб-страниц; наполнять страницы мультимедийным контентом и виджетами (например, календарем); добавлять к страницам файлы разных форматов; открывать доступ студентам к редактированию отдельных страниц сайта. Технические характеристики вики-сервисов предоставляют возможность в полной мере реализовать медийные параметры учебного контента, в частности, гипертекстуальность, мультимедийность, интерактивность и асинхронность [1].

Гипертекстуальность подразумевает нелинейность подачи информации и вариативность способов навигации по ресурсу. Вики-сервисы не имеют заданной структуры, соответственно преподаватель создает новые страницы по мере надобности и размещает их в виде гиперссылок в горизонтальной или боковой панели ресурса (см. МП 2.2).

Платформы для конструирования вики-сервисов

Google Sites https://sites.google.com/view/ PBWorks https://www.pbworks.com/education.html Tilda https://tilda.cc/ru/ EditMe https://www.editme.com/ Weebly https://www.weebly.com/ Jimdo https://www.jimdo.com/

 $M<sub>II</sub>$  $2.2$ 

Студенты могут в любой последовательности открывать стартовые страницы каждого занятия/темы или обращаться к навигационным гиперссылкам на отдельные задания и упражнения. Помимо навигации по самому вики-сервису, предусмотрена также возможность перехода по гиперссылкам на внешние учебные интернет-ресурсы. Гипертекстуальность вики-сервисов позволяет преподавателю максимально дифференцировать обучение иностранным языкам, а студенты могут выбрать индивидуальную образовательную траекторию учения.

Мультимедийность учебного контента реализуется, прежде всего, с помощью поликодовых текстов, которые размещены на вики-сервисе и сочетают в себе текстовую и невербальную информацию. В поликодовых текстах используются различные средства: хромографемики (цветового варьирования шрифта и фона страницы), супраграфемики (варьирование типа гарнитур и размера шрифта) и топографемики (варьирование плоскости и пространства текста) [1]. Подобные метаграфематические средства (по терминологии Н. Л. Шубиной) позволяют облегчить навигацию по вики-сервису, сфокусировать внимание студентов на изучаемых языковых явлениях и их элементах, выделить ключевые слова в текстах для чтения, подчеркнуть значимость предлагаемых вербальных опор или фрагментов инструкций к упражнениям.

**MIT** 

Мультимедийность учебного контента проявляется также в возможности сочетания текста с другими семиотическими системами, например, звуком и изображением. Так, перейдя по ссылке на подкаст-терминал NewsInLevels, который содержит подкасты с актуальной информацией, студенты имеют возможность одновременно читать текст и слушать его аудиозапись, созданную носителями английского языка. Выбирая уровень владения иностранным языком, студенты могут прослушать один и тот же подкаст в нескольких редакциях.

Robot goes to school - level 1

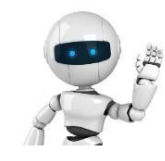

Joshua is 7 years old. He lives in Berlin, Germany. He is very sick. He cannot go to school. Joshua has serious problems with his lungs. He has a tube in his neck. He must stay at home. A special robot sits in his place at school. The robot has a light on its head. The light turns on and off when Joshua needs something. The boy's teacher and friends can talk to him. It is very important for Joshua. He can still be a part of the class.

Level 1

Level 3

There are other similar robots. They are great for when a child cannot go to school. Then the child does not feel as alone

20-01-2022 15:00

Difficult words: lung (one of two body parts which bring air into the body), tube (a long metal or plastic object that helps a liquid or gas move to another place), robot (a special machine that does work for people; sometimes a robot is similar to a person)).

You can watch the original video in the Level 3 section.

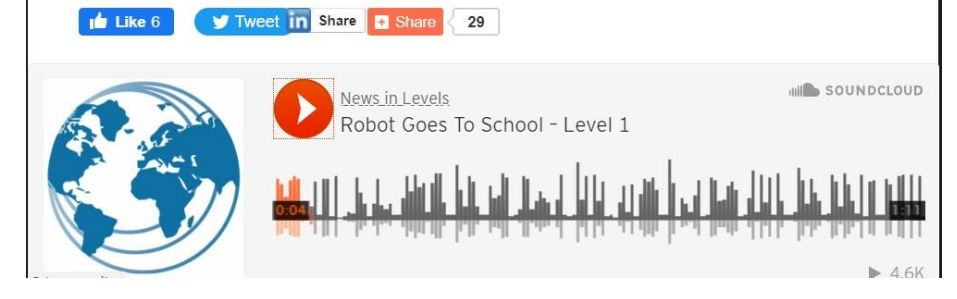
На подкаст-терминале Clilstore у обучающихся появляется дополнительная возможность уточнять перевод незнакомых слов, если они мешают пониманию содержания аудио- или видеотекста. Подобные задания позволяют преподавателю задействовать все модальности опыта обучающегося и усилить эффективность автономной работы студентов с учебным контентом.

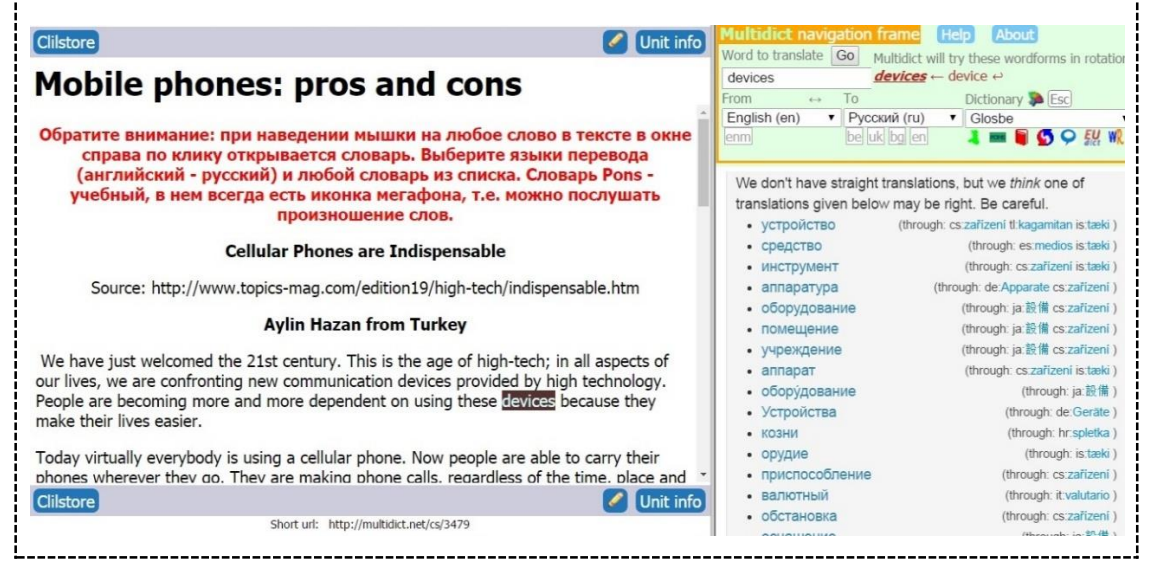

Использование вики-сервисов позволяет преподавателю оптимизировать управление самостоятельной работой студентов по овладению иностранным языком за счет реализации всех видов интерактивности: временной и порядковой, содержательной и творческой, интерактивности обратной связи [4] (см. MN 1  $2.1$ . Преподаватель осуществляет гибкое управление учебно-познавательной деятельностью студентов с помощью карт управления самостоятельной работой (Focus-in cards), метаграфических средств, мультимедийного альбома (Multimedia Scrapbook), разработчика понятий (Concept Builder), сборника личных кейсов (Subject Sampler) и т.д. [3]. Однако студенты могут сами выбирать место, время, продолжительность учения и очередность выполнения заданий. В процессе работы над кейсом, деловой игрой или симуляцией у студентов есть также возможность выбирать, изменять, варьировать объем учебной информации (содержательная ИНТЕРАКТИВНОСТЬ), АКТИВНО СОЗДАВАТЬ СВОЙ КОНТЕНТ НА ИНОСТРАННОМ ЯЗЫКЕ в блоге или аудиоподкастах, на виртуальной стене или странице викисервиса (творческая интерактивность). Технические характеристики вики-сервисов и других веб 2.0 технологий позволяют обучающимся активно взаимодействовать друг с другом и получать обратную связь от речевых партнеров и преподавателя.

Несомненным достоинством вики-сервисов является возможность организации не только а синхронного, но и синхронного устного/письменного взаимодействия студентов в блогах, социальных сетях, виртуальных средствах создания и редактирования

текстовых файлов (например, Google Docs), на подкаст-терминалах. В процессе асинхронной компьютерно-опосредованной коммуникации у студентов развиваются умения воспринимать на слух аутентичную речь различных коммуникативно-ситуативных и прагматических разновидностей, извлекать необходимую информацию из прочитанного/прослушанного текста, определять временные или причинноследственные связи. В процессе синхронной коммуникации у обучающихся развиваются умения оценивать и интерпретировать информацию, представленную в устной или письменной форме, обосновывать свою точку зрения.

Вики-сервисы, предназначенные для студентов, изучающих иностранный язык в учреждениях высшего образования, могут включать **СТРУКТУРНЫЕ** следующие инвариантные компоненты. Вариативные компоненты зависят от специфики учебного заведения и учебной дисциплины.

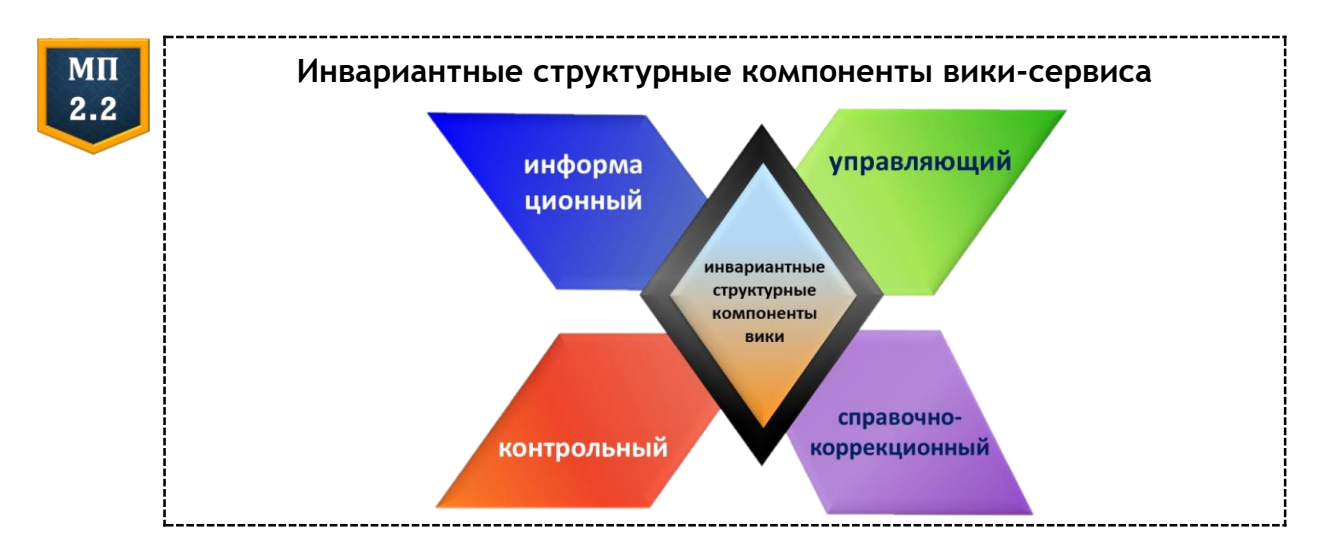

Рассмотрим инвариантные компоненты на примере авторского вики-сервиса «The Way We Learn English», созданного для организации управляемой самостоятельной работы студентов в рамках учебной дисциплины «Практика устной и письменной речи».

Информационный компонент вики-сервиса включает главную страницу (Homepage), доску объявлений (Notice Board) и виртуальное хранилище документов (Downloads). На главной странице размещается аннотация о содержании курса, его целях, задачах и формах контроля учебной деятельности и самостоятельной работы студентов. Доска объявлений предназначена для оперативного обмена актуальной информацией между преподавателем и студентами, доступ к редактированию данного раздела может быть предоставлен всем участникам образовательного процесса.

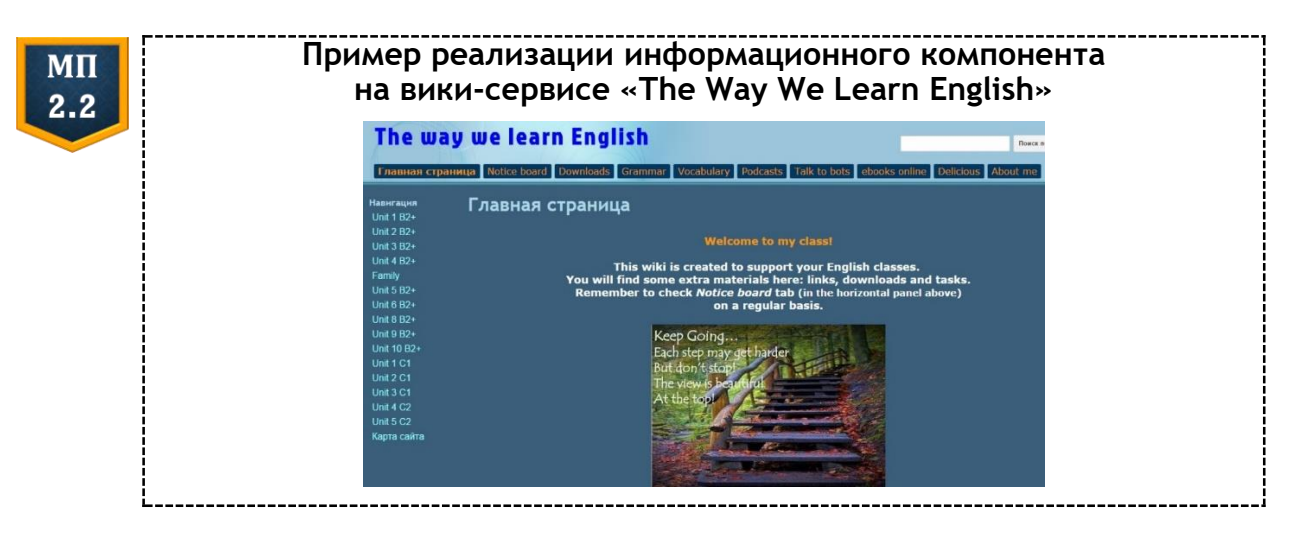

Дополнительные тексты по темам занятий помещаются в формате .pdf или Word в облачное хранилище данных, например на Dropbox, Google Drive, Yunpan 360, iDrive, Яндекс Диск и т. д. Каждая виртуальная папка в разделе «Downloads» содержит также карты управления самостоятельной учебно-познавательной деятельностью студентов.

У п р а в л я ю щ и й компонент соотносится с предметно-тематическим содержанием общения в рамках учебной дисциплины и представлен в виде интерактивных закладок в боковой панели вики-сервиса, которые открывают студентам доступ к материалам и заданиям каждого раздела учебного пособия. Студентам предлагается перейти по гиперссылкам на внешние ресурсы (сайты, подкаст-площадки, блоги и т. д.), ознакомиться с текстами разных стилей или образцами монологической и диалогической речи в различных ситуациях вербального поведения, извлечь необходимую информацию, структурировать ее с помощью предлагаемых графических организаторов и интерпретировать в устной или письменной форме.

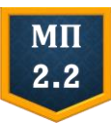

#### **Примеры реализации управляющего компонента на вики-сервисе «The Way We Learn English»**

*1. Онлайн-страница вики-сервиса, позволяющая организовать симуляцию студентами работы туристического агентства*

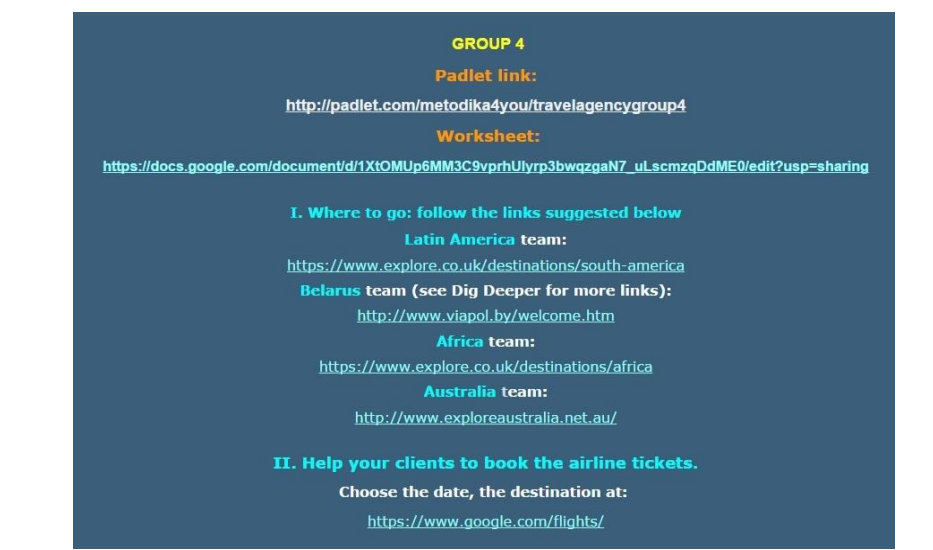

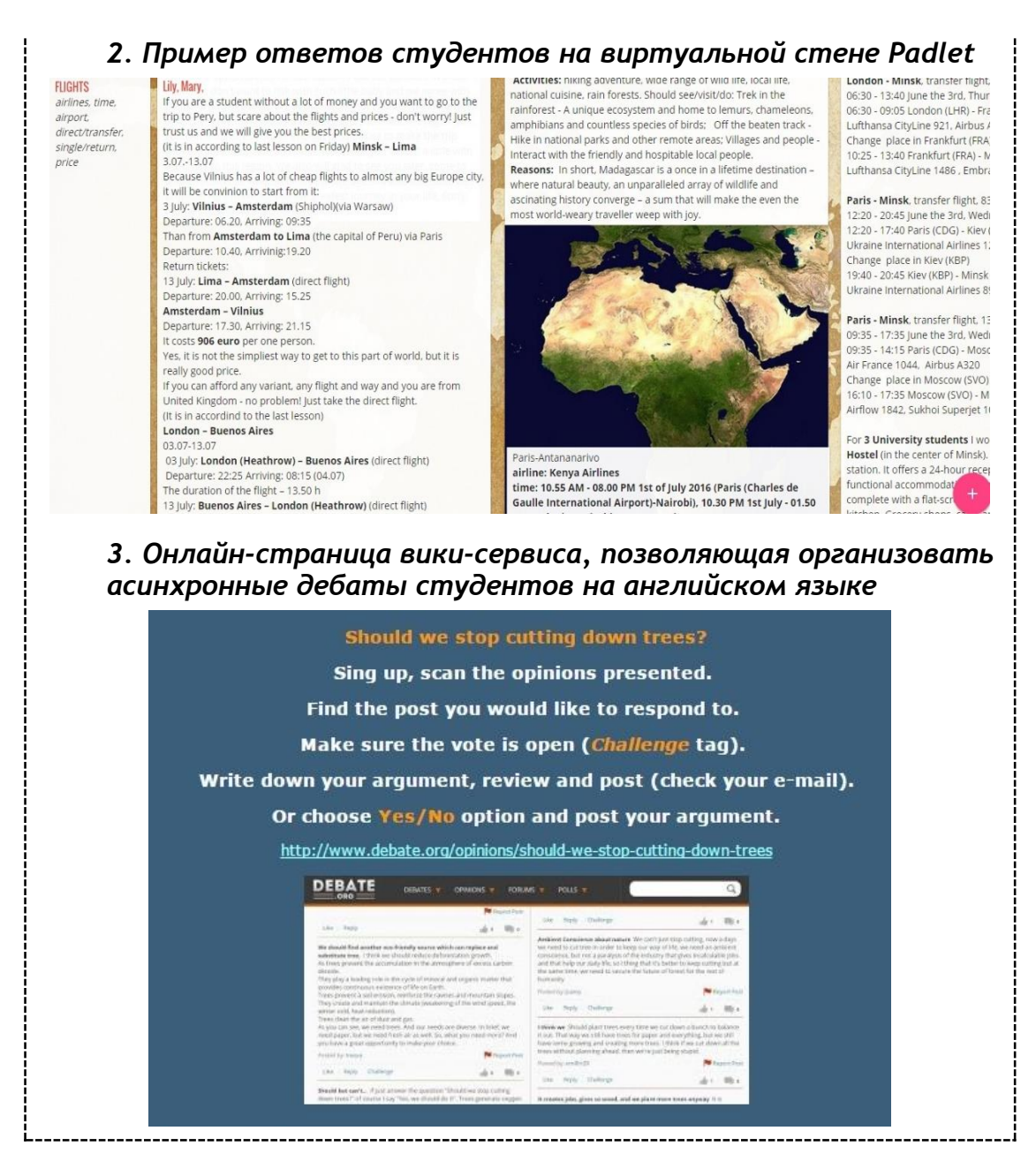

Справочно-коррекционный компонент вики-сервиса состоит из нескольких подразделов, в нашем случае: Лексика (Vocabulary), Грамматика (Grammar) и Подкасты (Podcasts). Данный компонент позволяет преподавателю организовать самостоятельную работу студентов по совершенствованию лексических и грамматических навыков, развитию умений восприятия и понимания иноязычной речи на слух. Каждый подраздел представляет собой закладку в горизонтальной панели вики-сервиса и открывает пользователю доступ по гиперссылкам к справочному материалу и интерактивным онлайнупражнениями. Студенты имеют возможность выбрать те элементы лексической или грамматической системы изучаемого языка, которые вызывают у них затруднения, изучить теоретический материал и выполнить упражнения различного уровня сложности (см. МП 2.2).

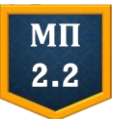

#### **Пример реализации справочно-коррекционного компонента на вики-сервисе «The Way We Learn English»**

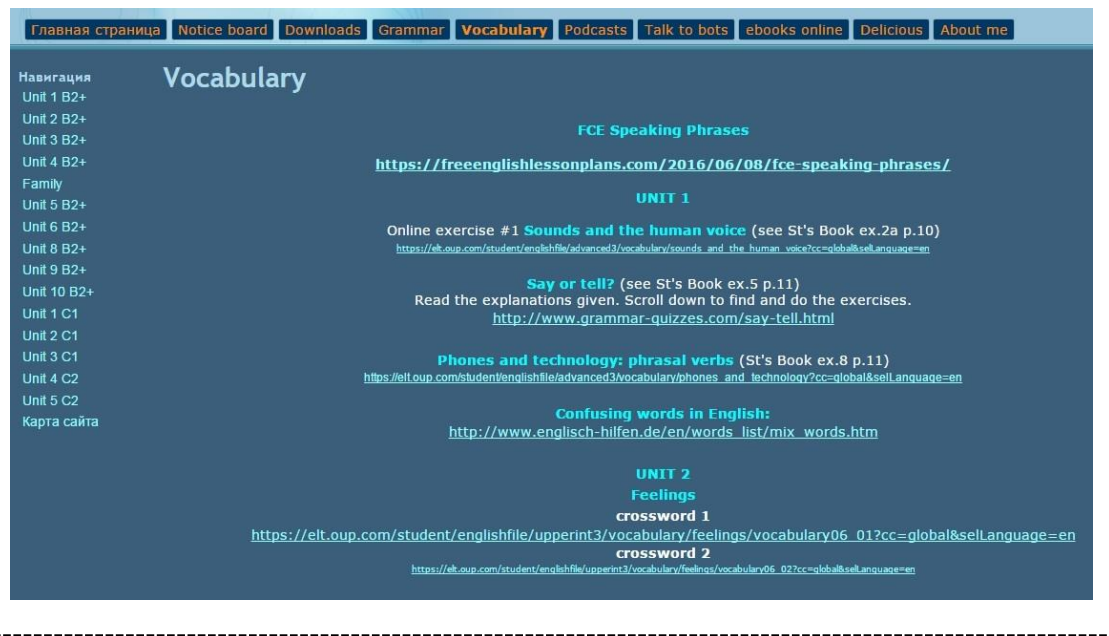

Литература

- 1. *Куст, Т. С.* Жанровая природа электронного учебника : дис. ... канд. филол. наук : 10.02.01 / Т. С. Куст. − Томск, 2011. − 247 л.
- 2. *Соловьёва, О. А.* Организация самостоятельной работы студентов: «flipped classroom» / О. А. Соловьёва // Материалы ежегод. науч. конф. преподавателей и аспирантов ун-та, Минск, 13−14 мая 2014 г. : в 5 ч. / Мин. гос. лингвист. ун-т ; отв. ред. Н. П. Баранова. − Минск, 2014. − Ч. 1. − С. 223–225.
- 3. *Соловьёва, О. А.* Технология создания вебквестов для управления поисково-исследовательской деятельностью учащихся / О. А. Соловьёва // Замежныя мовы. − 2015. − № 1. − С. 8−13.
- 4. *Титова, С. А.* Теоретические основы компьютерно-информационной модели обучения иностранным языкам : дис. … д-ра пед. наук : 13.00.02 / С. А. Титова. − М., 2004. − 594 л.

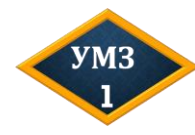

Изучите скриншоты онлайн-страниц вики-сервиса **«Our Super Class 9»**, сконструированного О. И. Анейчик в рамках курсового исследования (2016).

1. В какой модели может быть реализован данный вики-сервис − *интегрированного обучения, комбинированного обучения, дистанционного обучения и электронного обучения* (см. пункт 1.1 данного пособия)?

2. Какие инвариантные компоненты компоненты представлены на страницах данного вики-сервиса?

# *Стартовая страница вики-сервиса*  $\leftarrow \rightarrow \mathbf{C}$  **a** https://sites.google.com/site/oursuperclass9/home<br> **1.112181424 CIPAHVILA** Observed 7 Mas 2016 r, 20.30  $\mathbf{B} = \begin{bmatrix} -\mathbf{D} & -\mathbf{D} & \mathbf{D} & \math$  $\mathcal{L}$ 8 Ompom oursuperclass9 Поиск по сайт Главная страница Unit 1.FAMILY *Страница вики-сервиса «Lesson 1»* oursuperclass9 ая ст Lesson<sup>®</sup> Lesson1 Less Lesson 1. love my family 1. Read what students wrote about their families (p.5-6) http://megaresheba.ru/uchebnik/9-klass/anglijskij-yazyk/lapickaya/5 and express your opinion about it. Follow the link below and attach your answer on Liniot. http://linoit.com/users/Thewayweteach/canvases/ex.2%20Environmental%20issu 2. Watch the video & share your thoughts about girl and her dad. Say agree/disagree with author. https://www.youtube.com/watch?v=v66VMFBPq8E

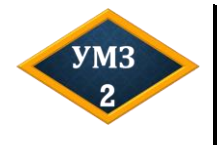

Зарегистрируйтесь на ресурсе **Tilda** и сконструируйте учебный вики-сервис, который включает стартовую страницу и страницу справочно-коррекционного компонента: <https://tilda.cc/ru/>

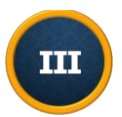

# **Глава 3. УПРАВЛЕНИЕ ДИСТАНЦИОННЫМ УЧЕБНЫМ ВЗАИМОДЕЙСТВИЕМ ОБУЧАЮЩИХСЯ В ПРОЦЕССЕ ОВЛАДЕНИЯ ИНОСТРАННЫМ ЯЗЫКОМ**

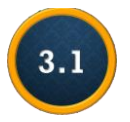

**Факторы, определяющие эффективность дистанционного учебного взаимодействия обучающихся в процессе овладения иностранным языком**<sup>5</sup>

Управляемая самостоятельная работа студентов понимается как «целенаправленная деятельность преподавателя и студентов, основанная на осознанной индивидуально-групповой познавательной активности по системному освоению личностно и профессионально значимых знаний, умений и навыков, способов их получения и представления» [3, с. 5]. Асинхронная самостоятельная работа обучающихся в цифровой образовательной среде отличается опосредованностью цифровыми средствами и сервисами, гетерохронностью и пространственной удаленностью субъектов, что значительно затрудняет организацию и координацию самостоятельных действий обучающихся.

Управление самостоятельной работой в условиях асинхронного дистанционного взаимодействия необходимо осуществлять с учетом следующих факторов: мотивационной готовности обучающихся к подобному взаимодействию, особенностей регуляции их речевого и неречевого поведения в виртуальной образовательной среде, возможностей организации формирующей и обобщающей оценки освоения содержания учебной дисциплины и рефлексивной деятельности студентов (см. МП 3.1).

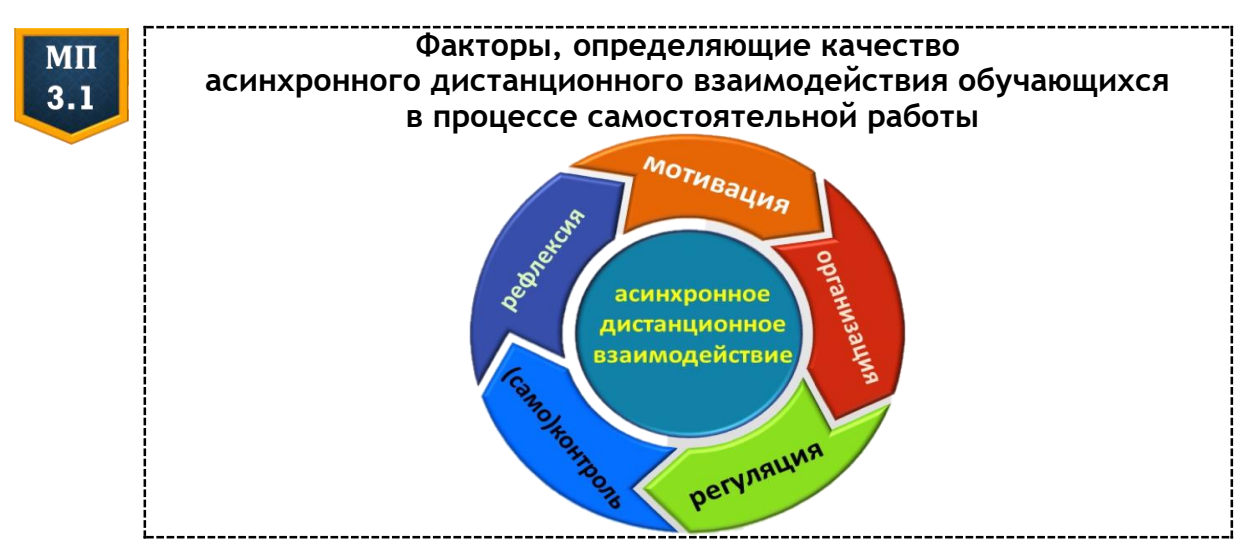

 $\overline{a}$ <sup>5</sup> Впервые опубликовано в виде статьи: Соловьёва, О. А. Управление самостоятельной работой студентов в условиях асинхронного дистанционного взаимодействия / О. А. Соловьёва // Тенденции развития языкового образования в современном мире − 2021 : сб. ст. по итогам междунар. науч.-практ. конф., Минск, 25−26 нояб. 2021 г. / редкол.: И. Г. Колосовская (отв. ред.) [и др.]. − Минск : МГЛУ, 2022. − С. 210−215.

Различный уровень развития у студентов учебной автономии требует оптимизации способов и средств управления асинхронным дистанционным взаимодействием с учетом специфики последнего. Прежде всего речь идет о повышении мотивации студентов к дистанционному взаимодействию, что увеличит и уровень их вовлеченности в самостоятельную работу. Помимо обеспечения внешней мотивации за счет установления четких сроков выполнения заданий и описания критериев оценивания продуцируемых личностных образовательных продуктов, должны быть созданы условия для удовлетворения познавательных потребностей студентов и их потребности в самоактуализации. С данной целью необходимо осуществлять отбор цифровых дидактических материалов на основе принципа ценностной значимости (личностной, субъектной, профессиональной и т.д.), что усилит познавательный интерес студентов [1], отдавать предпочтение материалам с интерактивными и мультимодальными элементами, которые позволят студенту вступать в управляемое интерактивное взаимодействие с ними.

Следует также помнить, что системы управления обучением (LMS), на которых методически целесообразно *организованы* цифровые дидактические материалы и осуществляется управление самостоятельной работой, должны привлекать студентов современным интерфейсом и функционалом, позволяющим максимально реализовать потенциальное стремление обучающихся к появлению своих личностных и субъектных возможностей.

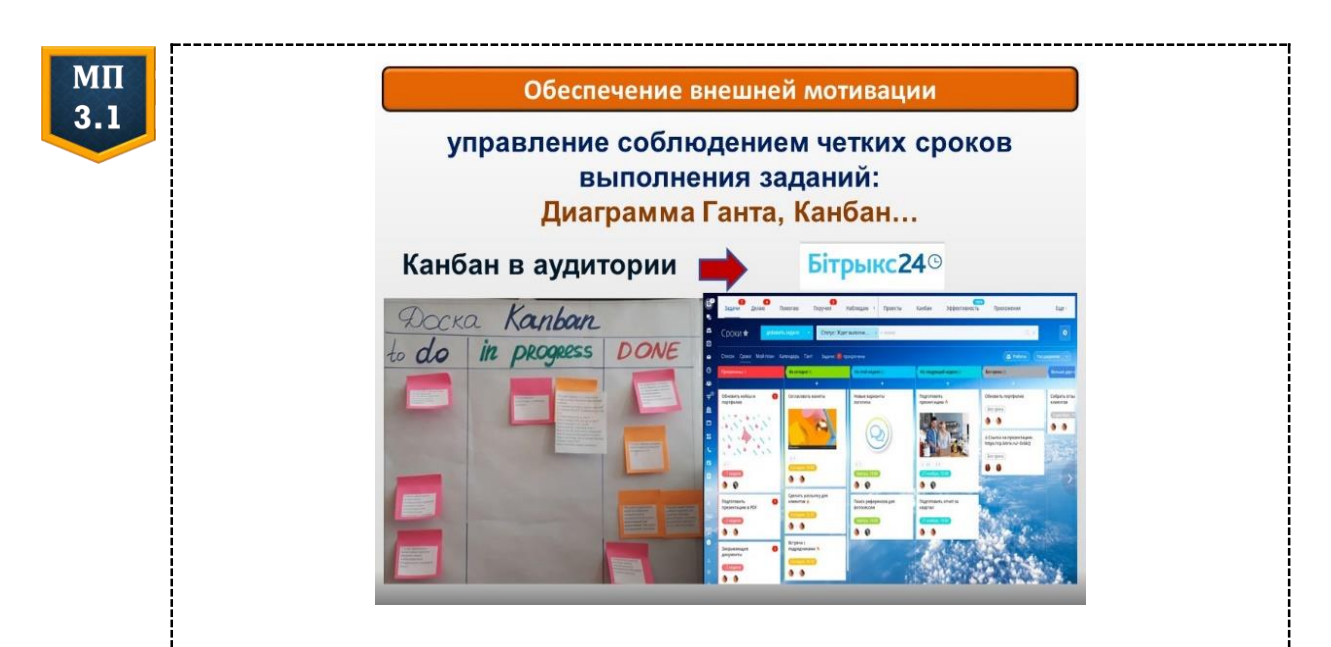

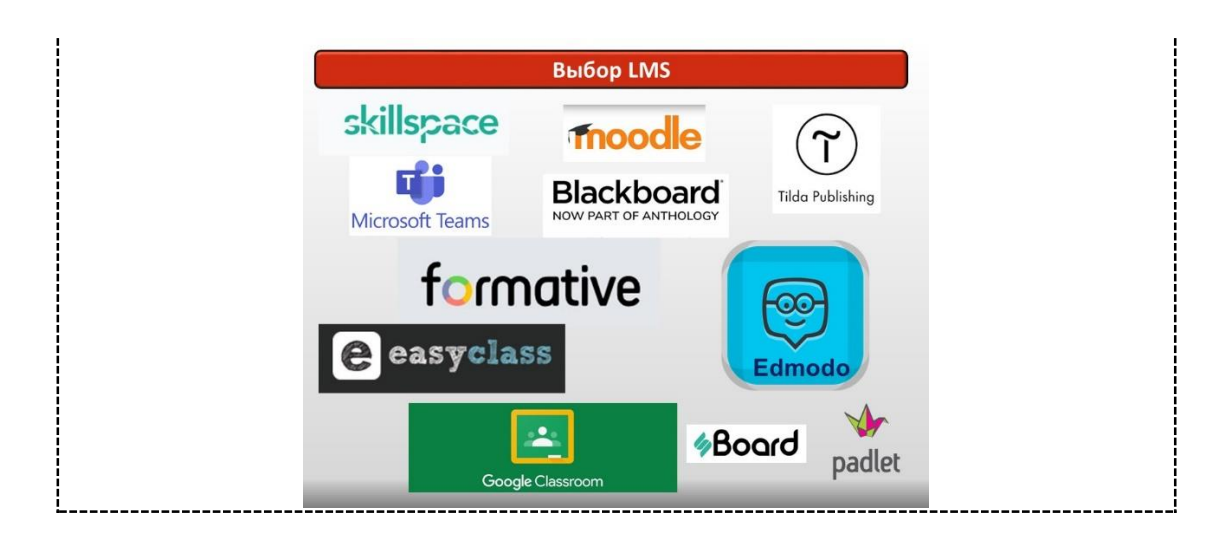

Асинхронное дистанционное взаимодействие требует от преподавателя регуляции многообразных действий студентов с целью достижения ими прогнозируемых результатов (см. МП 3.1). Регуляция осуществляется путем разработки карт управления самостоятельной работой, в которых представлены рекомендуемая последовательность действий студентов с учебным материалом, перечень вероятных когнитивных и метакогнитивных стратегий, стратегий социального взаимодействия в виртуальной среде. Разрабатывая учебные задания, преподавателю необходимо спрогнозировать все методические и технические трудности, с которыми могут столкнуться взаимодействующие дистанционно субъекты, предложить студентам технические инструкции и памятки, касающиеся функционирования элементов LMS или конструирования личностных образовательных продуктов в оболочке цифровых сервисов и т. д.

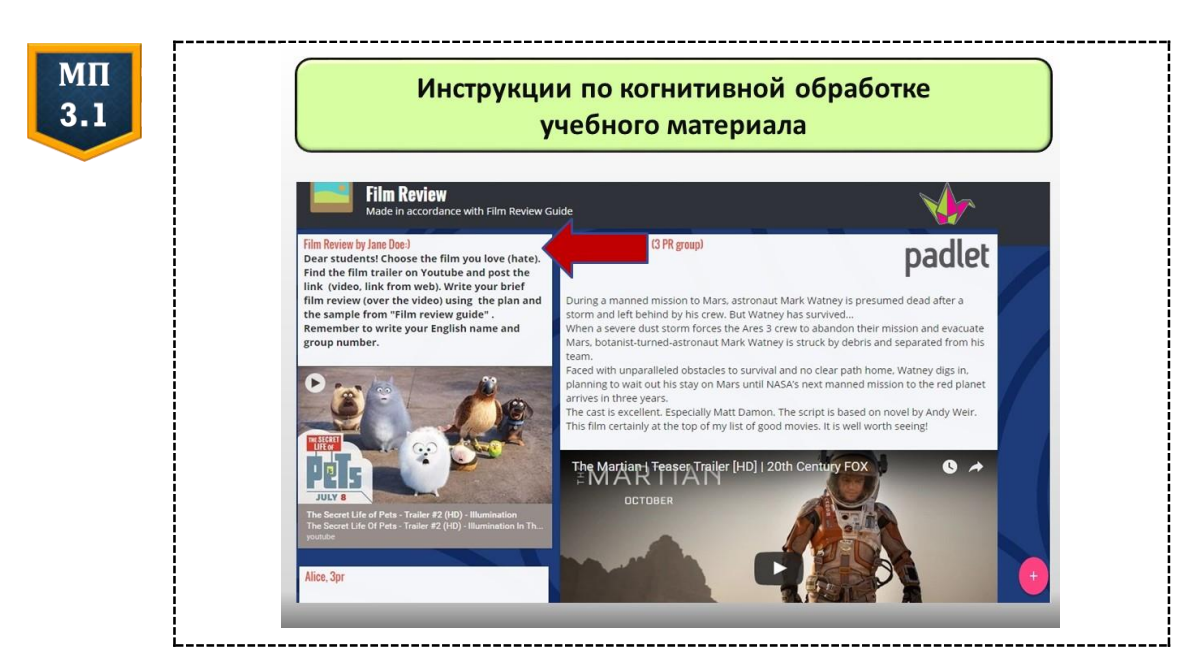

Регуляция асинхронного дистанционного взаимодействия может осуществляться и путем комментирования преподавателем процесса выполнения заданий, а не только результата, например, в оболочке электронных онлайн-документов или специализированных платформ (e.g. ExplainEverything или SeeSaw).

Регуляция действий студентов в процессе дистанционного взаимодействия с источниками информации и их когнитивной обработки может осуществляться путем предоставления развернутых инструкций по извлечению информации из гипертекстов или аудио- и видеоподкастов и рекомендаций по цифровой обработке результатов (см. МП 3.1).

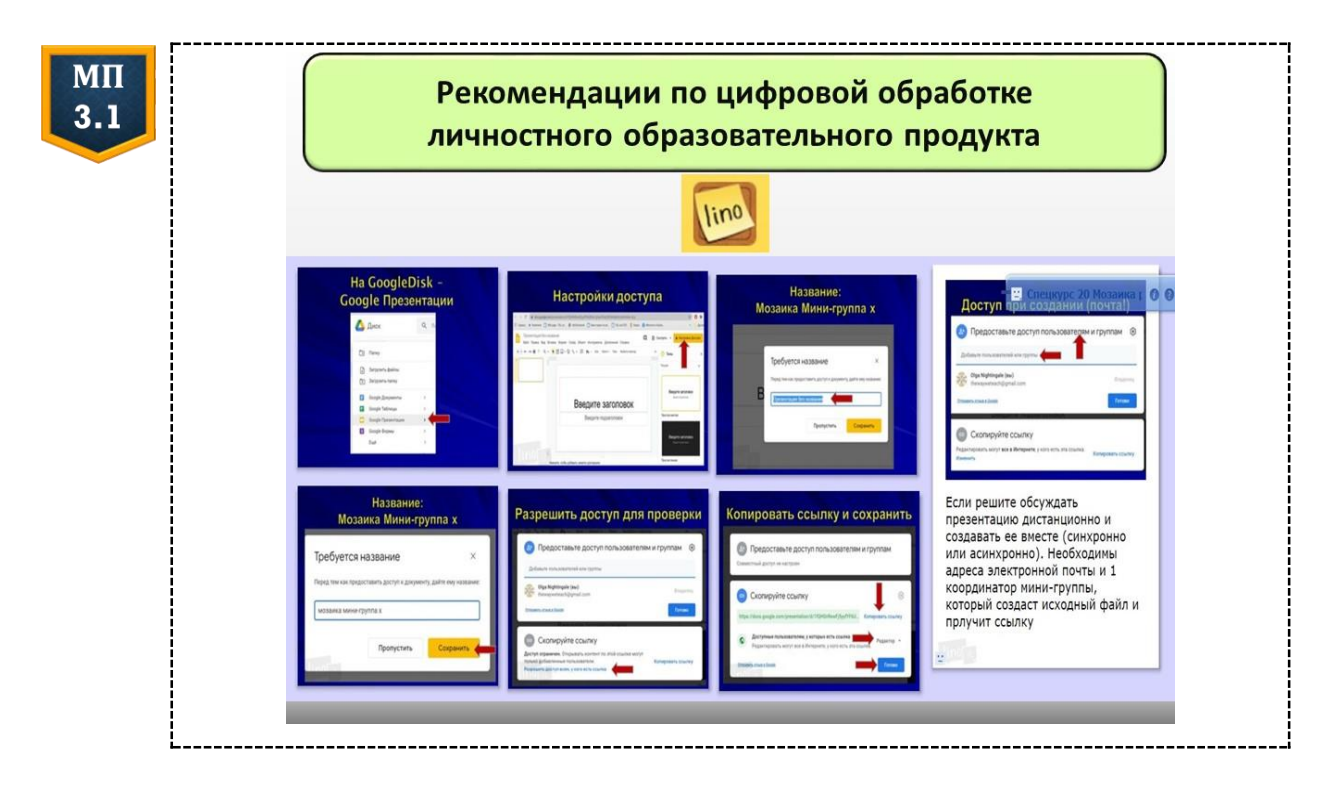

Студенты могут структурировать полученную информацию самостоятельно или взаимодействуя дистанционно в парах и мини-группах, представить ее на специализированных площадках в графическом виде (Coggle, MindMeister) или в виде коротких видеоподкастов (Flipgrid, Voki), опираясь на памятку преподавателя с техническими инструкциями и требованиями к форме и качеству изложения прочитанного, услышанного или увиденного. Кроме того, управление самостоятельной работой студентов с аудиовизуальными материалами может осуществляться путем конструирования преподавателем интерактивных заданий, которые интегрируются в видеоподкасты (например, на платформах PlayPosit и Timelinely) и позволяют максимально вовлечь обучающихся в интеллектуальное взаимодействие с информацией.

Управление дистанционным анализом студентами цифровых текстов может осуществляться и путем использования инструментов аннотирования и интеграции интерактивных элементов, которые

по содержанию и/или смыслу информации содержат ВОПРОСЫ и требуют письменных комментариев-рассуждений обучающихся (например, на платформах NowComment и Hypothes.is). Студентам предоставляется возможность совместного дистанционного анализа текста, а преподаватель может регулировать дискуссию в комментариях, добавляя собственные замечания о ходе обсуждения.

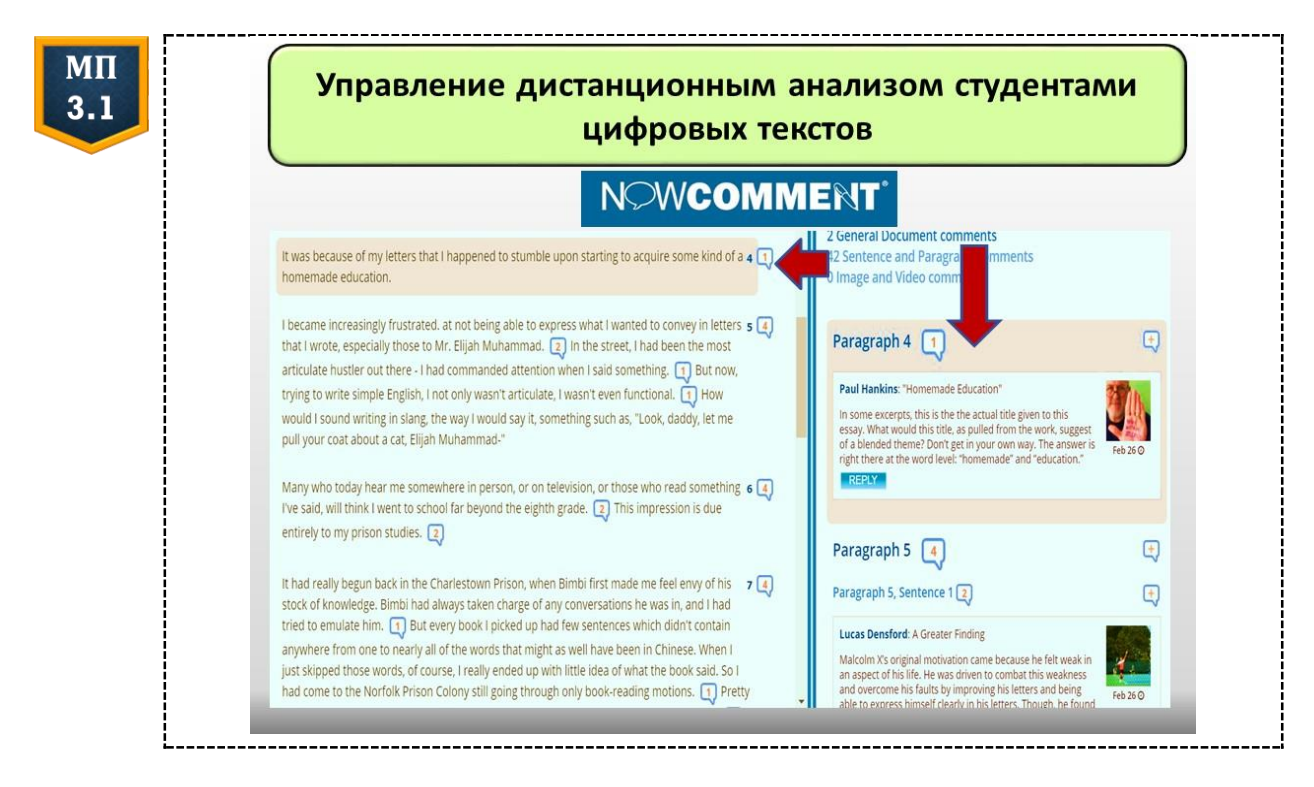

Подобным же образом осуществляется и управление взаимодействием студентов с интерактивными упражнениями, разработанными в оболочке специализированных платформ или LMS [4] и направленными на формирование их языковой компетенции. Студенты следуют предоставленным инструкциям, результаты и процесс выполнения фиксируются в личном кабинете преподавателя на выбранной платформе либо студенты могут присылать скриншоты отчетов в виртуальные классы (например, Google Class или Vedamo).

В целом, осуществлять управление письменным асинхронным дистанционным взаимодействием студентов с цифровыми дидактическими материалами и друг с другом значительно легче, чем их устным асинхронным взаимодействием, например, в видеоблогах, видеочатах или мессенджерах, поскольку последнее носит довольно искусственный характер в силу гетерохронности. Тем не менее заранее предоставленные студентам критерии оценки устных высказываний, план или серия наводящих вопросов, а также возможность публикации устного или письменного комментария  $\mathsf{CO}$ **СТОРОНЫ** преподавателя, позволяют оптимизировать управление самостоятельной работой студентов (см. МП 3.1).

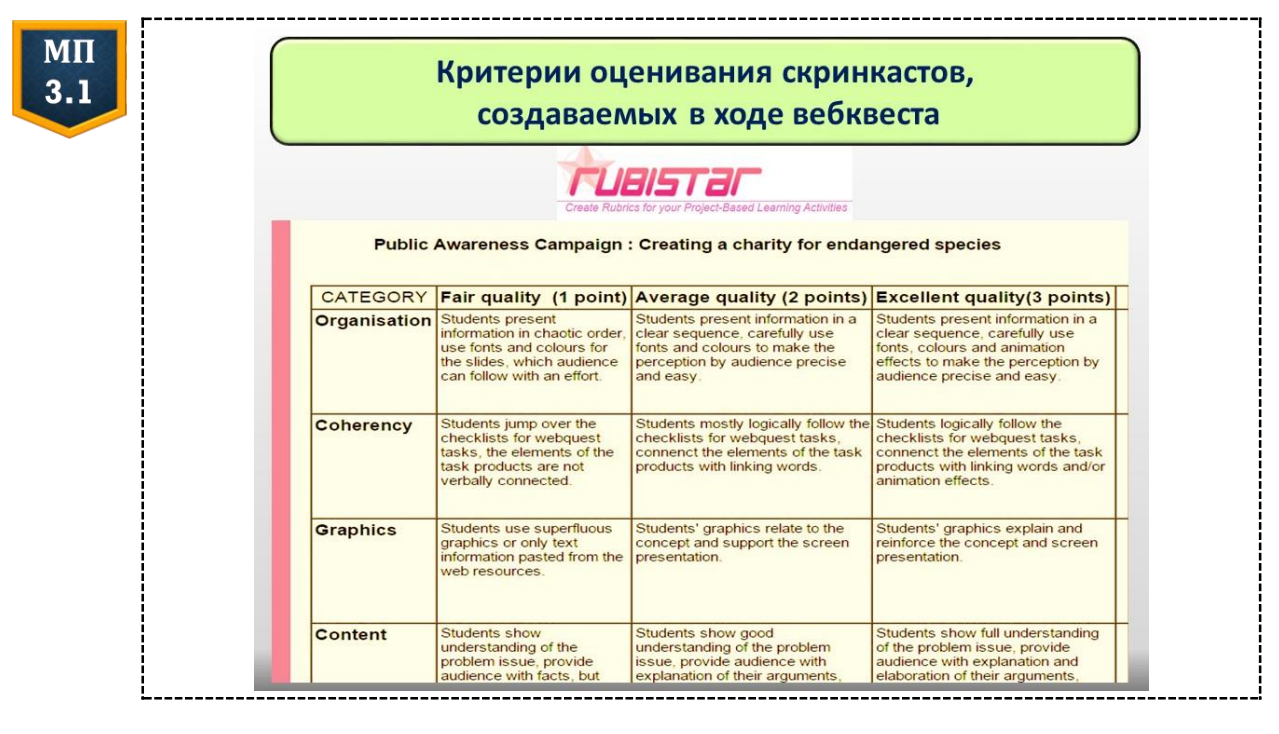

Дополнительным фактором оптимизации управления устным или письменным асинхронным дистанционным взаимодействием студентов могут выступать контрольно-оценочные материалы в виде онлайн-тестов достижений, которые позволяют контролировать полноту и точность понимания студентами учебной информации, степень сформированности и уровень развития целевых навыков и умений и т. д. Разрабатывая тесты в оболочке онлайн-конструкторов (например, Onlinetestpad), преподаватель получает ВОЗМОЖНОСТЬ зафиксировать предметные результаты каждого студента, проконтролировать и проанализировать результаты самостоятельной работы, скорректировать дальнейший путь самостоятельного дистанционного овладения учебным материалом и способы управления им.

Кроме того, в условиях асинхронного дистанционного взаимодействия особое значение приобретает степень владения студентами метакогнитивными стратегиями как способами формирования непроизвольного интеллектуального контроля, сознательного регулирования интеллектуального поведения, овладения индивидуальным репертуаром учебно-познавательных стратегий, рефлексии и взаимоанализа совместной деятельности [5]. Следовательно, с целью оптимизации управления самостоятельной работой студентов необходимо предусмотреть возможность осуществления рефлексии о способах организации и регулирования собственных учебно-познавательных действий. В асинхронном дистанционном взаимодействии для этого можно использовать электронные онлайн-документы (Google Docs или Google Sheets) либо возможности специализированных платформ (например, Formative).

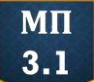

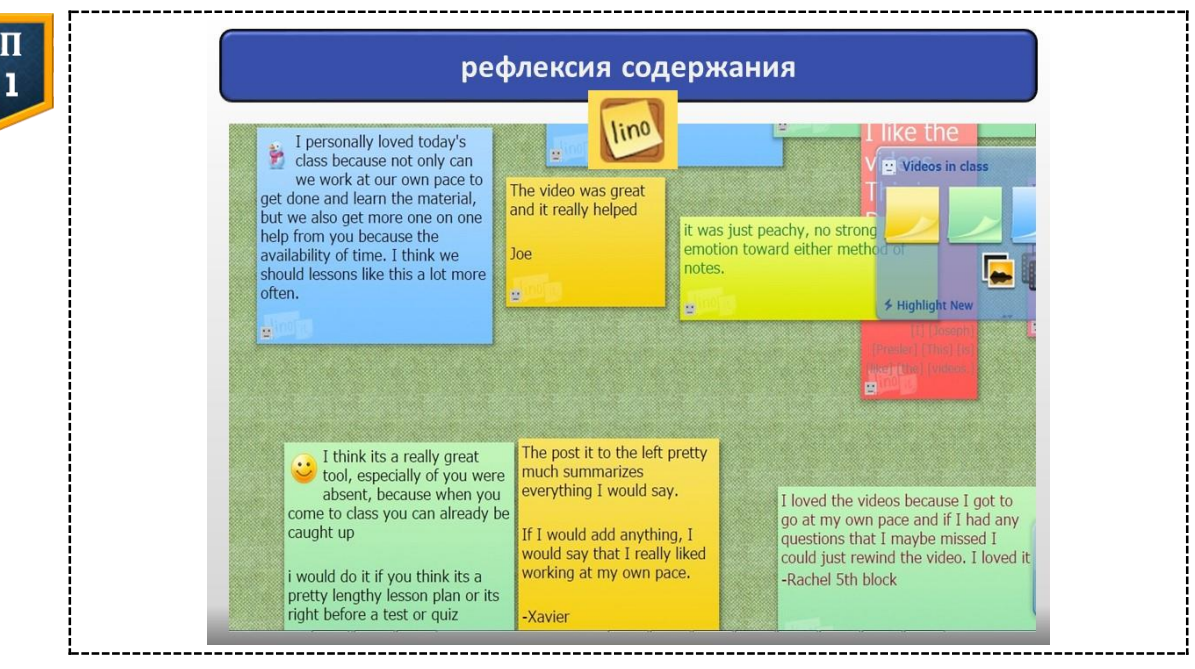

# Литература

- 1. *Алпатов, А. С.* Интерес как фактор познавательной деятельности школьников : автореф. дис. ... канд. филос. наук : 09.00.01 / А. С. Алпатов. − Саратов, 2010. − 17 с.
- 2. *Патаракин, Е. Д.* Педагогический дизайн совместной сетевой деятельности субъектов образования : автореф. дис. ... д-ра пед. наук : 13.00.01 / Е.Д. Патаракин. − М., 2017. − 38 с.
- 3. *Сергеенкова, В. В.* Управляемая самостоятельная работа студентов. Модульно-рейтинговая и рейтинговая системы : учеб. пособие / В. В. Сергеенкова. − Минск : РИВШ, 2005. − 132 с.
- 4. *Соловьёва, О. А.* Разработка и внедрение электронных образовательных ресурсов в целях обучения иностранным языкам / О. А. Соловьёва // Замежныя мовы. − 2019. − № 1. − С. 10−15.
- 5. *Соловьёва, О. А.* Содержание самостоятельной учебно-познавательной деятельности учащихся по совершенствованию речевых грамматических навыков / О. А. Соловьёва // Методическое творчество молодых исследователей : междунар. сб. науч. ст. аспирантов и докторантов. − Пятигорск : ПГЛУ, 2012. − С. 193−205.

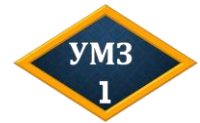

Изучите содержание раздела 3.1, найдите цифровые инструменты для оптимизации управления самостоятельной работы обучающихся с учетом заявленных факторов. Зарегистрируйтесь на платформе Pocket и сохраните список выбранных инструментов: <https://getpocket.com/ru/>

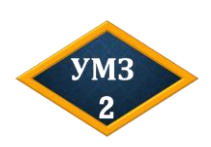

Зарегистрируйтесь на Битрикс24, распланируйте свою самостоятельную работу на неделю в формате доски Канбан: <https://www.bitrix24.ru/>

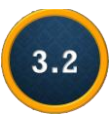

# **Вебквест как средство управления самостоятельной учебно-познавательной деятельностью обучающихся в цифровой образовательной среде<sup>6</sup>**

В учреждениях общего среднего образования одним из средств управления поисково-исследовательской деятельностью по решению поставленной проблемной задачи могут стать в е б к в е с т ы, которые размещаются на специальных интернет-площадках, реализуются с использованием информационных ресурсов сети Интернет и выполняются учащимися в паре или группе с учетом основных положений проектной технологии [3]. Иными словами, вебквест представляет собой краткосрочный или долгосрочный поисково-исследовательский проект, который реализуется сугубо в онлайн-формате: поиск информации, ее когнитивная обработка и обсуждение учащимися, создание целевого продукта и рефлексия осуществляются сугубо в цифровой и чаще всего асинхронной форме.

Вебквесты могут использоваться в обучении иностранным языкам для сбора и самостоятельного структурирования информации по изучаемой теме; сопоставительного анализа изучаемых событий или явлений и обоснования сделанных выводов в блогах, аудио-/видеоподкастах; в качестве основы для создания презентаций, документальных, социальных или рекламных роликов по проблеме и т. д. [3; 9].

Следует различать вебквесты и квесты. Вебквесты реализуются в соответствии с этапами проектной технологии и с использованием цифровых инструментов. Квесты («квест-комнаты») соотносятся с игровой технологией и предполагают решение учащимися различных логических задач в онлайн- или офлайн-формате.

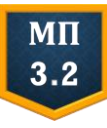

 $\overline{a}$ 

**Интернет-площадки для создания вебквестов** Zunal [http://zunal.com](http://zunal.com/) Questgarden <http://questgarden.com/>

**Интернет-площадки для создания квестов** Joyteka <https://joyteka.com/ru/quest-room> SurprizeMe <https://surprizeme.ru/studio/>

Вебквесты всегда создаются с соблюдением четкой **структуры**, разработанной Б. Додж (1997), которая включает: 1) *введение* с кратким описанием темы проекта; 2) *проблемное задание* с указанием конечного цифрового продукта и формы его представления; 3) *последовательность действий* учащихся и *ссылки* на информационные ресурсы, необходимые для выполнения проекта; 4) критерии *оценки* учебных достижений учащихся и проделанной индивидуальной/сов-

<sup>&</sup>lt;sup>6</sup> Впервые опубликовано в виде статьи: Соловьёва, О. А. Технология создания вебквестов для управления поисково-исследовательской деятельностью учащихся / О. А. Соловьёва // Замежныя мовы. − 2015. − № 1. − С. 8−13.

местной работы в рамках проекта; 5) *заключение*; 6) *список использованных материалов* и 7) *методические рекомендации* учителя по проведению вебквеста.

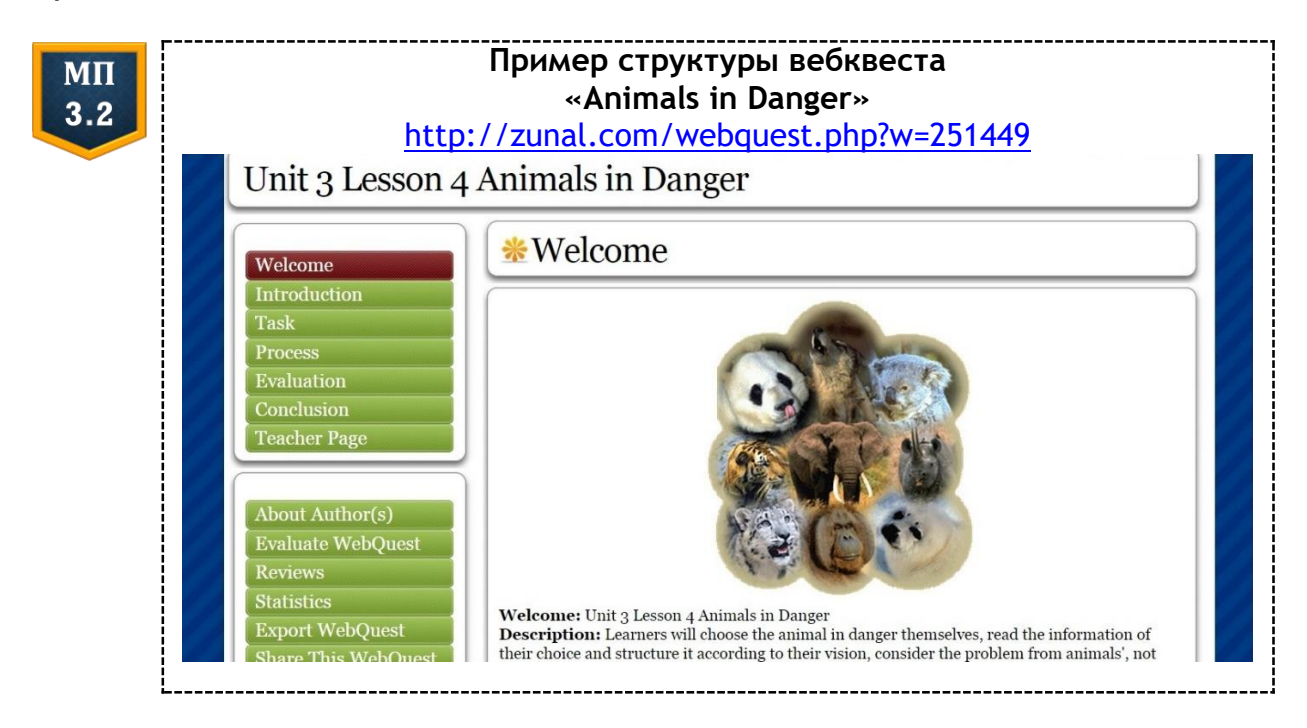

В рамках вебквеста учителю необходимо осуществлять управление поиском информации, необходимой учащимся для решения поставленных проблемных задач. С этой целью используются пять основных **способов управления**: 1) *тематический список*, 2) *мультимедийный альбом*; 3) *поиск знаний*; 4) *разработчик понятий/концептов*; 5) *сборник личных кейсов*.

Т е м а т и ч е с к и й с п и с о к («Hotlist» по терминологии T. March) включает ссылки на специально подобранные сайты, которые позволяют учащимся получить общее представление о проблеме [9]. Тематические списки могут создаваться учителем или самими учащимися по отдельным аспектам изучаемой темы индивидуально или в мини-группах по три человека. Тематический список позволяет сократить время поиска учащимися валидной информации в сети Интернет, а также предоставляет им свободу выбора материала, исходя из собственной сферы интересов и уровня языковой подготовки.

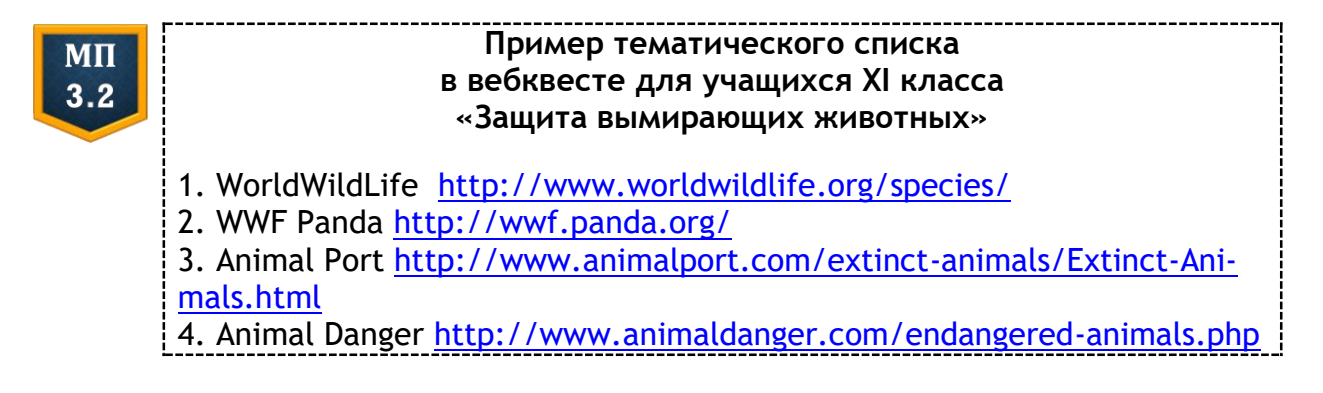

В мультимедийный альбом (Multimedia scrapbook) необходимо включать ссылки на информацию в мультимедийном формате, например, фотографии, интерактивные карты, схемы, аудио-/видеоподкасты, виртуальные выставки и т. д. Материал, собранный учащимися в мультимедийном альбоме, помогает им визуализировать основную информацию, представленную преимущественно в текстовом формате на сайтах из тематического списка.

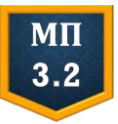

#### **Пример мультимедийного альбома в вебквесте для учащихся VII класса «Поездка в Германию»**

- 1. Visit Berlin <http://www.visitberlin.de/de>
- 2. Online Collection [http://skd-online-collection.skd.museum](http://skd-online-collection.skd.museum/)
- 3. Top10Berlin

<https://www.top10berlin.de/de/cat/familie-275/kindercafes-1263>

Следующим шагом при создании вебквеста должен стать перечень вопросов, каждый из которых сопровождается либо тематическим списком, либо мультимедийным альбомом. Такой перечень принято называть «Knowledge Hunt» (T. March) или п о и с к з н а н и й. Ссылка дается на отдельные страницы сайтов, позволяя сфокусировать внимание учащихся на конкретном аспекте изучаемой темы и помочь им осознать ключевые моменты рассматриваемой проблемы.

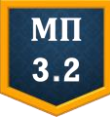

**Пример «Поиска знаний» в вебквесте для учащихся VIII класса «Интервью с кинокритиком»**

1. Who was the director of the film? Where was it made (country and studio)?

When was it released? [http://www.imfdb.org/wiki/In\_August\_of\_1944] 2. What is the plot of the film? [http://www.imdb.com/title/tt0284595/ and https://www.youtube.com/watch?v=TSz8LcDq7FM] 3. What actors appeared in the film? [http://www.imdb.com/title/tt0284595/ and http://www.kino-teatr.ru/kino/movie/ros/705/titr/] 4. Summarize the important events that occurred during the month of August 1944 and draw a timeline

[http://history.howstuffworks.com/world-war-ii/the-battle-of-the-bulgetimeline4.htm]

Дальнейшее структурирование информации по изучаемой теме может осуществляться на основе разработчика понятий (Concept Builder). Учащимся предлагается небольшое количество ссылок (3−4) на сайты, иллюстрирующие понятие, и предлагается проанализировать, оценить, сравнить, осознать связи между рассматриваемыми явлениями, предметами или процессами. Как правило, учащимся предлагают визуализировать полученные на данном этапе результаты исследований, т.е. представить их в графической форме, например, на платформе Mind42.

В рамках вебквеста учащимся можно не только предложить собрать информацию и описать ключевые понятия или аспекты проблемы, но и предоставить возможность сформулировать собственное видение темы, выразить личностную оценку рассматриваемым фактам и событиям. С этой целью используется с борник личных кейсов (Subject Sampler). Учащиеся получают перечень личностно или социально значимых вопросов и список сайтов к ним. Предпочтение отдается сайтам с интерактивными играми, виртуальными историческими или художественными экспозициями, видеоподкастами, активно вовлекающими пользователя в чтение, просмотр или действия с учебным материалом.

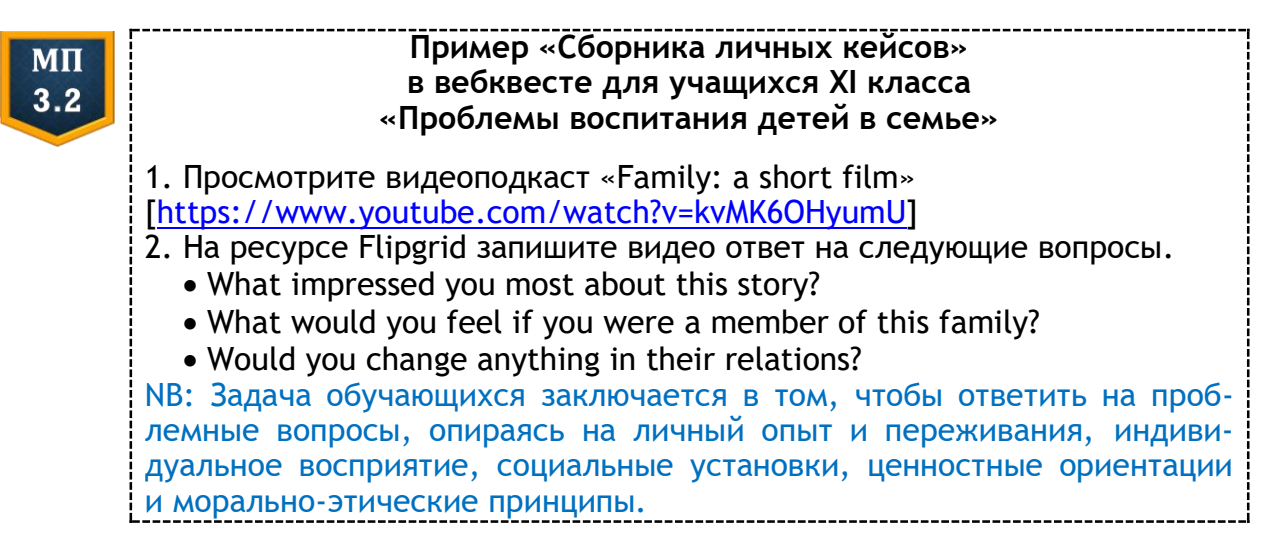

Ниже мы предлагаем вашему вниманию вебквест «Animals in Danger», разработанный для учащихся XI класса и размещенный на интернет-площадке Zunal. Данный вебквест предназначен для управления самостоятельной поисково-исследовательской деятельностью учащихся в рамках Unit 3 «Environment» учебного пособия по английскому языку (авторы Н. В. Юхнель, Е. Г. Наумова и др.). Предметнотематическое содержание, языковой и речевой материал вебквеста соответствуют требованиям Учебной программы (2012) и Lesson 4 «Animals in danger» учебного пособия для учащихся XI класса. Вебквест выполняется учащимися самостоятельно в мини-группах по 3-4 человека в течении 3-4 недель, а результаты презентуются либо на учебном занятии, либо на уровне школы во время традиционной «Недели иностранного языка» или «Недели защиты Земли». Поскольку учащиеся старших классов активно общаются в Интернете, используя так называемые аватары, им было предложено интерпретировать всю прочитанную, **УВИД** ЕННУЮ ИЛИ прослушанную информацию от лица животных, находящихся на грани исчезновения.

Цель вебквеста была сформулирована для учащихся следующим образом (ABCD objectives): «After completing "Animals in Danger" WebQuest

(C) a group of 3/4 students (A) will make a PowerPoint/Prezi presentation (B), prepare collaborative comments on docs.google.com (B) and create a screencast with oral comments on the slides on www.screencast-omatic.com (B)».

Total points: 18 according to the rubric created for the webquest on Rubistar [[http://rubistar.4teachers.org/index.php?&screen=ShowRubric&](http://rubistar.4teachers.org/index.php?&screen=ShowRubric&-rubric_id=2452823&) [rubric\\_id=2452823&](http://rubistar.4teachers.org/index.php?&screen=ShowRubric&-rubric_id=2452823&)1.

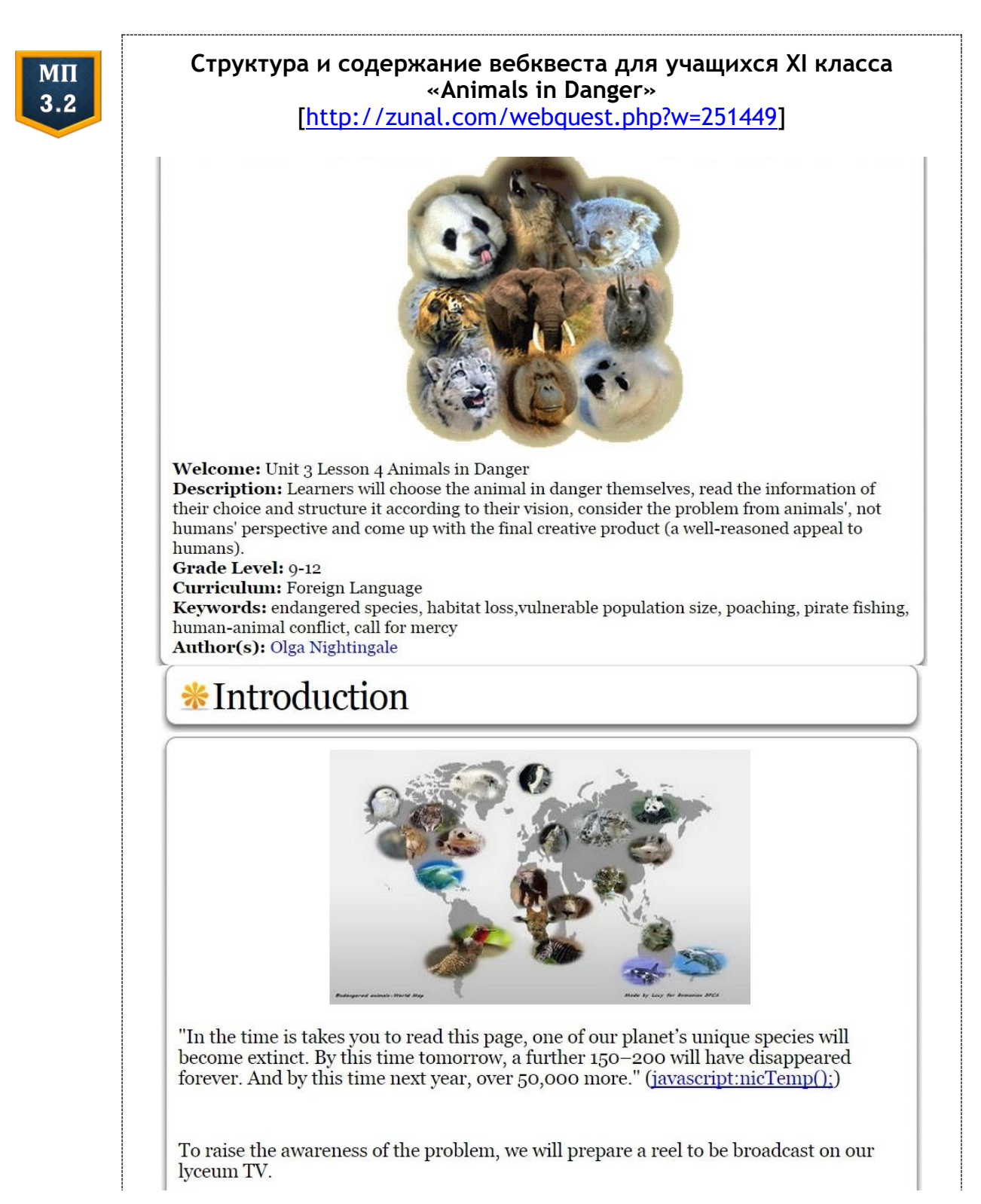

 $*$ Task

In our reel we will address the audience not as lyceum students, but as animals in danger and will speak on their behalf. We will prepare the reel following *these steps*:

**Step 1. Knowledge Hunt**

**Task 1**. Read the article "16 Endangered Species Who Need Our Help Immediately", discuss in a group and choose one animal in danger your group will advocate.

**Task 2**. Scan the recommended resources and prepare a fact file on the animal in danger. Search the Internet and support the facts with the images.

**Task 3**. Scan the recommended resources and complete the table "Threats faced by the animal in danger". Search the Internet and support the facts with the images.

**Step 2. Concept sampler**

**Task 4**. Make "Call for Mercy" presentation (PowerPoint or Prezi) using the text information and pictures collected in tasks  $1-3$ .

**Task 5**. Create a Document on Google Docs, write the commentaries to the slides.

**Step 3. Presentation**

**Task 6.** Record a screencast (reel) on Screencast-o-matic.com, save and download it in mp.4 format.

**Task 7.** Present your reel on lyceum TV. Carry out a poll which reel is the best and which animal the lyceum students will eventually support.

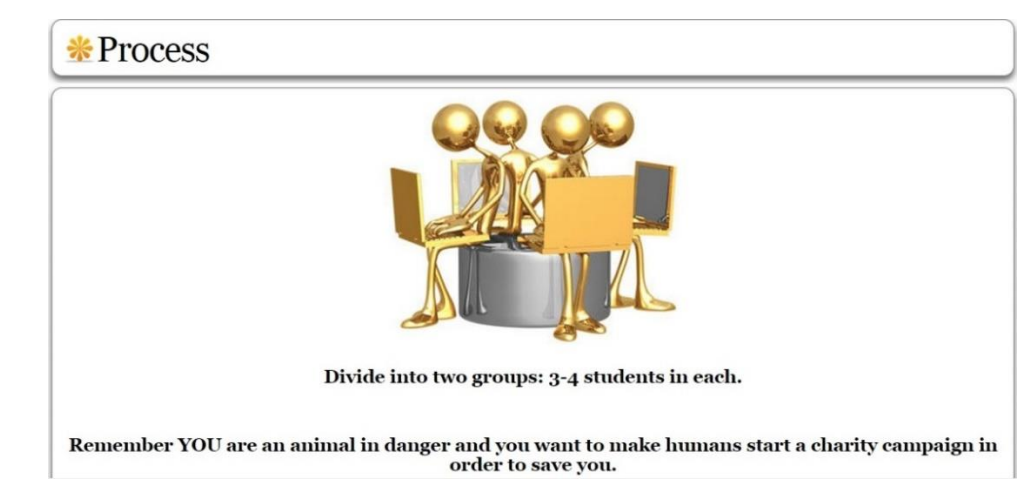

#### **Step 1. Knowledge Hunt (Week 1)**

**Task 1.** You are to decide what animal you are.

 $\forall$  Read the article "16 Endangered Species Who Need Our Help Immediately"*,* posted by Daniel Dalton on July 22, 2014.

 $\forall$  Discuss in the group and choose one animal in danger your group will advocate.

Download its picture.

**Task 2.** You are to explain what you are and your way of life, so you'll need a *Fact File.*

 $\forall$  Scan the recommended resources and write down the following information:

• Habitat range – for example: the Russian Province of Primorsky Krai;

• Life cycle *– for example*: x years;

Breeding *for example*: x cubs in the litter;

Diet and eating habits *for example*: prey;

• Social structure *– for example*: live in large communities;

Current population: *for example*: x individuals.

**To get this information:**

1) click on *Read more* in the article by *Daniel Dalton*;

2) find your animal on the list of *National Geographic Society*;

3) scan these resources for *Amur Leopard*, *Bonobo* or *Borneo Pygmy Elephants*:

Search the Internet and support the facts with the images.

Remember to find the habitat range and make a screenshot on https://www.google.com/maps.

**Task 3.** Now the humans know what you are like. It's time to describe the dangers you face.

 $\forall$  Scan the recommended resources again, investigate the effects of the factors listed below and complete the table "Threats faced by the animal in danger" (put a tick where necessary):

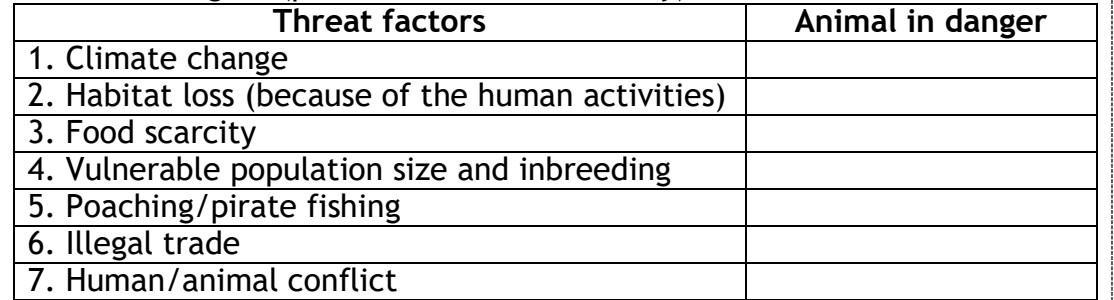

 $\forall$  Search the Internet and support the facts with the images.

**Step 2. Concept sampler (Week 2/3)**

**Task 4.** Now you've got everything to shape your appeal to humans to save you. Remember: you are to persuade the humans you are the animal who needs their help immediately. Make "*Call for Mercy*" presentation (PowerPoint or Prezi) using the text information and pictures collected in tasks 1-3. Here's your checklist to follow:

1) Overview of the species (use Fact File information).

2) Threats posed by environmental issues and/or human activity (use the table from Task 3).

3) Your claim why the humans should give priority to you (3 sentences).

4) What you want them to do (1or 2 ideas).

5) What you recommend them reading/watching/listening about you (2 links).

**Task 5.** Create a document on GoogleDocs. Remember to share its URL in our class blog. Write your commentaries to the slides of the presentation on behalf of the animal. *Tip:* Each group member should choose a different font colour for others to see who's written what.

**Step 3. Presentation (Week 4).**

**Task 6.** Go to http://www.screencast-o-matic.com. Record a screencast (reel) based on your presentation, using the commentaries you have prepared. You are to take turns while recording the commentaries, so that each group member had a chance to participate. Save and download the reel in mp.4 format.

**Task 7.** Present your reel on lyceum TV. Carry out a poll among the audience which reel is the best and which animal the lyceum students will eventually support. Comment in class on their choice.

В разделе **«Критерии оценки учебных достижений учащихся» (Evaluation)** были предложены рубрики самооценки, разработанные с учетом требований Учебной программы (2012) и особенностей проекта. Критерии оценки были размещены на странице интернетресурса RubiStar.

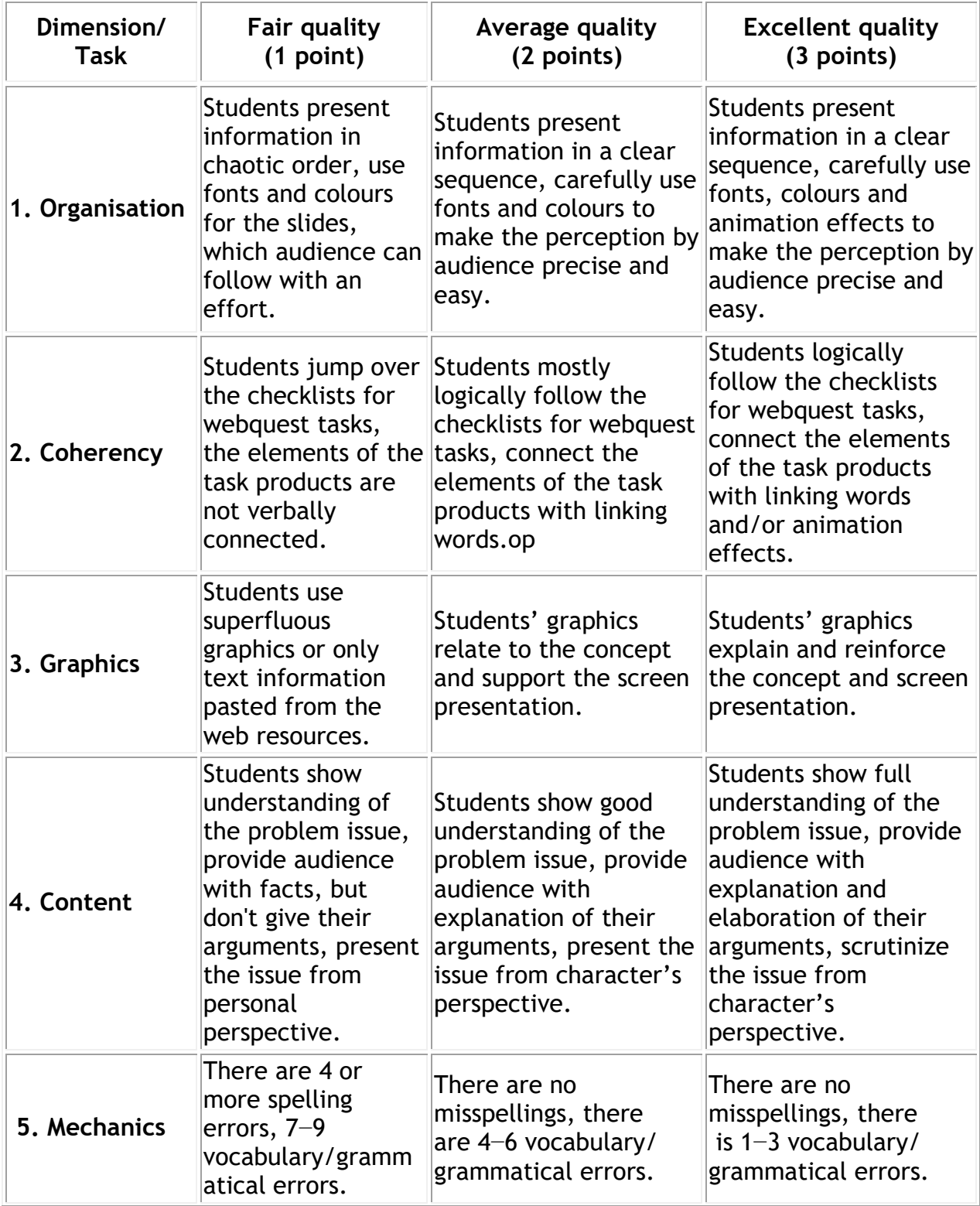

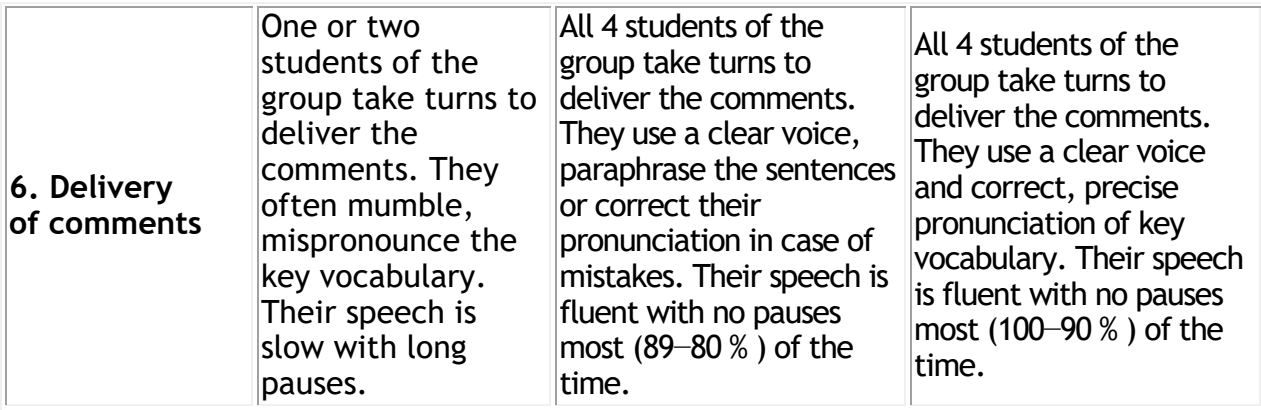

**Раздел «Заключение» (Conclusion)** завершает вебквест и мотивирует учащихся к дальнейшей поисково-исследовательской деятельности по изучаемой теме: «Congratulations! You've produced excellent touching reels! We have found out that we are all connected in this world. You might consider investigating the issue of endangered species further. Here's a list of some resources to explore».

В разделе **«Методические рекомендации учителя» (Teacher page)** данного вебквеста представлена следующая информация: **«**This WebQuest accompanies Unit 3 "Environment" of the course book "English 11 Student's Book" (Yukhnel N. V. [et al.], 2012) and is coordinated with National Syllabus on Foreign Languages for Secondary Schools. Teachers may conduct Lesson 4 "Animals in Danger" as given in the course, or opt for this WebQuest to meet the needs of high school students  $(11<sup>th</sup>$  grade) of mixed levels (pre-intermediate/intermediate).

The learners are supposed to work in 2 groups, 3 or 4 people in each. They will work on the webquest tasks for 3 weeks (or you can make it 4 weeks) and submit the final product in the form of a screencast (reel), created on [www.screencast-](http://www.screencast/)o-matic.com and downloaded as .mp4 file. The reels can be broadcast on school TV during the breaks to attract the audience and raise the awareness of the endangered spices problem. The WebQuest may become part of an extra-class activity, too».

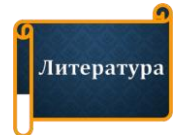

- 1. *Детскина, Р. В.* Использование инновационных компьютерных технологий в преподавании иностранных языков / Р. В. Детскина, О. А. Соловьёва // Проблемы современной прикладной лингвистики : сб. науч. ст. / отв. ред. А. В. Зубов. − Минск : МГЛУ, 2014. − С. 108−103.
- 2. *Детскина, Р. В.* Использование электронных средств обучения с целью формирования и совершенствования лексико-грамматических навыков учащихся старших классов / Р. В. Детскина, О. А. Соловьёва // Весн. ГрДУ імя Я. Купалы. Сер. 3, Филология. Педагогика. Психология. 2012. − № 1 (127). − С. 98−106.
- 3. *Леонтьева, Т. П*. Использование вебквестов в профессионально-методической подготовке учителей иностранного языка / Т. П. Леонтьева,

О. А. Соловьёва // Инновации в обучении иностранным языкам: опыт, проблемы, перспективы : материалы Междунар. науч.-практ. конф., Минск, 1920 дек. 2012 г. : в 2 ч. / Мин. гос. лингвист. ун-т ; редкол.: Н. П. Баранова (отв. ред.) [и др.]. − Минск, 2014. − Ч. 2. − С. 203−206.

- 4. *Леонтьева, Т. П.* Использование интернет-ресурсов в профессиональнометодической подготовке учителей иностранных языков / Т. П. Леонтьева, О. А. Соловьёва // Материалы ежегодной науч. конф. преподавателей и аспирантов ун-та, Минск, 25−26 апр. 2012 г. : в 5 ч. / Мин. гос. лингвист. ун-т ; отв. ред. Н. П. Баранова. − Минск, 2012. − Ч. 1. − С. 217−220.
- 5. Методические рекомендации по использованию ЭСО «Немецкий язык. X−XI классы. Лексико-грамматический практикум» [Электронный ресурс]. − Минск : Электронные ресурсы, 2010. − 1 электрон. опт. диск (CD-ROM).
- 6. *Соловьёва, О. А*. Использование интерактивных досок и приставок в обучении иноязычной грамматике в общеобразовательной школе / О. А. Соловьёва // Вестн. Мин. гос. лингвист. ун-та. Сер. 2, Педагогика. Психология. Методика преподавания иностранных языков. − 2010. − № 1 (17). − С. 163−171.
- 7. *Соловьёва, О. А.* Организация самостоятельной работы студентов: «flipped classroom»/ О. А. Соловьёва // Материалы ежегод. науч. конф. преподавателей и аспирантов ун-та, Минск, 13−14 мая 2014 г. : в 5 ч. / Мин. гос. лингвист. ун-т ; отв. ред. Н. П. Баранова. − Минск, 2014. − Ч. 1. − С. 223−225.
- 8. Innovations in learning technologies for English language teaching / ed. G. Motteram. − London : British Council, 2013. − 197 p.
- 9. *March, T.* The six Web-and-Flow activity formats [Electronic resource] / T. March. − 2001. − Mode of access: http://www.edge-ucator.com/help/formats.asp. − Date of access: 20.01.2015.

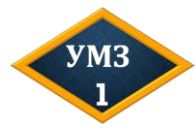

Перейдите по ссылке и изучите самостоятельно содержание *вебквеста для учащихся XI класса «Animals in Danger»:* [\[http://zunal.com/webquest.php?w=251449](http://zunal.com/webquest.php?w=251449) ]

#### Ответьте на вопросы

1. Какие принципы проектной технологии были учтены при разработке вебквеста?

2. Какие составляющие иноязычной коммуникативной компетенции развиваются у учащихся в ходе выполнения вебквеста?

3. Какие личностные и метапредметные результаты достигаются в ходе выполнения учащимися вебквеста?

4. Насколько эффективными представляются вам выбранные автором способы управления поисково-исследовательской деятельностью учащихся и их дистанционным учебным взаимодействием? 5. Какие изменения можно внести в управление данным веб-квестом?

6. Какие изменения можно внести в содержание вебквеста с це-

лью его усовершенствования?

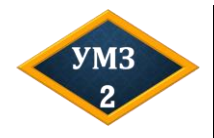

Выберите учебное пособие по иностранному языку и категорию учащихся. Разработайте краткосрочный вебквест (1 урок) по одной из тем пособия. Зарегистрируйтесь на платформе [Zunal](http://zunal.com/), сконструируйте и опубликуйте вебквест, поделитесь ссылкой на него в блоге учебной группы.

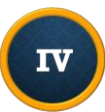

# **Глава 4. МЕТОДИЧЕСКАЯ ОРГАНИЗАЦИЯ ЭЛЕКТРОННЫХ ОБРАЗОВАТЕЛЬНЫХ РЕСУРСОВ ДЛЯ ОВЛАДЕНИЯ ОБУЧАЮЩИМИСЯ ИНОСТРАННЫМ ЯЗЫКОМ**

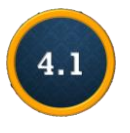

# **Отбор и организация учебных подкастов для активизации обучения пониманию иноязычной речи на слух<sup>7</sup>**

Уче бные подкасты представляют собой аудио-или видеоконтент на иностранном языке, который создается преподавателем, методистом или обучающимся, размещается в цифровом формате на специализированных подкаст-площадках и может сопровождаться серией преимущественно интерактивных заданий или упражнений. *С технической точки* зрения подкасты разделяются на аудиоподкасты, видеоподкасты и скринкасты.

| MП<br>4.1 | Программы и приложения<br>для записи и редактирования аудиоподкастов                                                                                                    |
|-----------|----------------------------------------------------------------------------------------------------|
|           | 1. Audio Joiner https://audio-joiner.com/<br>2. Online Voice Recorder https://online-voice-recorder.com/<br>3. Rhinospike (запись текста носителем языка) https://rhinospike.com<br>4. Audio Alter (редактирование аудиозаписи) https://audioalter.com/<br>5. Free Sound (добавление звуков/звуковых помех в учебную аудио-<br>запись) https://freesound.org/ |
|           | Программы и приложения                                                                                                    |
|           | для записи и редактирования видеоподкастов                                                                                                    |
|           | 1. Waveroom virtual recording studio https://www.waveroom.com/<br>2. Lightworks (редактирование видеозаписи) https://lwks.com/                                                                                                    |
|           | Программы и приложения для записи скринкастов                                                                                                    |
|           | 1. Open Broadcaster Studio https://obsproject.com/<br>2. Screencast-o-matic https://screencast-o-matic.com/<br>3. Movavi https://www.movavi.ru/screen-capture/                                                                                                    |
|           | Программы и приложения для конвертации текста в подкаст                                                                                                    |
|           | 1. Narakeet https://www.narakeet.com/                                                                                                    |
|           | 2. Read to me https://read2me.online/                                                                                                    |
|           | 3. Natural Reader https://www.naturalreaders.com/                                                                                                    |
|           |                                                                                                    |

<sup>&</sup>lt;sup>7</sup> Впервые опубликовано в виде статьи: Соловьёва, О. А. Использование вики-сервисов в организации управляемой самостоятельной работы студентов по овладению иностранным языком / О. А. Соловьёва // Вестн. Мин. гос. лингвист. ун-та. Сер. 2, Педагогика. Психология. Методика преподавания иностранных языков. − 2016. − № 2 (30). − С. 107−115.

*С точки зрения методики обучения иностранным языкам* мы выделяем следующие **виды учебных подкастов**: *лингвистические*, *дискурсивные*, *культурологические*, *стратегиальные* и *учебно-практические*.

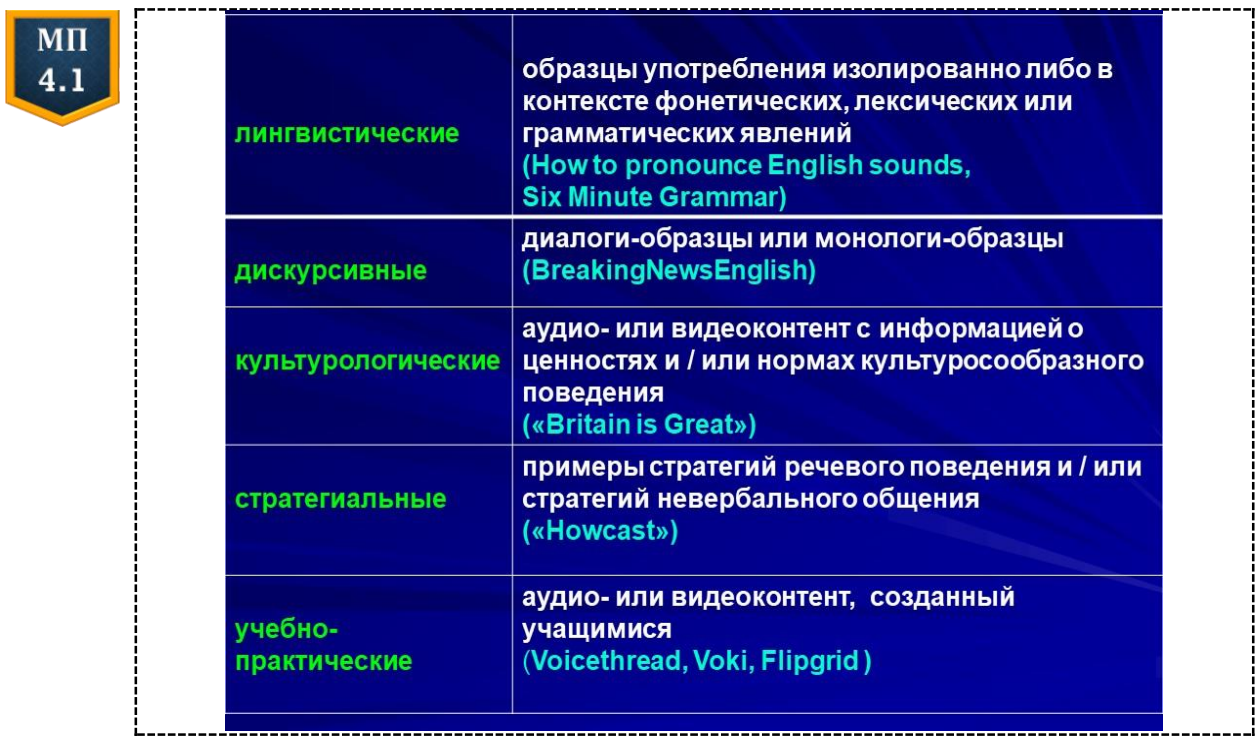

Л и н г в и с т и ч е с к и е п о д к а с т ы представляют собой аудиоили видеофайлы, размещенные в сети Интернет и ориентированные на демонстрацию употребления фонетических, лексических или грамматических явлений изолированно либо в контексте.

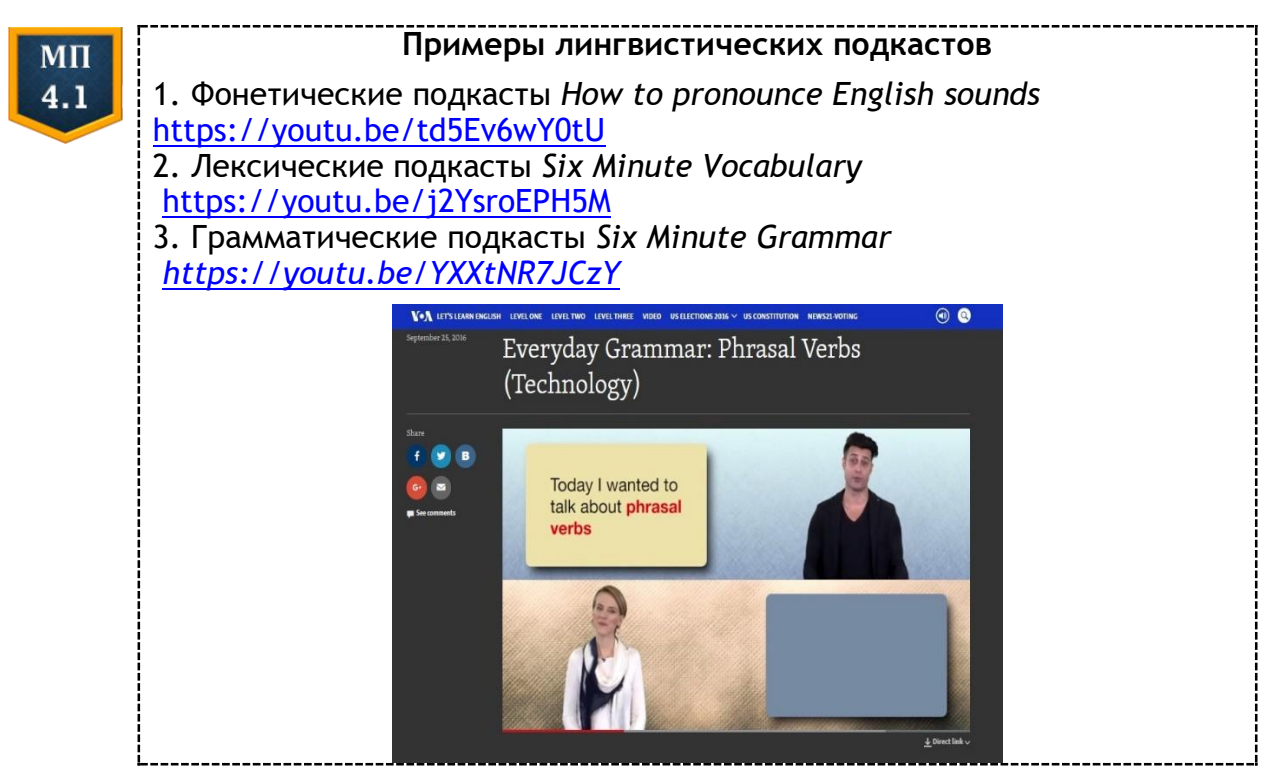

Дискурсивные подкасты представляют собой аудио-или видеофайлы, размещенные в сети Интернет и содержащие образцы диалогической или (реже) монологической речи на иностранном языке, реализуемой в определенных коммуникативных ситуациях и в заданном социокультурном контексте. Подкасты данного вида сопровождаются интерактивными упражнениями, выполняемыми студентами в онлайн-режиме на преддемонстрационном, демонстрационном и последемонстрационном этапах работы с аудиотекстами (см. ниже особенности взаимодействия обучающихся с подкастами на данных этапах).

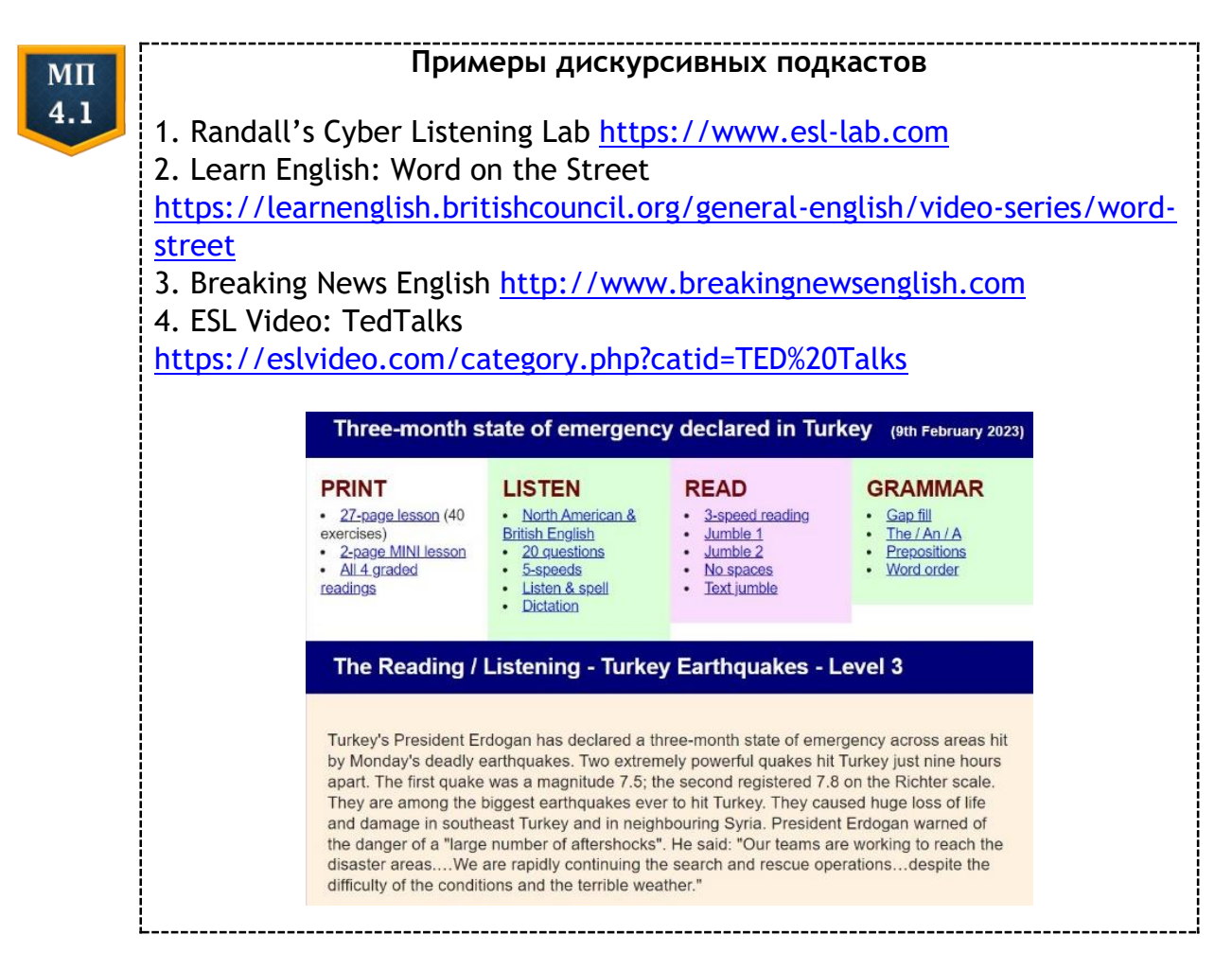

Культурологические представляют собой подкасты аудио- или видеофайлы, размещенные в сети Интернет и содержащие информацию о фактах культуры народов, проживающих в стране изучаемого языка; взаимосвязях между элементами культуры; нормах и ценностях иной культуры, регулирующих поведение людей в определенном социуме. С помощью данных подкастов студенты обогащают свои фоновые знания о социокультурных процессах в странах изучаемого языка, знакомятся с социокультурными реалиями и основными речевыми и неречевыми особенностями межкультурного общения.

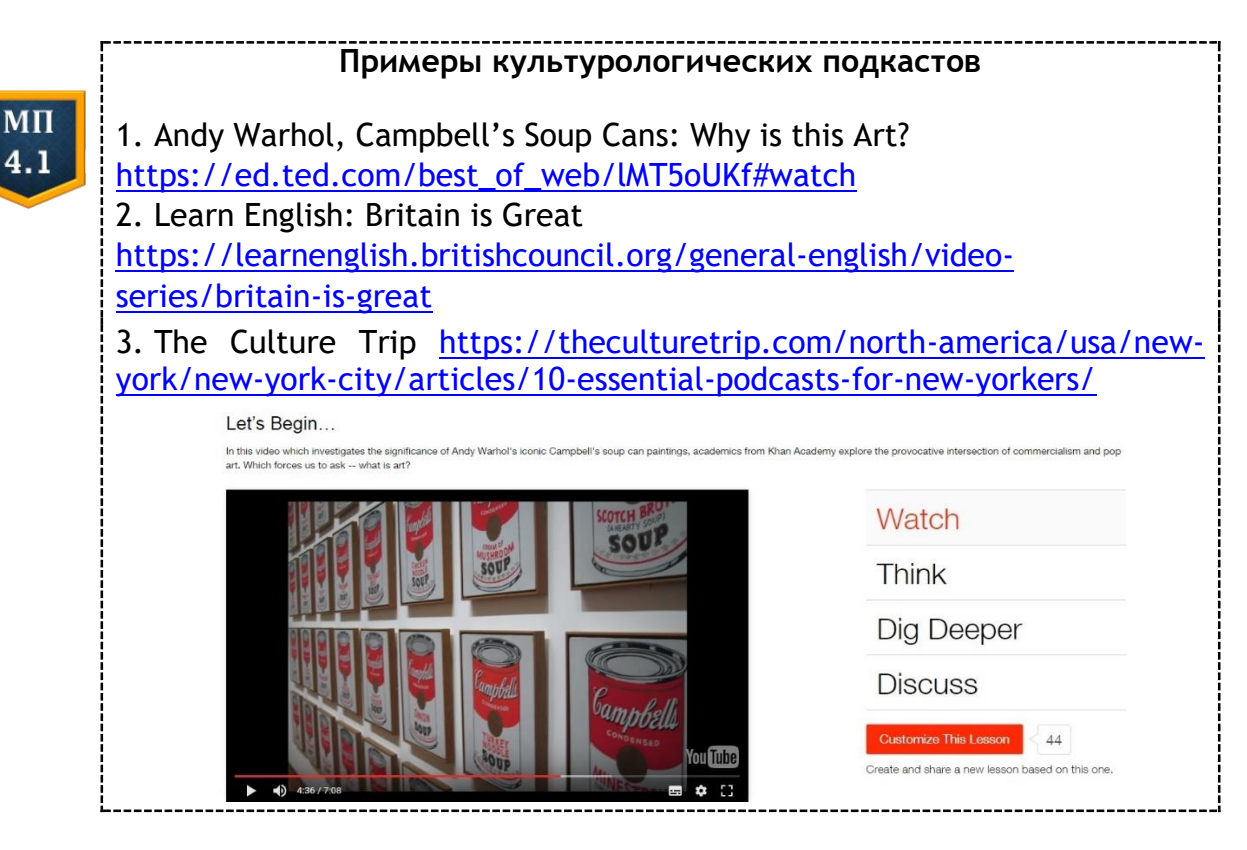

С тратеги альные подкасты связаны с культурологическими, но носят несколько иной характер. Они представляют собой размещенные в сети Интернет аудио- или видеофайлы, в которых эксплицитно демонстрируются стратегии речевого поведения и стратегии невербального общения (включая профессиональное общение) в странах изучаемого языка.

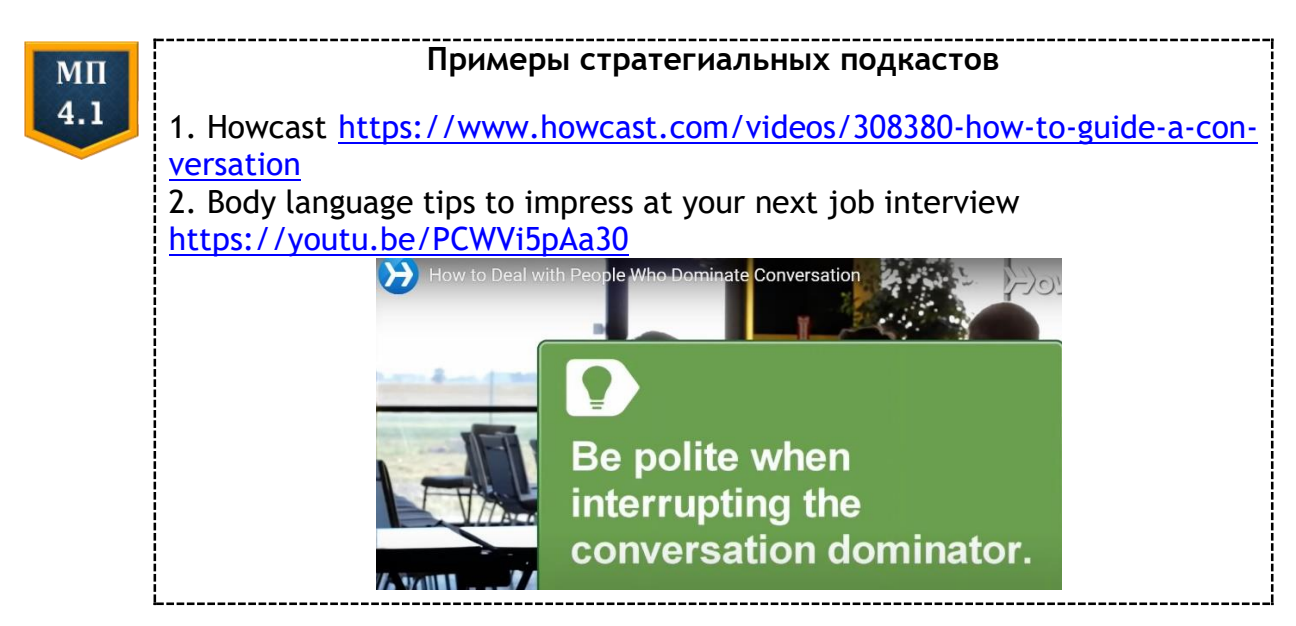

Учебно-практические подкасты отличаются от всех предыдущих тем, что аудио- или видеофайлы создаются самими обучающимися, содержат их размышления по обозначенному в задании кругу проблем и позволяют продемонстрировать достигнутый уровень владения иностранным языком в его коммуникативной, когнитивной, экспрессивной и других функциях. Учебно-практические подкасты являются средством контроля и самоконтроля умений устного речевого общения обучающихся.

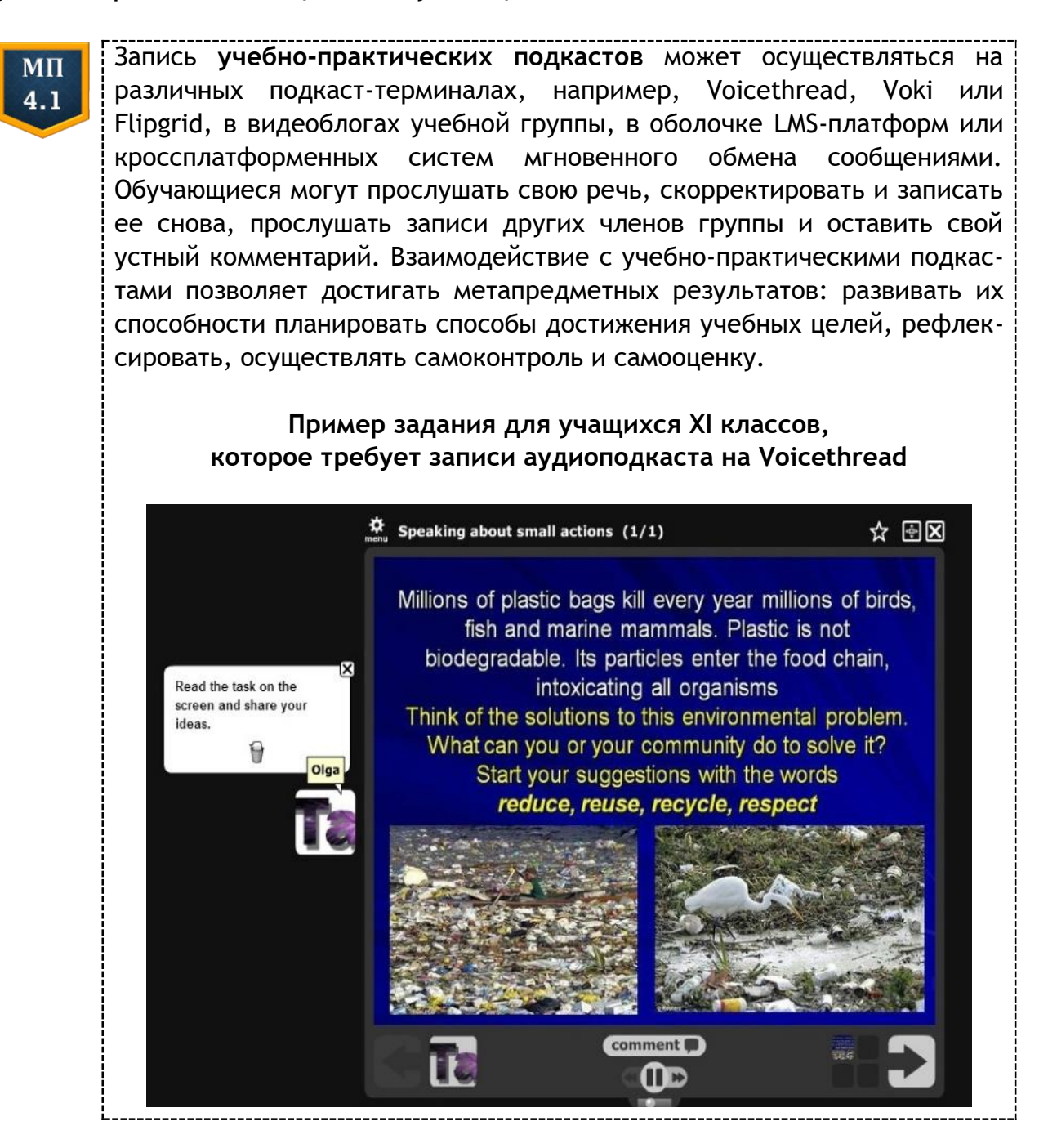

В **отборе подкастов** в целях обучения иностранным языкам следует руководствоваться следующим требованиями:

1) соответствие языкового и речевого материала подкаста уровню владения обучающимися иностранным языком;

2) соответствие содержания подкаста предметно-тематическому содержанию общения в учебной программе по учебной дисциплине;

3) соответствие содержания подкаста возрастным потребностям, личностным и образовательным интересам обучающихся;

4) наличие ценностной значимости для социокультурного и поликультурного образования обучающихся;

5) соответствие содержания и формата подкаста целям аудирования;

6) наличие инструментов качественного управления самостоятельной учебно-познавательной деятельностью обучающихся;

7) продолжительность подкаста (до 3 минут − в случае использования на учебных занятиях в аудитории).

Учебные подкасты используются в процессе обучения иностранным языкам в рамках интегрированной, комбинированной, дистанционной и электронной моделей обучения иностранным языкам (см. подробнее пункт 1.1 данного пособия). Взаимодействие обучающихся с учебными подкастами организуется, как правило, с соблюдением *преддемонстрационного*, *демонстрационного* и *последемонстрационного этапов*. Следует отметить, что в модели интегрированного обучения преддемонстрационный этап может быть реализован в рамках самостоятельной работы обучающихся вне аудиторного занятия с использованием конструктивных образовательных ресурсов или возможностей самих подкаст-площадок (см. подробнее пункт 1.1).

В интерактивных видеоподкастах значение ключевых слов или словосочетаний может визуализироваться на д е м о н с т р а ц и о н ном этапе с помощью изобразительной наглядности или раскрываться через дефиниции, в всплывающих окнах подкаста может даваться культуроведческий комментарий и т. д., что снимает необходимость реализации преддемонстрационного этапа. Вопросы, направленные на понимание обучающимися содержания видеоконтента с той или иной степенью точности и полноты, также могут быть интегрированы в видеоподкаст. Это меняет традиционные способы предъявления видео и взаимодействия с ним на демонстрационном этапе, а также количество предъявлений. В любом случае взаимодействие обучающихся с учебными подкастами на данном этапе вовлекает их во все виды интерактивности (см. МП 2.1).

В то же время сами *виды заданий* для контроля понимания содержания учебных подкастов остаются традиционными. Они могут быть разработаны с помощью конструктивных ЭОР или цифровых инструментов подкаст-площадок, включая инструменты искусствен-

65

ного интеллекта, а обучающиеся могут фиксировать и структурировать содержание в индивидуальных или совместных виртуальных графических организаторах в шаблонах специализированных платформ (см. подробнее пункт 1.1).

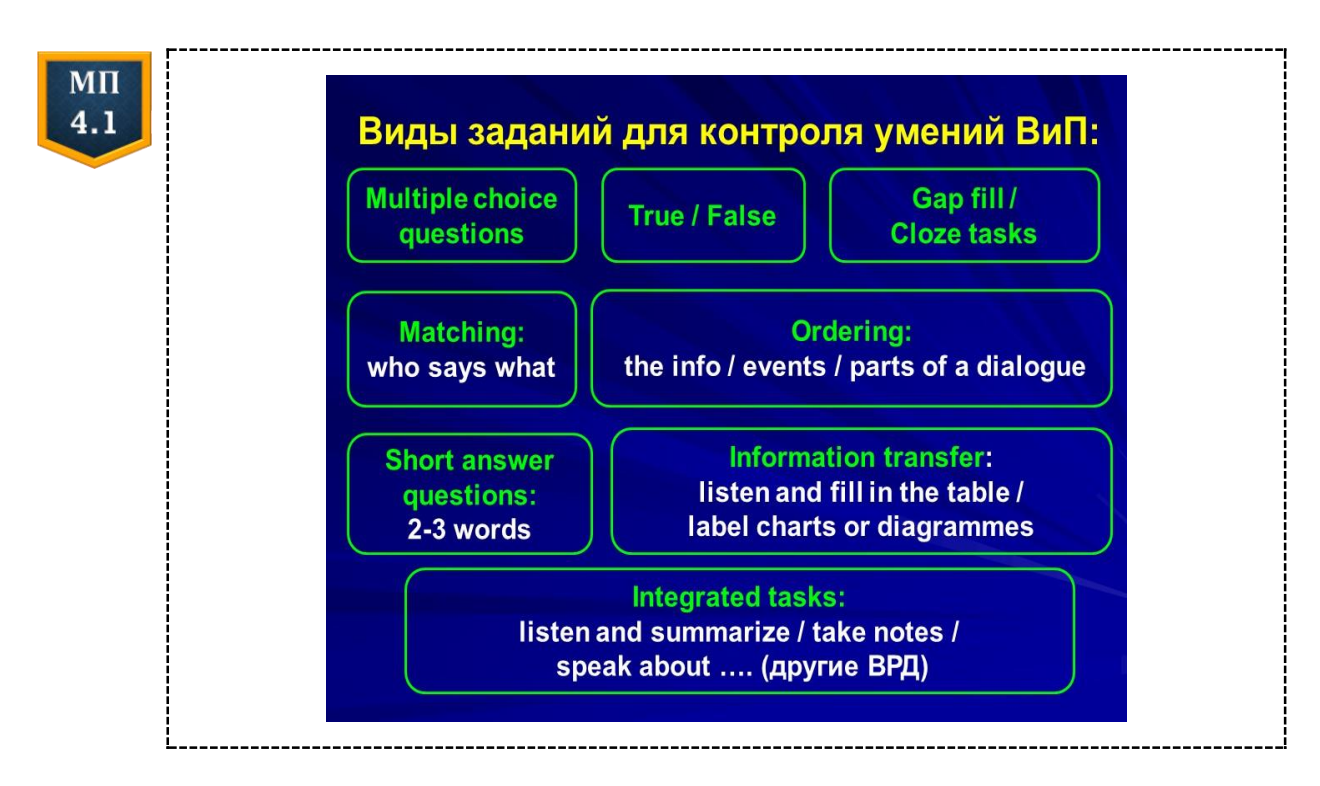

На последемонстрационном этапе у обучающихся появляется возможность обсудить в устной или письменной форме смысл аудио- или видеоконтента в рамках аудиторной или внеаудиторной самостоятельной работы, используя инновационные ЭОР, например, Toontastic (см. МП 1.1), Voicethread или Flipgrid (см. МП 4.1). Кроме того, на данном этапе обучающиеся могут перейти от так называемого активного слушания к проактивному слушанию: создать собственные цифровые образовательные продукты, достигнув высшего уровня цифровой таксономии Б. Блума (см. МП 1.2).

Конструируя цифровые образовательные продукты, обучающиеся должны руководствоваться рубриками самооценки, которые являются и критериями последующей оценки созданного учебного подкаста, интерактивного плаката, виртуального графического организатора и т. д. (см. МП 3.1). Напомним, что в обучении восприятию иноязычной речи на слух, помимо предметных результатов в качестве объекта контроля, необходимо развивать у обучающихся общеучебные и компенсаторные умения, например, умения вести записи во время просмотра или прослушивания учебного подкаста, пользоваться опорами, использовать мультимодальную информацию, сопровождающую подкаст и т. д.

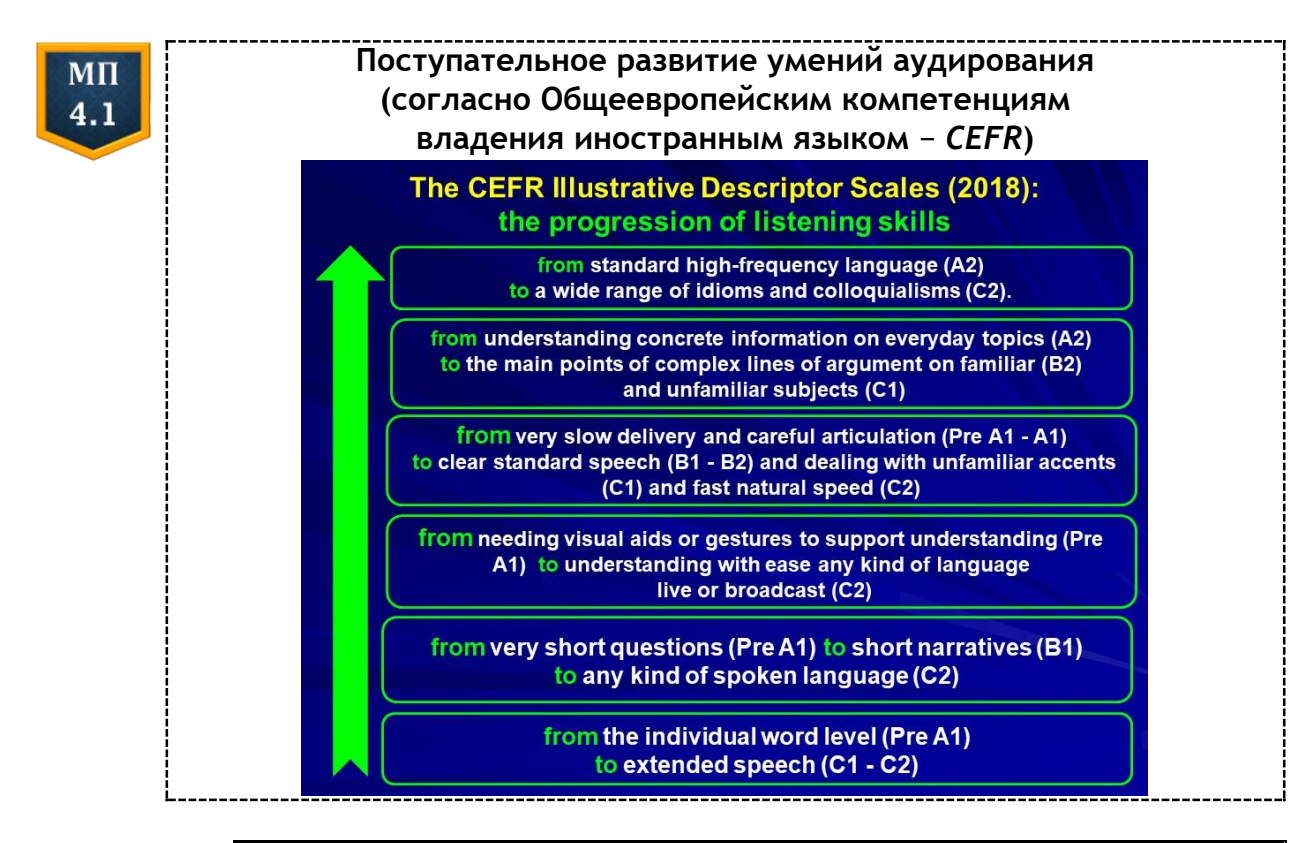

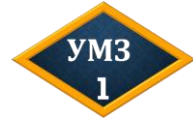

Изучите содержание пункта 4.1. Найдите свои примеры двух видов учебных подкастов (на выбор). Запишите краткий аудиообзор на русском или английском языках, используя инструменты Narakeet для конвертации текста в аудиофайл: https://www.narakeet.com/

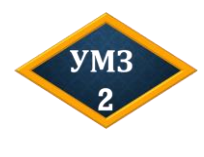

Просмотрите видеоподкаст "Ma'amalade sandwich Your Majesty?": https://voutu.be/7UfiCa244XE Сформулируйте задание для учащихся старших классов, направленное на формирование социокультурной компетенции.

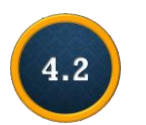

# Конструирование дидактических материалов для интерактивных сенсорных панелей и досок $^8$

Интерактивные сенсорные панели (мультиборды) и интерактивные доски могут успешно использоваться в моделях интегрированного, комбинированного и дистанционного обучения (см. подробнее пункт 1.1). Панели и доски работают в нескольких режимах: демонстрационном, граффити и объектном. Демонстрационный режим предусматривает воспроизведение на сенсорном экране базовых и замещающих электронных образовательных ресурсов

<sup>&</sup>lt;sup>8</sup> Впервые опубликовано в виде статьи: Соловьёва, О.А. Использование интерактивных досок и приставок в обучении иноязычной грамматике в общеобразовательной школе / О. А. Соловьёва // Вестн. Мин. гос. лингвист. ун-та. Сер. 2, Педагогика. Психология. Методика преподавания иностранных языков. - $2010. - N<sub>2</sub> 1 (17). - C. 163-171.$ 

(см. МП 1.1), изображений, видео- и аудиофайлов или подкастов (см. МП 4.1), интернет-страниц и т. д. Конструктивные и коммуникативные ЭОР (см. МП 1.1) могут воспроизводиться на экране в случае наличия интернет-соединения, с ними могут взаимодействовать несколько человек одновременно, так как большинство современных сенсорных панелей распознает множество точек касания экрана. В режиме граффити преподаватель и/или обучающийся могут взаимодействовать с ЭОР, выведенными на экран, с помощью интерактивных инструментов, например, «Перо», «Умное перо», «Указка», «Маркер», «Лупа» и т. д.; писать на экране с использованием виртуальной клавиатуры, инструментов аннотирования или стилуса; подчеркивать, выделять или обводить необходимые слова, рисунки, фрагменты текста; рисовать и т. д. Режим объект в интерактивных досках позволяет обучающимся перемещать любые слова или изображения на экране, выполнять упражнения как языкового, так и условноречевого характера, включая те, которые были сконструированы в оболочке специализированных приложений. Например, программное обеспечение интерактивной доски SMART позволяет преподавателю создавать интерактивные упражнения, с помощью шаблонов, сохраненных в разделе «Lesson Activity Toolkit»: «Activities». «Examples», «Games», «Graphics», «Pages» и т. д. С помощью данных шаблонов преподаватель может создать комплекс конструктивных ЭОР к учебному занятию по обучению иностранным языкам, обеспечить мультимедийность учебного контента (см. МП 2.2) и реализацию всех видов интерактивности обучающихся (см. МП 2.1).

 $MT$  $4.2$ 

Рассмотрим пример комплекса дидактических материалов для интерактивной доски, разработанный А. Н. Костаненко в оболочке программы SMARTLab в рамках дипломного исследования (2017). Дидактические материалы сконструированы с целью реализации на уроке английского языка в VI классе в модели интегрированного обучения. Содержание цифровых дидактических материалов соотносится с уроком 3 из раздела "Food" учебного пособия по английскому языку для VI класса.

Целью данного урока, согласно учебному пособию, является развитие у учащихся VI класса умений устной и письменной речи. Разработанный комплекс цифровых дидактических материалов соотносится с данным уроком, его этапами и целями. Прежде всего учащимся предлагается следующая коммуникативная ситуация, которая предъявляется в виде изображения на сенсорном экране.

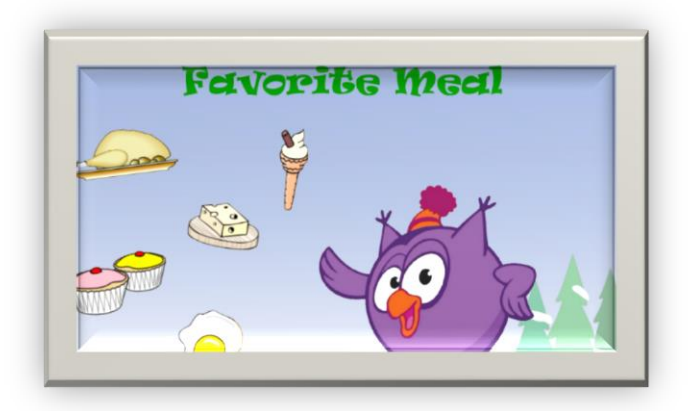

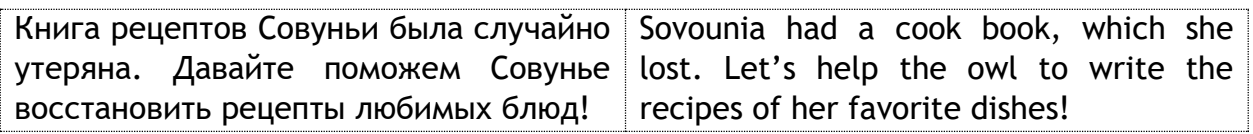

Следующее *дифференцировочное упражнение* направлено на соотнесение учащимися формы и значения лексических единиц, которые они могут употреблять на уроке. Данное упражнение создается в шаблоне «Конструктор занятий», предъявляется на экране интерактивной доски и выполняется фронтально с использованием инструмента «Перо» (как показано на рисунке ниже).

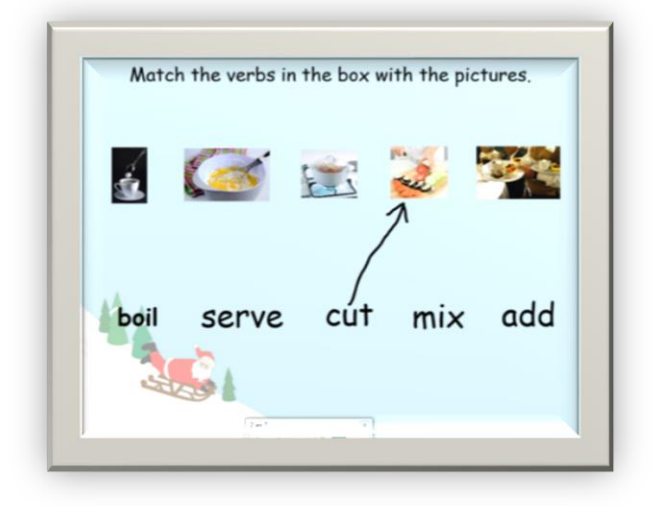

Ребята, Совунья не говорит по-русски. Чтобы помочь ей написать книгу рецептов, надо соединить глаголы с картинками. Sovounia doesn't speak Russian. To help her write the book, we should match the verbs with pictures.

*Подстановочное упражнение* направлено на соотнесение учащимися функции, формы и значения лексических единиц, используемых для описания рецептов блюд. С целью создания данного упражнения использовался шаблон «Заполнение пропусков, подводный риф»

из «Игрового компонента» программного обеспечения интерактивной доски SMART. Выполняя упражнение, учащимся необходимо употребить новые лексические единицы в связном контексте, «перетянув» («Drag and Drop») на сенсорном экране подходящие по смыслу глаголы в нужное место в рецепте. Упражнение выполняется фронтально, один из учащихся вызывается к интерактивной доске, которая работает в режиме объект.

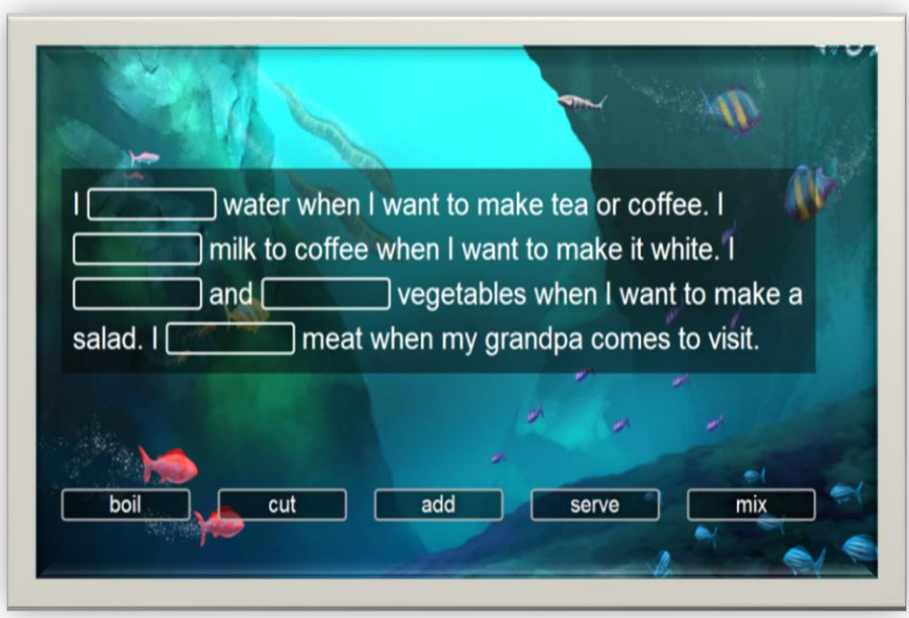

У Совуньи сохранился один рецепт, но она не помнит, что именно надо делать с ингредиентами. Давайте поможем Совунье. Sovounia had one recipe left, but she doesn't remember exactly what to do with the ingredients. Let's help the Owl.

Следующее *дифференцировочное упражнение* направлено на соотнесение учащимися функции и формы грамматических явлений, необходимых им для описания процесса приготовления блюд. С целью создания данного упражнения использовался шаблон «Сортировка в космосе» из «Игрового компонента» программного обеспечения. Упражнение выполняется фронтально: учащимся предлагается соотнести исчисляемые и неисчисляемые существительные с фразами *a few* и *a little*. С этой целью один из учащихся «перетягивает» ("Drag and Drop") выбранное им изображение инопланетянина в корабли с названиями «a few» или «a little». При этом учащийся произносит получившуюся фразу, например, «a few bananas». Если учащийся произносит выбранное слово неверно, то учитель может предложить ему кликнуть на перетягиваемое существительное, чтобы услышать правильное произношение слова.

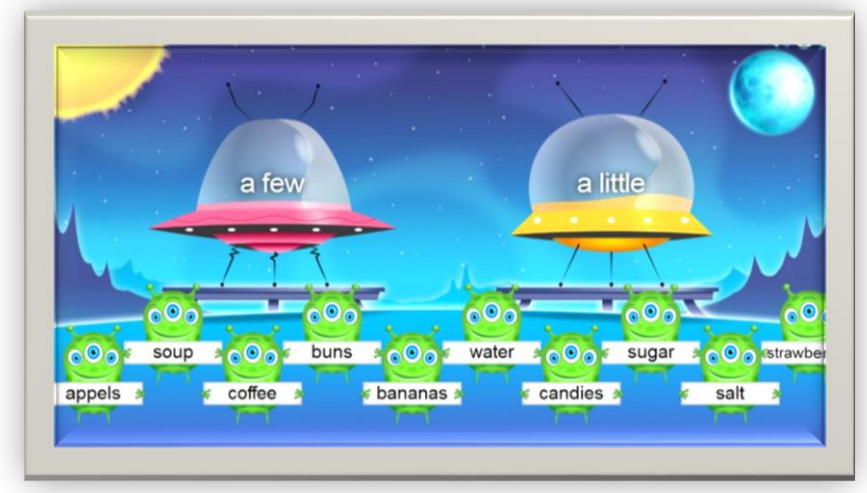

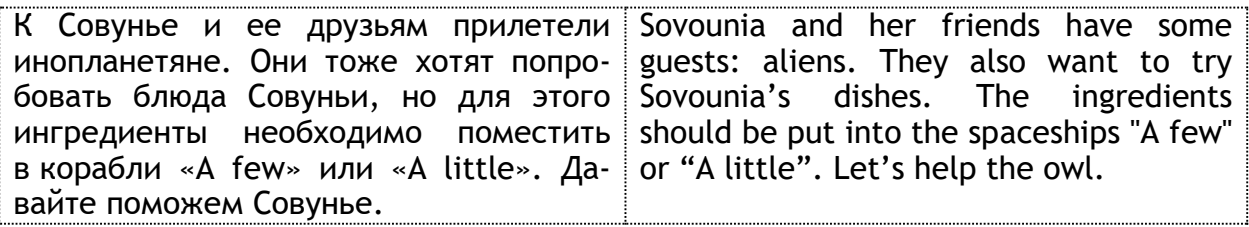

После этого учащимся предлагается *комбинаторное упражнение*, которое предъявляется на сенсорном экране и направлено на структурирование письменного монологического высказывания. С целью создания данного упражнения использовался шаблон «Лаборатория составления рецептов» из «Игрового компонента» программного обеспечения интерактивной доски SMART. Учащимся предлагается восстановить один из рецептов любимого блюда Совуньи. С этой целью на экране предъявляются отдельные монологические высказывания, которые необходимо расставить в логическом порядке.

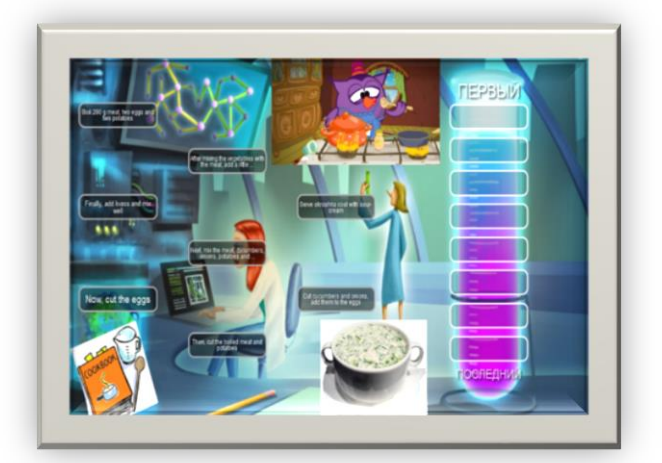

Ребята! Совунья потеряла очки. Давайте поможем Совунье записать рецепт ее любимого блюда «Окрошки». Прочитайте инструкции по приготовлению блюд в левой части экрана и «перетяните» их в нужное место справа.

Guys! Sovounia has lost her glasses. Let's help her write down the recipe of her favorite dish "Okroshka". Read the cooking instructions on the left and Drag-and-Drop them into the right place.

Завершает урок репродуктивное упражнение, которое направлено на самостоятельное порождение учащимися письменного монологического высказывания. С целью создания данного упражнения использовался шаблон «Конструктор занятий». Учашимся предлагается написать рецепт своего любимого блюда, используя как образец рецепт Совуньи (из предыдущего задания). Упражнение выполняется в блоге учебной группы на ресурсе Kidblog. На следующем занятии страницы блога предъявляются на экране интерактивной доски, которая подключена к сети Интернет. Ребята обсуждают рецепты и с помощью инструмента «Перо» исправляют лексико-грамматические ошибки, которые могли быть допущены в ходе выполнения упражнения.

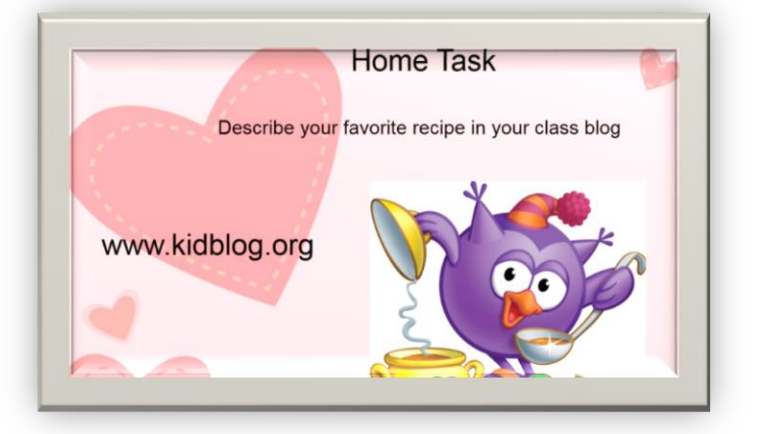

Ребята! Давайте добавим рецепт ваших Guys! Let's add your favorite recipes любимых блюд в книгу рецептов Соinto Sovounia's cook book. Could you  $B$ VHb $H$ . Перейдите, пожалуйста, по follow the link to the blog of our class, ссылке в блог нашего класса и запиand write down your recipes? шите свои рецепты.

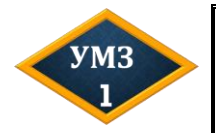

Обсудите в мини-группе вопросы, представленные ниже, подготовьте Yandex-презентацию с итогами обсуждения и поделитесь ссылкой с учебной группой.

#### Вопросы для обсуждения

1. Как, на ваш взгляд, можно использовать интерактивные сенсорные панели в комбинированном обучении? 2. Какие виды ЭОР вы бы рекомендовали использовать и почему?

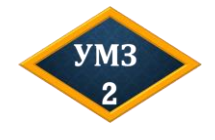

Разработайте одно задание в Power Point, выполнение которого предусматривает использование учащимися на уроке иностранного языка инструментов аннотирования («Перо», «Умное перо», «Текст», «Кисть», «Карандаш» и т. д.).
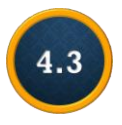

# **Методическое содержание синхронных учебных занятий по обучению иностранным языкам в формате видеоконференции**<sup>9</sup>

В комбинированном и дистанционном обучении иностранным языкам предусмотрено проведение синхронных учебных занятий, которые предполагают учебное и речевое взаимодействие преподавателя и обучающихся в режиме реального времени. А. В. Хуторской выделяет следующие формы синхронных занятий: вебинар, видеоконференция, совместная работа над документами, обсуждения в группах, чат [3, с. 285]. Рассмотрим онлайн-урок иностранного языка, который реализуется в формате видеоконференции, более подробно.

В настоящее время для проведения синхронных учебных занятий используется ряд платформ, которые схожи по своим техническим характеристикам и предоставляемым преподавателю дидактическим возможностям (см. МП 4.3).

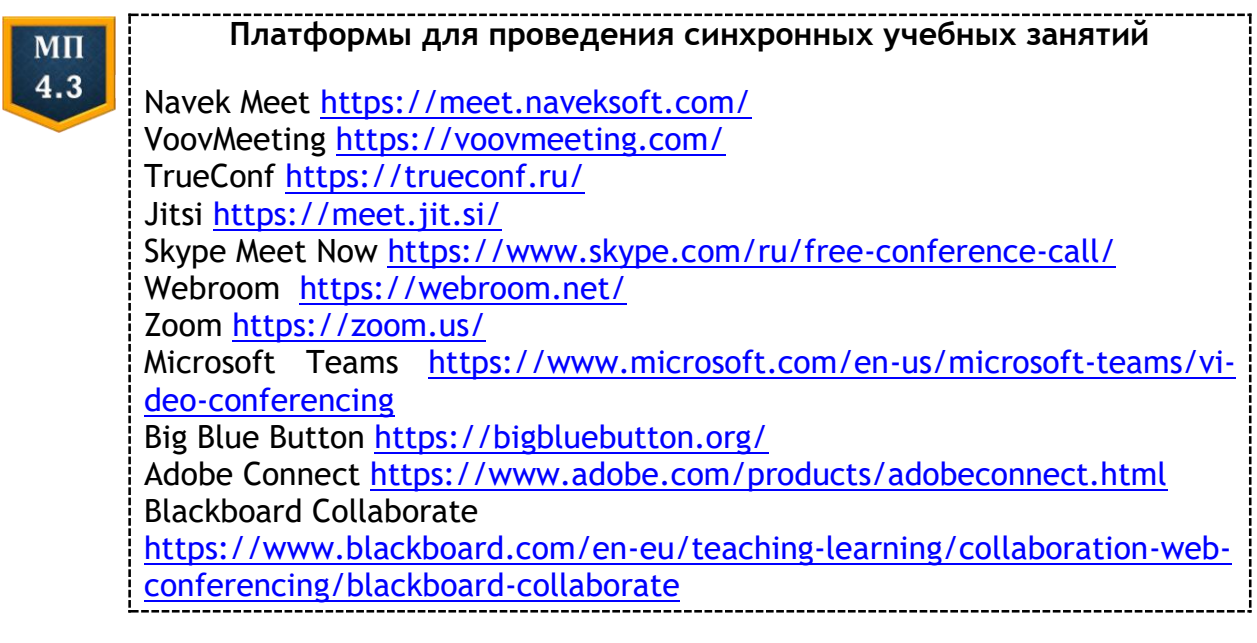

Рассмотрим более подробно некоторые особенности проведения синхронного учебного занятия по обучению иностранному языку в формате видеоконференции на примере платформы Zoom.

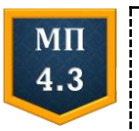

**«Памятка для учителя» по установке платформы Zoom на компьютер, телефон или планшет** <https://www.yumpu.com/ru/document/read/63296400/-zoom-20>

l <sup>9</sup> Впервые опубликовано в виде статьи: Соловьёва, О. А. Методические рекомендации по проведению урока иностранного языка в формате видеоконференции / О. А. Соловьёва // Замежныя мовы. − 2020. − № 2 (76). − С. 11−20.

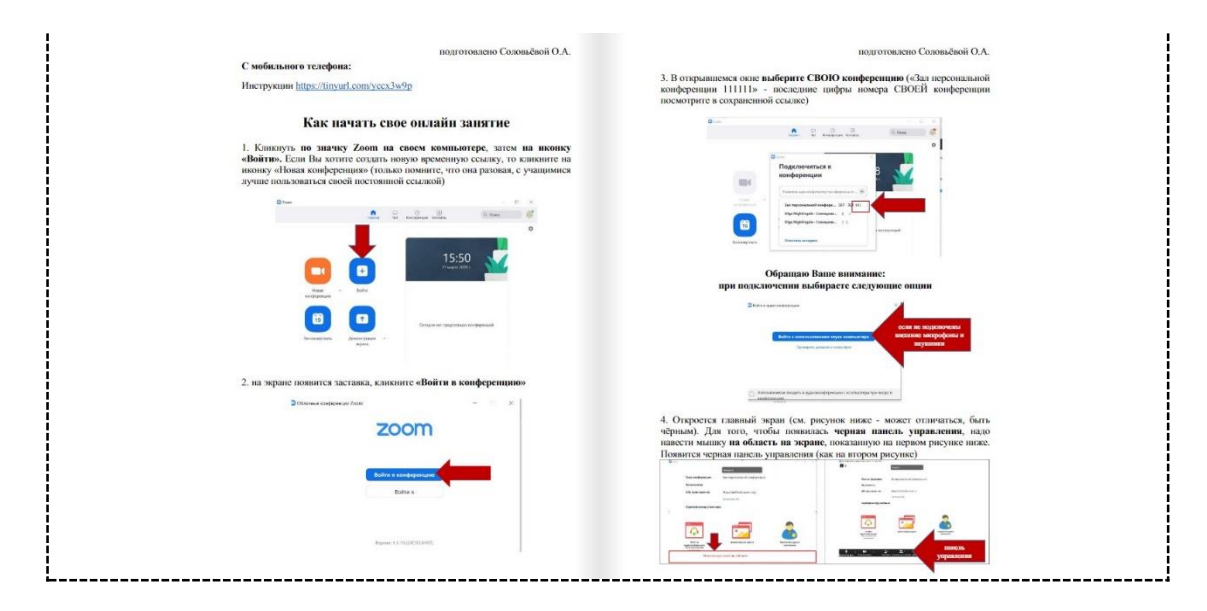

Прежде всего подчеркнем, что ЭОР являются лишь средством обучения, следовательно, планирование синхронного учебного занятия по обучению иностранному языку должно осуществляться с учетом: 1) принципов доминирующего методического подхода; 2) внешних (например, ступень обучения, класс и т. д.) и 3) внутренних условий (индивидных, субъектных и личностных свойств обучающихся); 4) с соблюдением «логики урока иностранного языка» [2], включающей целенаправленность, целостность, динамику и связность.

Основным средством управления деятельностью обучающихся во время синхронного учебного занятия является логико-смысловая карта занятия в виде документа в любом цифровом формате (PowerPoint, Word, Yandex-презентация, Yandex-документ, Prezi и т. д.), с помощью которого обучающимся предъявляются вербальные инструкции к заданиям, содержательные и смысловые опоры [2, с. 250], цифровые тексты, видеофрагменты или аудиозаписи и т. д. В оформлении каждой страницы карты, которая выводится на экран, следует придерживаться основных правил: использовать шрифты без засечек (например, Arial, Calibri, Verdana, PT Astra Sans и т. д.) и максимум три цвета; в качестве изобразительных содержательных или смысловых опор добавлять однотипные иллюстрации (например, или только фотографии, или только рисунки); распределять вербальную опору в виде текста на иностранном языке максимум на 6 строк, по 1-6 слов в строке; избегать форматирования текста в виде списка, выбирать графические элементы Smart Art для предъявления вербальных смысловых опор.

Если в качестве содержательной опоры преподаватель использует видеофрагменты, хранящиеся на компьютере, то их рекомендуется встроить в логико-смысловую карту, например в презентацию. Рядом со встроенным видеофрагментом можно разместить лексические единицы, которые подлежат семантизации на преддемонстрационном этапе, либо вопросы для последующего контроля понимания обучающимися увиденного. В МП 4.3 мы приводим примеры подобного оформления страниц карты в виде слайда презентации, что позволяет сконцентрировать внимание обучающихся на задании, выполняемом во время синхронного учебного занятия в оболочке платформы Zoom.

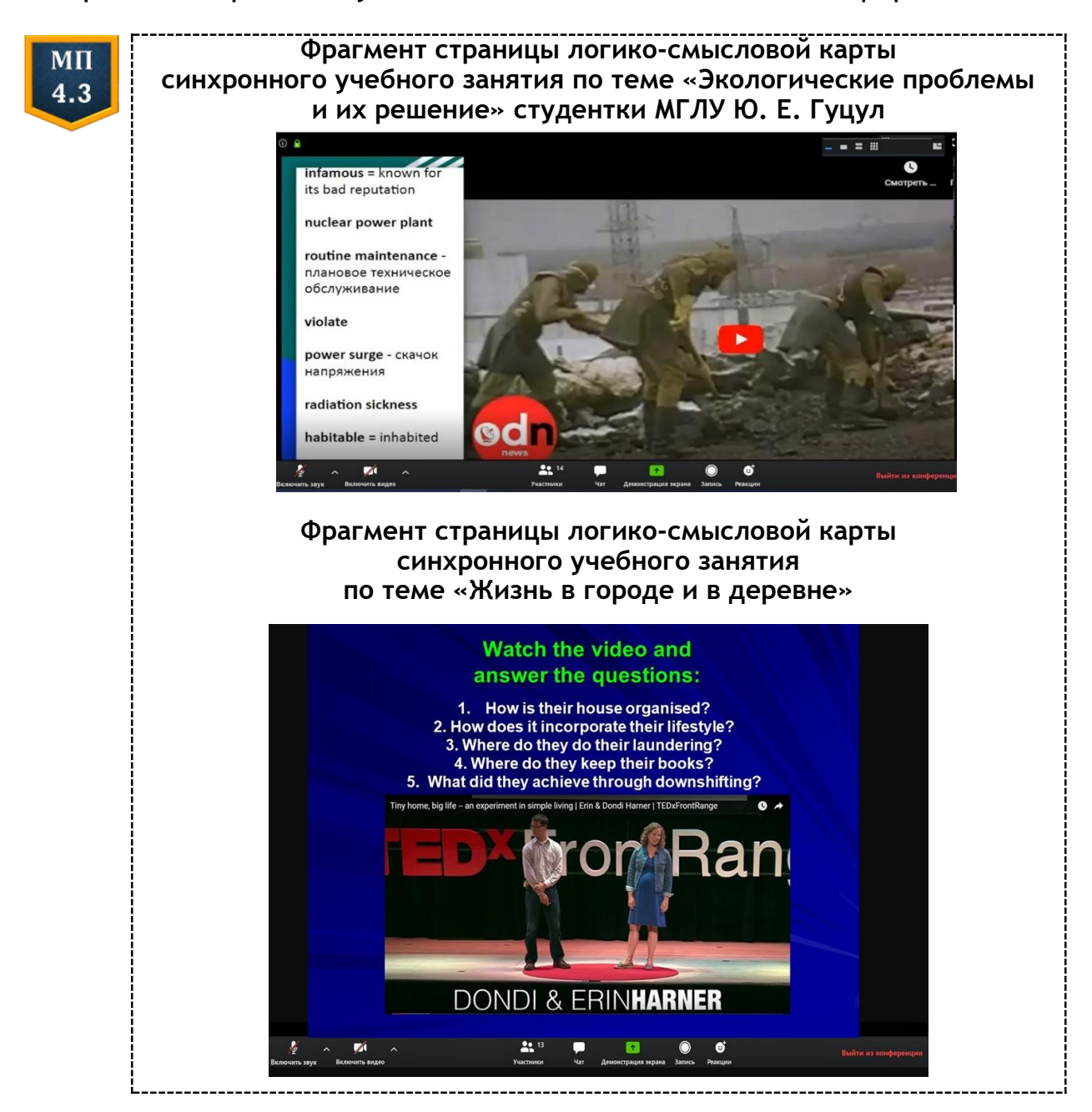

С целью оптимизации взаимодействия обучающихся с цифровыми дидактическими материалами во время синхронного учебного занятия рекомендуется использовать LMS-платформы (Moodle, Blackboard, Edmodo, Canvas, Google Class и т. д.). В оболочке выбранной платформы преподаватель может размещать видео- или аудиозаписи, предъявляемые на занятии, либо ссылки на различные виды подкастов, чтобы обучающиеся имели к ним доступ в любое время и могли взаимодействовать с учебными материалами в рамках самостоятельной работы. Кроме того, подготовленную ссылку на подкаст можно

разместить в *«Чате»* самого занятия, предупредив обучающихся, что они могут самостоятельно воспроизвести видео- или аудиоподкаст на своем компьютере, в случае технических помех со стороны организатора видеоконференции. Поскольку во время воспроизведения видеоили аудиофайла преподаватель не имеет возможности и времени проконтролировать, слышит ли его каждый обучающийся, необходимо на первых секундах воспроизведения сделать паузу и попросить отреагировать на вопрос «Слышно ли запись?», выбрав символ, который предлагается управляющей кнопкой *«Реакция»* на панели управления видеоконференцией. В целом, рекомендуется использование во время синхронных учебных занятий интерактивных видеоподкастов, что позволяет дифференцировать и индивидуализировать процесс обучения иностранным языкам в формате видеоконференции (см. подробнее пункт 4.1).

Отсутствие физического контакта между преподавателем и обучающимся требует постоянной проверки степени вовлеченности в синхронное учебное занятие всех участников. Например, если обучающиеся не находятся в сессионных залах, каждые 3−4 минуты занятия необходимо просить их отреагировать с помощью управляющей кнопки «Реакция» на реплики преподавателя или других собеседников, откликаться в чате в письменном виде на устные монологические высказывания других обучающихся. Рекомендуется также максимально использовать различные виды ЭОР, которые поддерживают интерактивность взаимодействия обучающихся друг с другом и цифровыми дидактическими материалами (см. подробнее главы 2 и 3 данного пособия). В случае использования ЭОР, обучающиеся: 1) получают ссылку на него в чате, 2) выполняют интерактивное задание индивидуально, переходя на внешние ресурсы, 3) возвращаются в виртуальный зал видеоконференции, где либо повторно обращаются к заданию вместе с преподавателем, либо сверяют свои результаты с эталоном (ключом), который выводится на экран на странице логико-смысловой карты, 4) затем обсуждают допущенные ошибки. Индивидуальное взаимодействие с ЭОР позволяет вовлечь каждого обучающегося, снизить когнитивную нагрузку во время совместной работы, проконтролировать результаты, которые могут быть отправлены преподавателю в виде скриншотов на платформу LMS или в блог учебной группы либо сохраняются автоматически в оболочке специализированных платформ (например, Onlinetestpad). Повторное совместное выполнение интерактивного задания дает возможность обучающимся вступить в устное взаимодействие на иностранном языке.

Во время синхронного учебного занятия в формате видеоконференции необходимо помнить и об эффекте деперсонализации общения: физическое дистанцирование и выключенные видеокамеры собеседников не способствуют их мотивации к речевому взаимодействию на иностранном языке, так как появляется некомфортное ощущение «общения» с экраном компьютера, а не с живыми людьми.

Напомним, что можно воспользоваться управляющей кнопкой «Вид» и выбрать эффект присутствия, если количество обучающихся позволяет это сделать.

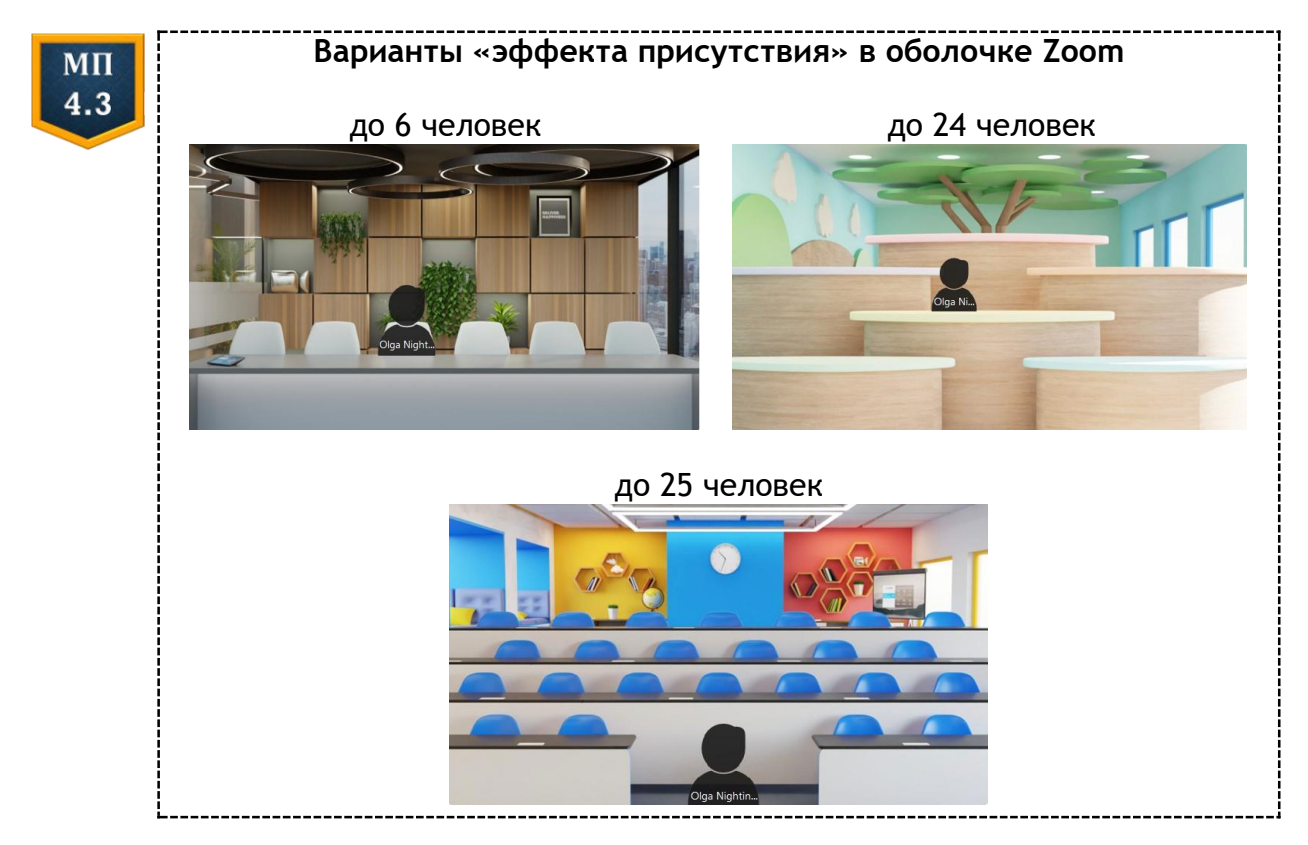

Специфика компьютерно-опосредованной коммуникации влияет и на предъявление обучающимся учебных материалов на занятиях, посвященных обучению лексической и грамматической сторонам речи на иностранном языке. Так, у преподавателя появляется возможность беспереводные способы использовать семантизации: шире 1) предъявлять на экране функцию и письменную форму новых лексических единиц в виде предложений и фрагментов текстов, образцов монологов или диалогов, сопровождать их аудиозаписями или видеофрагментами, раскрывающими значение слова и демонстрирующими их звуковую форму; 2) использовать изобразительную наглядность в виде не только статичных, но и анимационных изображений, динамических схем, ситуативных картинок, комиксов и т. д. Более того, преподаватель может разработать конструктивные ЭОР (см. пункт 1.1), поделиться ссылкой на них в «Чате» и дать обучающимся возможность сначала самостоятельно познакомиться с функцией, письменной и звуковой формой и значением лексической единицы, а затем вместе их обсудить посредством ответов на серию наводящих вопросов.

К сожалению, на синхронном дистанционном занятии в формате видеоконференции невозможно эффективно проводить совместную фонетическую зарядку или использовать упражнения, направленные на формирование слухопроизносительных и ритмико-интонационных навыков и предусматривающие совместное произнесение обучающимися слов или фраз. В таких случаях целесообразно предъявить образец, попросить их выключить микрофоны и самостоятельно произнести слово или фразу 3 раза, затем «вызвать» обучающихся по одному, а после этого предложить выполнить дифференцировочное упражнение. В целом рекомендуется использовать подобные задания в рамках самостоятельной работы. Например, в качестве домашнего задания обучающиеся могут выполнить имитационные упражнения в мобильном приложении Speak English Pronunciation (см. Google Play), которое позволяет прослушать слова, записать свой вариант произношения и сравнить запись с образцом.

Выполнение дифференцировочных упражнений можно осуществлять на онлайн-уроке с использованием инструментов аннотирования, которые размещены на панели управления: выделения маркером, подчеркивания и т. д.

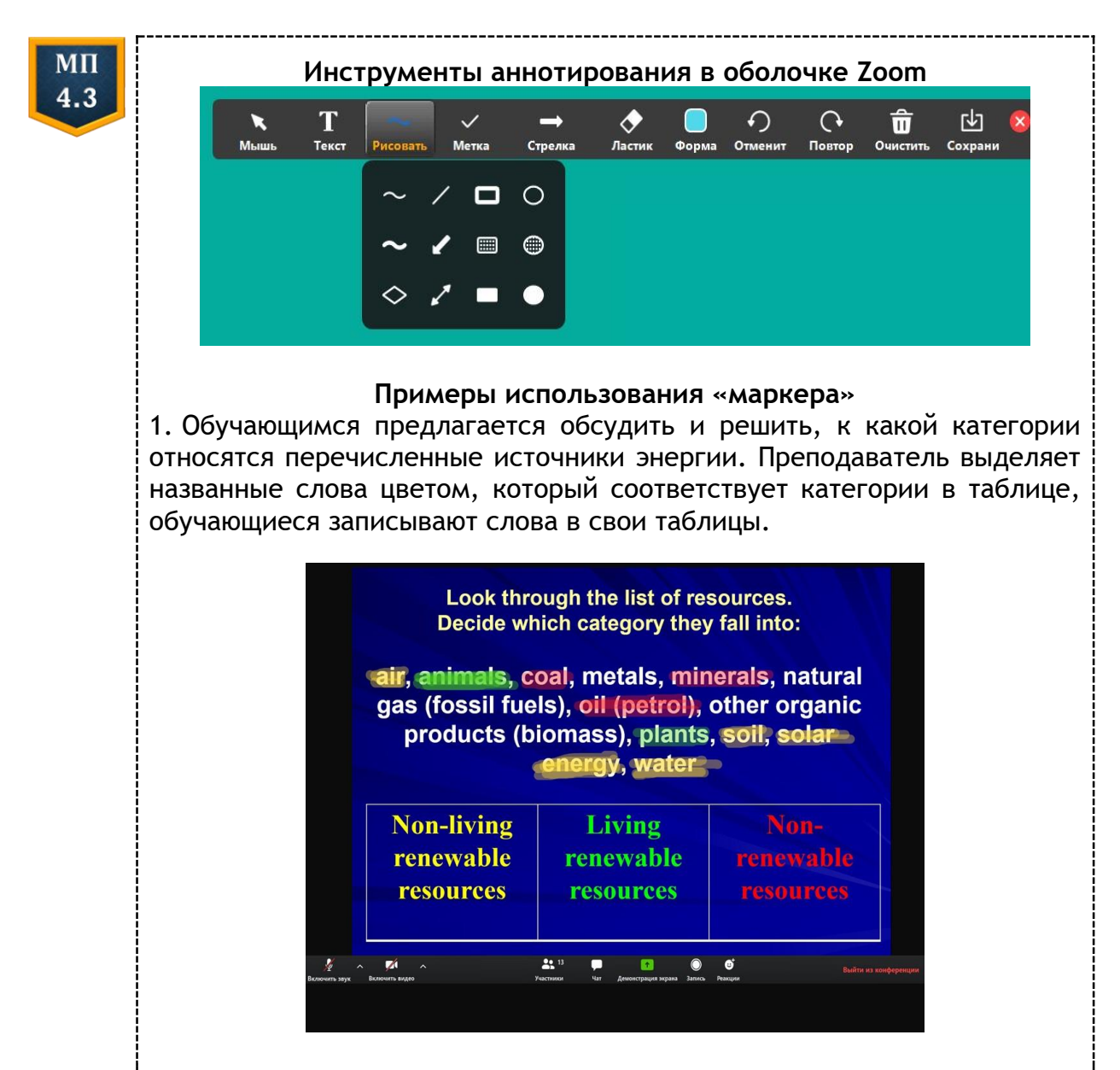

2. Обучающимся предъявляются образцы аутентичных печатных изданий и предлагается назвать и обвести цветной линией структурные части газетных публикаций с последующим обсуждением (фрагмент страницы логико-смысловой карты синхронного учебного занятия студентки МГЛУ Н. В. Станулевич).

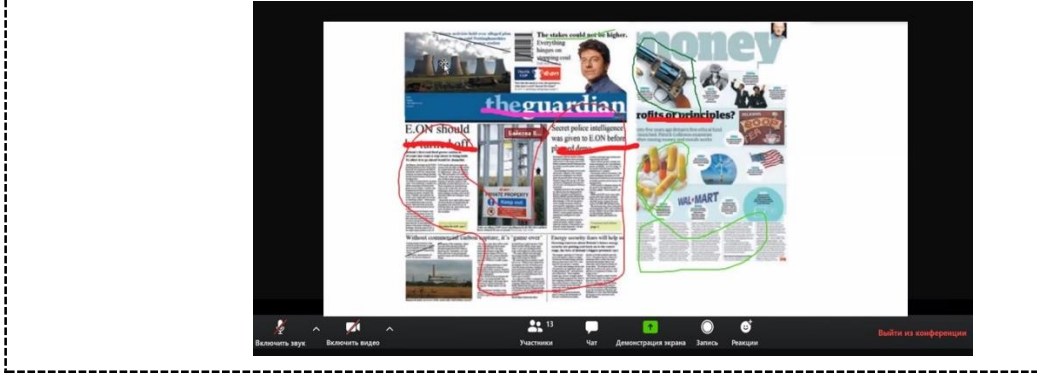

Ознакомление с грамматическим материалом также имеет свою специфику на синхронном учебном занятии в формате видеоконференции. Прежде всего, подобное занятие должно предполагать индуктивный путь введения грамматического материала 1, с. 62−64, поскольку невозможно долго дистанционно удерживать произвольное внимание обучающихся во время объяснения правил употребления грамматических явлений. Новые грамматические явления могут предъявляться на странице логико-смысловой карты занятия в тексте, видеофрагменте или лингвистическом подкасте (там, где это возможно − в оппозиции с уже изученными формами или структурами). Обучающиеся должны ответить на серию наводящих вопросов преподавателя, которые фокусируют внимание на функции и форме изучаемого языкового материала. Языковые упражнения, направленные на т р е н и р о в к у грамматических явлений, целесообразно выполнять в рамках самостоятельной работы вне аудитории, с размещением преподавателем ссылки на интерактивные упражнения в используемых виртуальных классах, блогах учебной группы или вики-сервисах (см. МП 2.2). Это позволит повысить уровень интерактивности и вовлеченности каждого обучающегося, а на синхронном учебном занятии посвятить больше времени выполнению устных условно-речевых упражнений, которые предполагают у п о т р е б л е н и е нового грамматического явления в речи.

Следует отметить, что развитие умений видов речевой деятельности на учебных занятиях в формате видеоконференций должно носить максимально ситуативный и интерактивный характер. Вовлечь обучающихся в устное общение и сосредоточить их внимание на происходящем можно за счет методически грамотной организации страниц логико-смысловых карт занятия, использования конструктивных, коммуникативных и инновационных ЭОР (см. МП 1.1).

Так, например, диалоги-образцы и монологи-образцы из учебного пособия преподаватель предъявляет обучающимся в виде подкастов, созданных на ресурсах Voki, Dvolver или Toontastic. Затем они могут обсудить услышанное, увиденное или прочитанное в парах или минигруппах в «сессионных залах». При этом у преподавателя есть возможность предъявить задание каждой паре/мини-группе в индивидуальном «Чате» либо в виде общей инструкции на странице логикосмысловой карты (см. МП 4.3), обсудить предложенное и затем поделиться результатами со всеми.

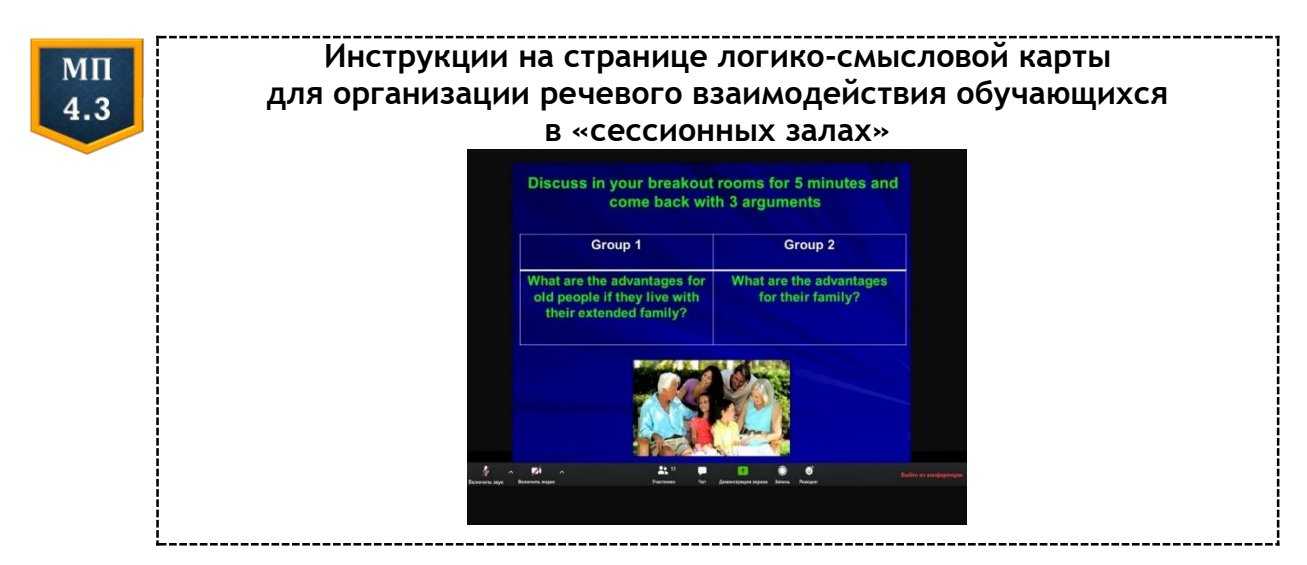

Кроме того, «сессионные залы» позволяют реализовать на синхронном учебном занятии по обучению иностранным языкам любую социальную технологию, в которой предусмотрено наличие информационных разрывов и речевое взаимодействие в парах или группах: «Мозаику», «Кейс-технологию», «Творческую мастерскую» и т.д. [1, с. 157-161]. Отметим, что важно обеспечить присутствие преподавателя в различных «сессионных залах» с целью обеспечения внешней мотивации и мониторинга устного речевого взаимодействия обучающихся на иностранном языке.

Если учебное занятие предусматривает развитие умений чтения, оно также должно быть максимально изучающего интерактивным, желательно с использованием специализированных платформ (например, Hypothes и NowComment), которые позволяют обучающимся осуществлять совместный дистанционный анализ содержания текста (см. МП 1.1 и 3.1). На странице логико-смысловой карты учебного занятия текст может предъявляться фрагментарно, а не целиком, как в учебном пособии, чтобы обучающиеся могли ознакомиться с содержанием и ответить на контрольные вопросы преподавателя устно или письменно с помощью «Чата», «Реакций» или инструментов аннотирования. Контроль понимания прочитанного может осуществляться с использованием тестовых платформ или конструктивных ЭОР (см. МП 1.1). Обучающиеся могут переходить по ссылке

в «Чате» и выполнять задание индивидуально, а затем обсуждать результаты с преподавателем (как было описано выше). Либо преподаватель, используя инструмент «Демонстрация экрана», может предъявить интерактивное упражнение и устно обсуждать варианты ответов.

Вовлеченность обучающихся важна при проведении любых форм контроля на синхронном учебном занятии в формате видеоконференции. В связи с этим преподавателю рекомендуется осуществлять контроль в виде викторин, интерактивных игр, квестов и т. д., предполагающих элемент состязательности (см. пункт 4.4).

Синхронное учебное занятие в формате видеоконференции завершается рефлексией, которая осуществляется устно, с использованием конструктивных ЭОР или инструментов аннотирования на панели управления.

# Литература

- 1. Методика преподавания иностранного языка : учеб. пособие для учащихся средних специальных учеб. заведений / Т. П. Леонтьева [и др.]; под ред. Т. П. Леонтьевой. - Минск: Выш. шк., 2017. - 239 с.
- 2. Пассов, Е. И. Урок иностранного языка / Е. И. Пассов, Н. Е. Кузовлева. -Ростов н/Д.: Феникс; М.: Глосс-Пресс, 2010. - 640 с.
- 3. Хуторской, А. В. Педагогика: учебник для вузов. Стандарт третьего поколения / А. В. Хуторской. - СПб. : Питер, 2019. - 608 с.

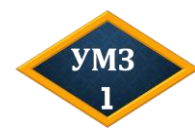

Просмотрите пример синхронного учебного занятия по обучению английскому языку, разработанного и проведенного студенткой МГЛУ К. Ю. Брагинец. Определите, какие принципы коммуникативного подхода и компоненты логики урока реализованы на занятии.

http://tellandtefl.blogspot.com/2020/11/blog-post.html

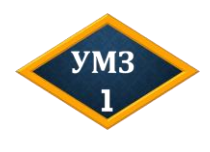

Разработайте в любом формате страницу логико-смысловой карты синхронного учебного занятия, направленного на развитие умений восприятия и понимания иноязычной речи на слух.

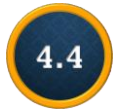

# Цифровые средства контроля комплексных результатов освоения содержания учебной программы

Контрольно-измерительная деятельность заключается в системной диагностике качества языкового образования в совокупности количественных и качественных характеристик, которые отражают комплексные результаты освоения обучающимся содержания образовательной программы (личностные, метапредметные и предметные).

С целью совершенствования организации языкового образования и управления его качеством осуществляется оценка не только результата, но и процесса образовательной деятельности.

Объекты контроля зависят от методического подхода к обучению иностранным языкам и уровня общего и профессионального образования. Так, на уровне общего среднего образования объектами контроля являются речевые навыки и умения, а также другие компоненты, входящие в иноязычную коммуникативную компетенцию. На уровне высшего образования объектами контроля являются компоненты базовой профессиональной, специализированной и универсальной компетенций.

Появление цифровых средств контроля позволяет преподавателю автоматизировать процесс выявление уровня учебных достижений обучающихся в виде *предметных результатов*. С этой целью могут использоваться конструктивные ЭОР (см. пункт 1.1), функциональные характеристики которых дают возможность разработать тестовые задания открытого и закрытого типа (см. МП 4.4). Современные тестовые платформы позволяют интегрировать мультимедийные элементы в виде изображений, аудио- или видеоконтента, тем самым моделируя даже в тестовых заданиях ситуации реального общения на иностранном языке и создавая условия для комплексного контроля речевых навыков и умений. Преподаватель может повысить стимулирующую функцию контроля за счет организации парного или группового взаимодействия обучающихся в соревновательной форме на тестовых платформах с игровыми элементами (см. МП 4.4).

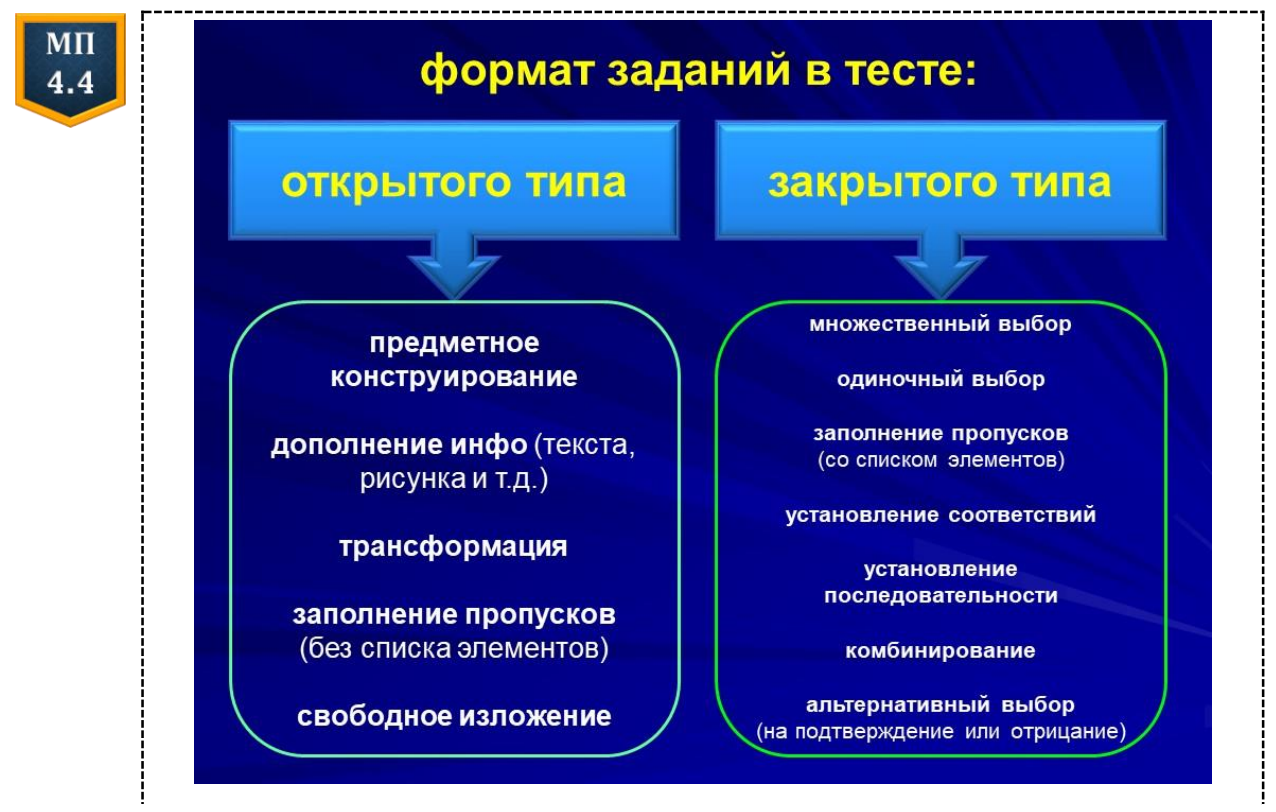

#### **Тестовые платформы**

- 1. Onlinetestpad <https://onlinetestpad.com/ru>
- 2. Quizizz<https://quizizz.com/>
- 3. Socrative<https://www.socrative.com/>
- 4. Classmarker<https://www.classmarker.com/>
- 5. Testmoz<https://testmoz.com/>
- 6. EasyTestMaker<https://www.easytestmaker.com/>

#### **Тестовые платформы c игровыми элементами**

- 1. Kahoot <https://kahoot.com/>
- 2. Blooket<https://www.blooket.com/>
- 3. JeopardyLabs<https://jeopardylabs.com/>
- 4. Quizalize<https://www.quizalize.com/>

Обеспечить коммуникативный контроль умений устного и письменного общения на иностранном языке позволяют коммуникативные и инновационные ЭОР (см. МП 1.1). Средством контроля могут выступать и учебно-методические подкасты (см. пункт 4.1), которые создаются обучающимися на специализированных подкаст-площадках либо с использованием функциональных возможностей LMS-платформ, например, Moodle.

Современные цифровые инструменты в виде AWE-систем (Automated Writing Evaluation systems) позволяют осуществлять автоматизированную оценку письменной речи обучающихся на иностранном языке. Онлайнпроверка реализуется на основе предустановленных холистических рубрик общей оценки содержания письменного текста, а также аналитических рубрик оценки языкового содержания и организации письменного текста (см. МП 4.4 ниже). Существующие AWE-системы гарантируют автоматическое выявление допущенных ошибок, обеспечивают синхронную обратную связь, предоставляют обучающимся методические рекомендации по исправлению языковых/смысловых ошибок и примеры способов коррекции текста. В некоторых AWEсистемах допускается взаимокоррекция обучающимися письменного текста и обсуждение результатов в виде онлайн-комментариев. Взаимодействие с письменным текстом в оболочке AWE-систем повышает уровень владения умениями организации текста и соблюдения структуры текстовых продуктов разных жанров, а также владения навыками языкового оформления.

83

#### **AWE-системы и приложения**

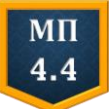

1. Criterion [https://criterion.ets.org](https://criterion.ets.org/)

[https://criterion.ets.org/Content/Student\\_Guide\\_To\\_Improving\\_Writing.pdf](https://criterion.ets.org/Content/Student_Guide_To_Improving_Writing.pdf)

- 2. MI Write<https://miwrite.com/>
- 3. Pigai<http://www.pigai.org/res/ocr/>
- 4. Grammarly<https://www.grammarly.com/>
- 5. Flowcite <https://flowcite.com/latex-editor/>

На современном этапе интегральным критерием эффективности обучения иностранному языку является формирование самостоятельно мыслящей поликультурной личности, способной и готовой к языковому самообразованию и самосовершенствованию (С. М. Кащук). В связи с этим остро встает вопрос организации контроля совокупности предметных, личностных и метапредметных результатов освоения обучающимися содержания учебной программы на основе различных видов рубрик оценки и самооценки (см. МП 4.4). *Холистические* рубрики представляют собой систему оценочных баллов для описания обобщенных критериев уровня учебных достижений обучающихся.

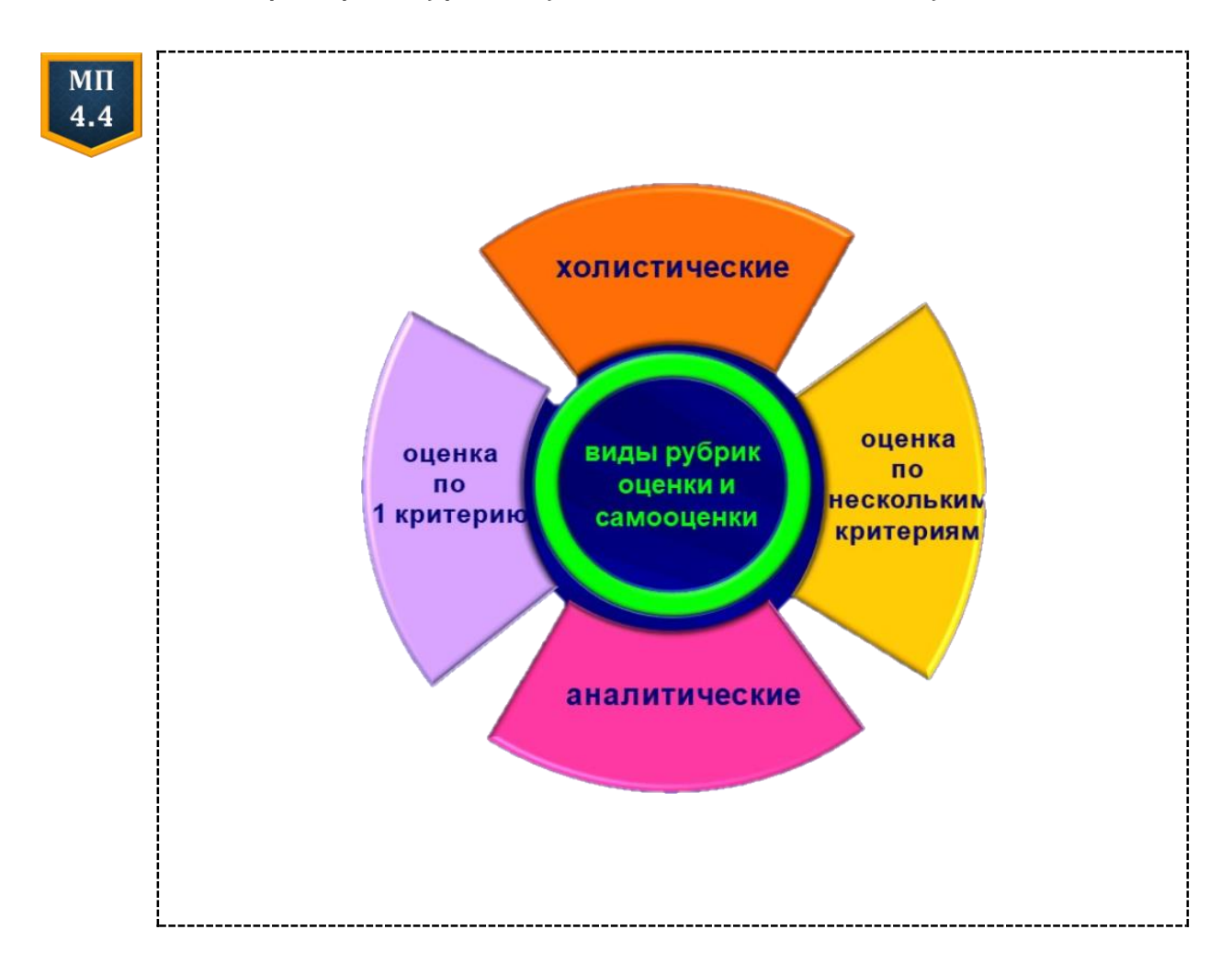

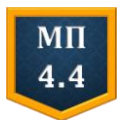

#### **Примеры рубрик Холистические**

## [https://rm.coe.int/common-european-framework-of-reference-for](https://rm.coe.int/common-european-framework-of-reference-for-languages-learning-teaching/16809ea0d4)[languages-learning-teaching/16809ea0d4](https://rm.coe.int/common-european-framework-of-reference-for-languages-learning-teaching/16809ea0d4)

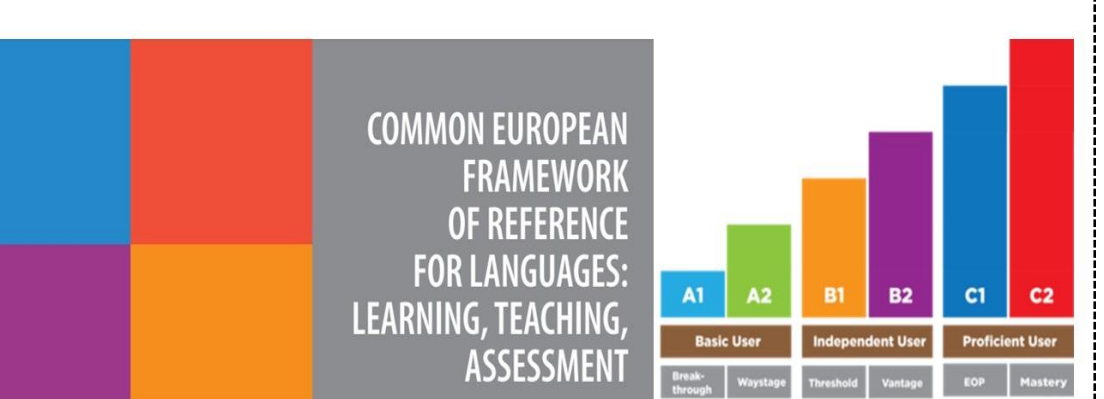

#### **Аналитические**

Нормы оценки умений полного и точного понимания смыслового содержания текста при чтении, восприятии на слух и понимании речи (отметка дана в баллах по десятибалльной шкале)

Смысловое содержание текста понято полно и точно.  $10$ Правильно определены тема, ключевая информация, основные факты и события. (десять) Поняты все детали текста. Установлены связи между фактами и событиями. Полностью понята главная мысль текста. Однозначно поняты значения языковых средств и фактов культуры в контексте. Полностью понято отношение автора к событиям и действующим лицам. Дана всесторонняя оценка и интерпретация извлеченной из текста информации

## **Оценка по 1 основному критерию (primary trait rubrics)**

Критерий: убедительность речи

**0 баллов:** не удается убедить слушателей **1 балл**: пытается убедить слушателей, но приводит недостаточно убедительные аргументы **2 балла:** приводит убедительные аргументы, которые хорошо структурированы и подкреплены примерами

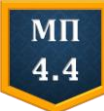

## **Оценка по нескольким критериям (multitrait rubrics)**

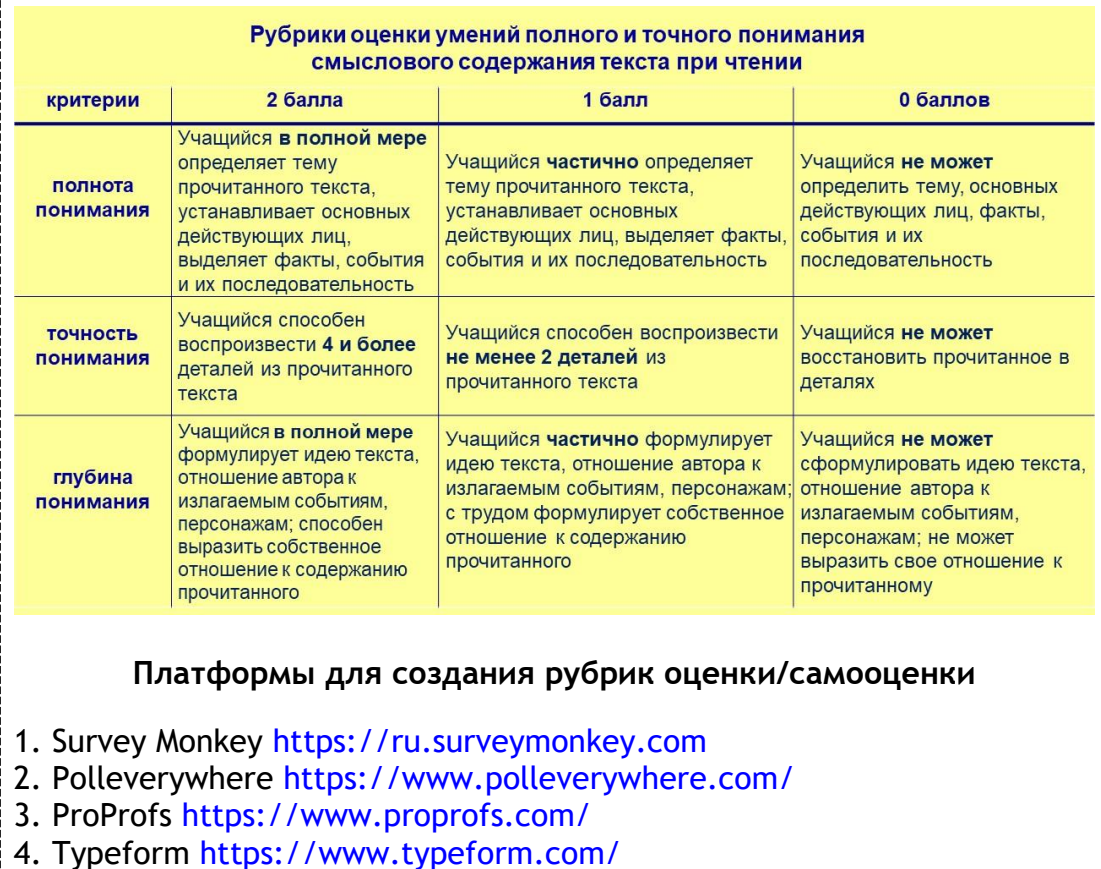

Примером могут служить дескрипторы уровней владения иностранным языком, описанные в «Общеевропейских компетенциях владения иностранным языком» (см. МП 4.4). С помощью *аналитических* рубрик контролируются отдельные аспекты овладения обучающимися иностранным языком, Например, в нормах оценки результатов учебной деятельности учащихся по иностранному языку в учреждениях общего среднего образования по каждому виду речевой деятельности указана отметка в баллах (от 1 до 10) и перечислены несколько критериев оценки сформированности речевых навыков и умений (см. МП 4.4).

Два других вида рубрик оценки/самооценки отличаются по количеству контролируемых критериев. В одном виде рубрик («primary trait rubrics») осуществляется *оценка по основному критерию:*  выделяется один критерий оценки/одна характеристика процесса или результата и описываются уровни достижения обучающимися предметных или метапредметных результатов по данному критерию (см. МП 4.4). В другом виде рубрик («multitrait rubrics») оценка осуществляется *на основе 3−4 критериев/характеристик* и описывается несколько уровней достижения обучающимися предметных или метапредметных результатов по данному критерию (см. МП 4.4).

Рубрики самооценки предъявляются обучающимся до начала выполнения задания в ходе синхронного или асинхронного компьютерно-опосредованного взаимодействия друг с другом или цифровыми дидактическими материалами (см. МП 3.1), что позволяет развивать у них метакогнитивные, когнитивные и социальные стратегии учебнопознавательной деятельности, достигать метапредметных и личностных результатов, индивидуализировать и персонифицировать процесс овладения иностранным языком.

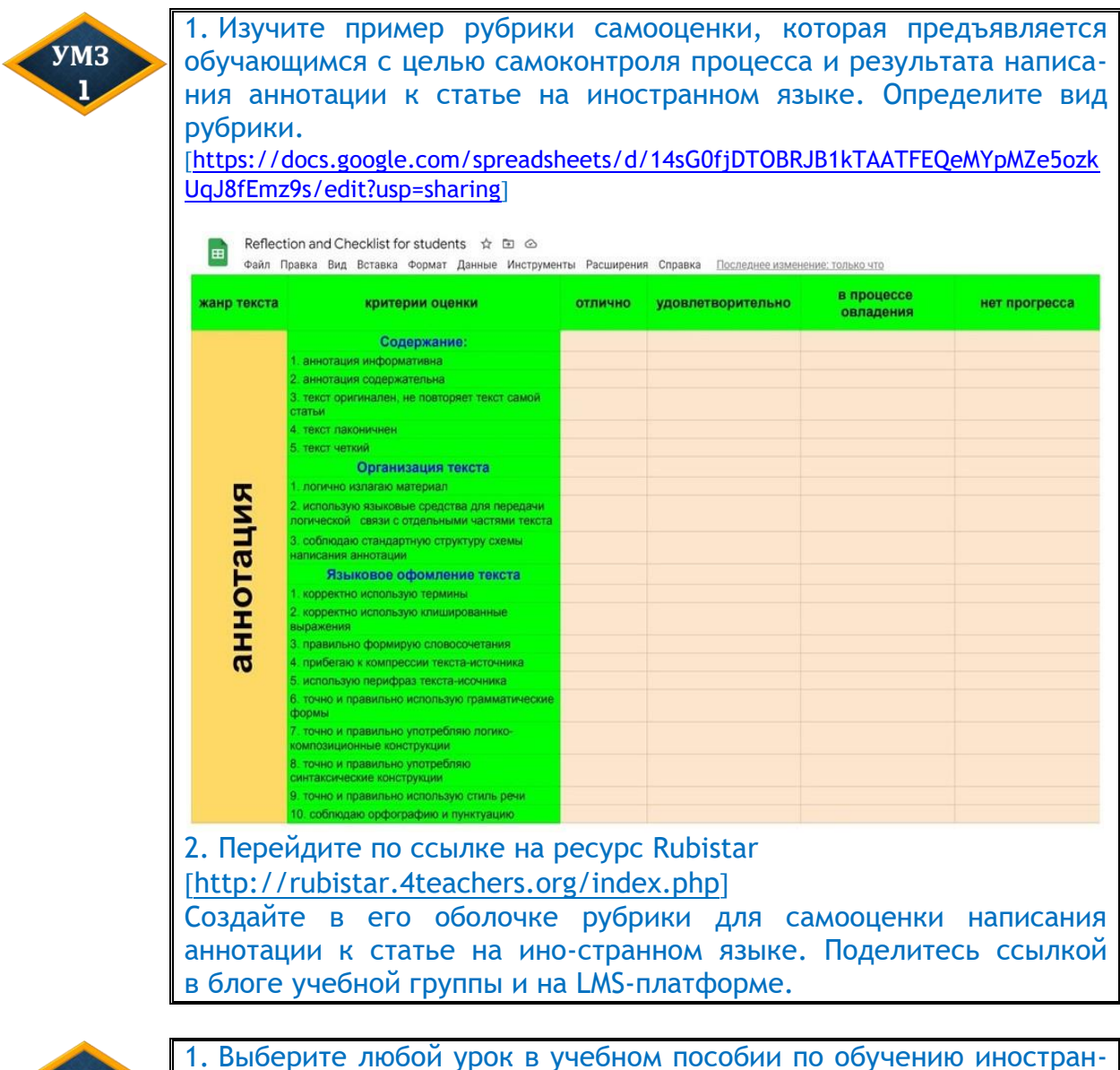

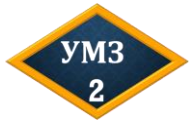

ным языкам. Разработайте 2 вида тестовых заданий. 2. Сконструируйте тест в оболочке тестовой платформы Onlinetestpad [[https://onlinetestpad.com](https://onlinetestpad.com/)]. Поделитесь ссылкой в блоге учебной группы и на LMS-платформе.

Учебное издание

**СОЛОВЬЁВА** Ольга Алексеевна

# **ЦИФРОВЫЕ ТЕХНОЛОГИИ ЯЗЫКОВОГО ОБРАЗОВАНИЯ**

Учебное пособие

Ответственный за выпуск *О. А. Соловьёва*

Редактор *О. С. Забродская* Компьютерная верстка *Н. А. Шауло*

Подписано в печать 03.04.2024. Формат 60×84 $^1\prime_8$ . Бумага офсетная. Гарнитура PT Astra Sans. Ризография, цифровая печать. Усл. печ. л. 10,23. Уч.-изд. л. 5,19. Тираж 325 экз. Заказ 10.

Издатель и полиграфическое исполнение: учреждение образования «Минский государственный лингвистический университет». Свидетельство о государственной регистрации издателя, изготовителя, распространителя печатных изданий от 02.06.2014 г. № 1/337. ЛП № 38200000064344 от 10.07.2020 г.

Адрес: ул. Захарова, 21, 220034, г. Минск.